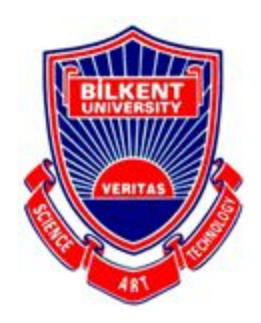

Bilkent University

Department of Computer Engineering

# **CS 492 - Senior Design Project II**

*Project Name: PANDETECT*

Low Level Design Report

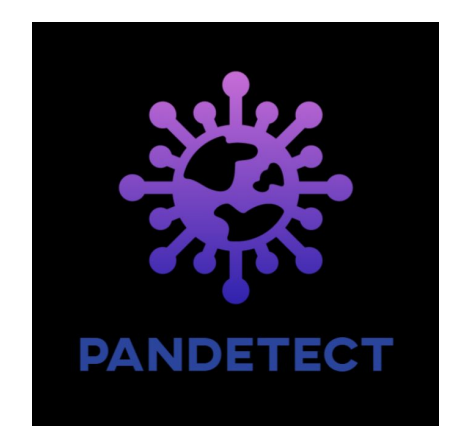

**Group Members:** Selen Uysal, Berk Güler, İrem Seven, Ufuk Bombar, Batuhan Tosyalı

**Supervisor:** Selim Aksoy

**Innovation Expert:** Ahmet Eren Başak

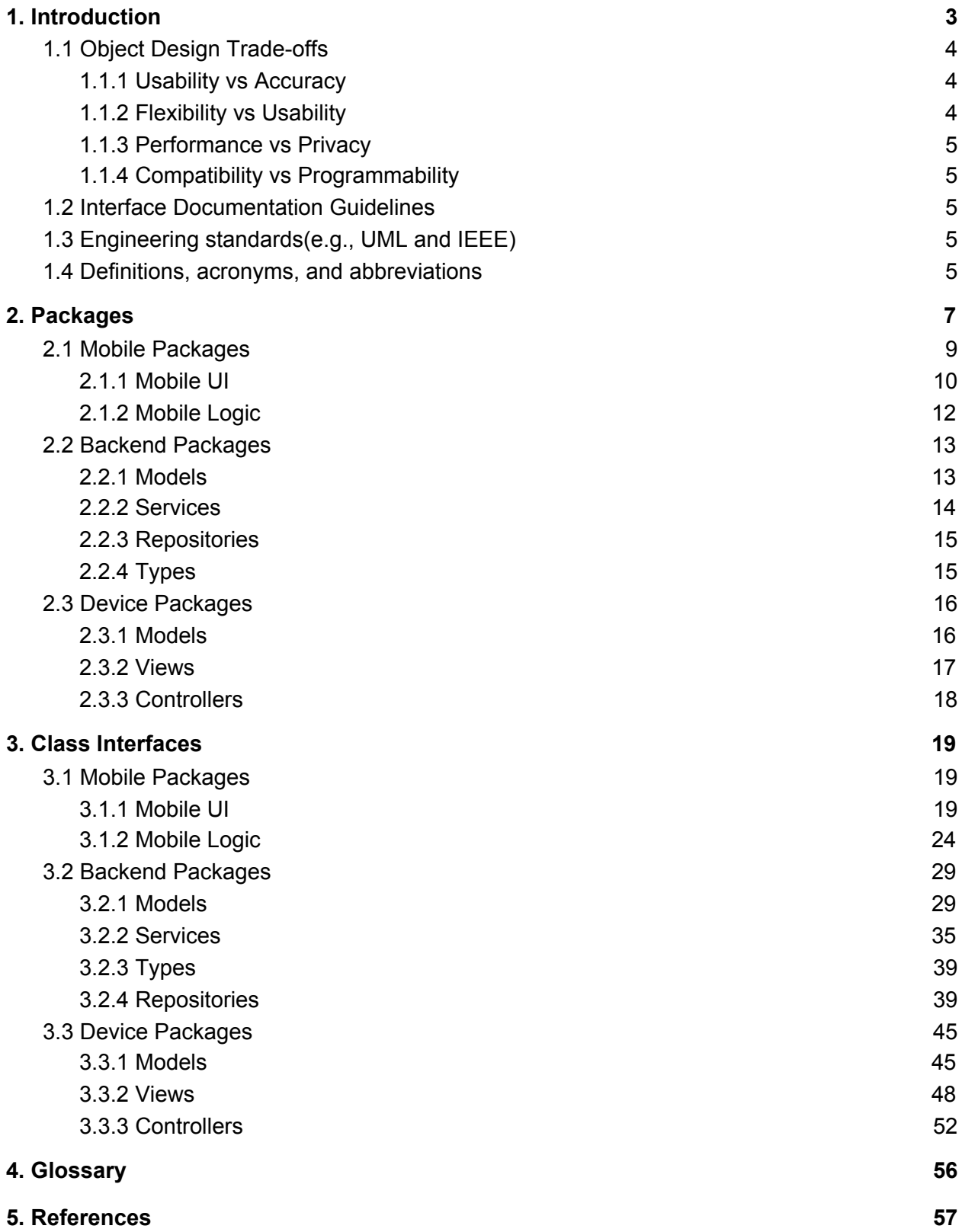

## <span id="page-2-0"></span>1. Introduction

Due to the COVID-19 pandemic which we have faced in 2020, there have been major changes in our lifestyle. Since COVID-19 is a virus that can spread very easily, it affected many people all around the world. In addition to the easy spread of the virus, it poses a big problem due to its high lethal effect. There are some rules that people must follow from the beginning of the pandemic in order to protect themselves and society from the virus. Two of the most important of these are wearing masks and keeping social distance. For this reason, states require wearing masks and impose curfews at regular intervals. This means that although the rules are tried to be applied, there are cases where the mask and social distance control cannot be fully achieved. Therefore, we aimed to make a system to prevent these situations..

PANDETECT is an integrated system that will detect whether people in a particular area obey social distance rules and whether they wear masks or not. Being an integrated system, PANDETECT consists of two separate applications one in the form of a desktop and one in the form of a mobile application. Our system aims to extract data about whether the rules are followed or not in specific locations in order to present it to users in the mobile application's map view. All users who want to take advantage of our system can choose to stay away from areas that could put their health at risk. Business owners, on the other hand, can use our system if they want to have more effective control in their spaces, or if they want to provide data to their customers as an indication of the safety levels of their places. With the help of the desktop application, they can watch the stream of cameras, while getting instant data, which will enable them easy and effective control. Likewise, individuals or institutions responsible for regulations can use our system to audit the people and places more effectively.

To keep a safe environment during the pandemic, governments have the duty of inspecting the public places and closed areas such as restaurants, to see whether they comply with the COVID-19 regulations to the law enforcement officers but it requires a lot of ground-work and it is known that humans are more error-prone compared to a machine. In order to maximize the efficiency of the regulations, the PANDETECT system will continuously check whether the regulations are being complied with, and statistics will be generated according to the camera device's field of view.

The main goal of the mobile application is to identify places, by extracting data, that do not comply with the pandemic rules such as restaurants, workplaces, and public areas. In this

way, it is expected to increase the control in the places where do not comply with the rules. This information will be shared on a map in the PANDETECT mobile application using the data of the places where rules are followed and not followed. That way people can choose not to go to areas where the rules are not followed according to the map provided. Thus, our system aims to inform users about compliance with the rules in some specific places. Also, the provided data can be used to increase regulations by the government. Similarly, business owners can use the system to make sure they have control over their places. With the help of the desktop application, it will be easier for them to control the violation situations. That way it will be easier for them to keep a healthy environment.

It is important to note that although PANDETECT will be developed with COVID-19 in mind, it will be a system that may be used for other pandemics in the coming years. The spread of viruses is very similar regardless of their types. Thus, we aimed to use our system for not only the COVID-19 pandemic but also for future pandemic conditions. Also, it is important for us to implement real-life solutions with computer vision concepts. We believe that implementing such real-life solutions will contribute to intellectual and scientific knowledge.

### <span id="page-3-0"></span>1.1 Object Design Trade-offs

#### <span id="page-3-1"></span>1.1.1 Usability vs Accuracy

While using the face detection and distance detection algorithms in real-time, we may need to sacrifice some of the processing power which can be called accuracy to increase the usability of the face detection algorithms. With that, our algorithm can respond to the real time requirements.

#### <span id="page-3-2"></span>1.1.2 Flexibility vs Usability

We have decided to use ESP-32 CAM devices (AI thinker Model) in order to build a real-time embedded application in order to increase flexibility of the application. To give an example, with the new devices, we can log to new wi-fi's with the usage of bluetooth therefore it increased the usability, but we have sacrificed the usability, since the cameras of the ESP-32 CAM devices are only 2 MP which decreases the usability of the system since we need to carefully determine where we need to put the new camera devices.

#### <span id="page-4-0"></span>1.1.3 Performance vs Privacy

Since we included some privacy methods for the business owners such as authentication, we have to sacrifice some of the performance in the backend to increase the privacy of our users, while giving some performance from SQL database.

#### <span id="page-4-1"></span>1.1.4 Compatibility vs Programmability

Since we are working with multiple platforms (camera device, PC, mobile), we need to write proper code in order to sustain the requirements of all of those platforms we included in our system. Therefore, we need to increase compatibility which decreases our proper programmability since we need to equip new technologies to further balance our compatibility such as using TypeScript.

### <span id="page-4-2"></span>1.2 Interface Documentation Guidelines

In the documentation, all class names are singular and named with standard class name form like 'ClassName'. Furthermore variable methods names follow the same form like 'variable' and 'method()'. The description of the class starts with the class name followed by the method names and variables

## <span id="page-4-3"></span>1.3 Engineering standards(e.g., UML and IEEE)

We followed the IEEE citation format for referencing our resources and UML design principles for class descriptions and diagrams.

### <span id="page-4-4"></span>1.4 Definitions, acronyms, and abbreviations

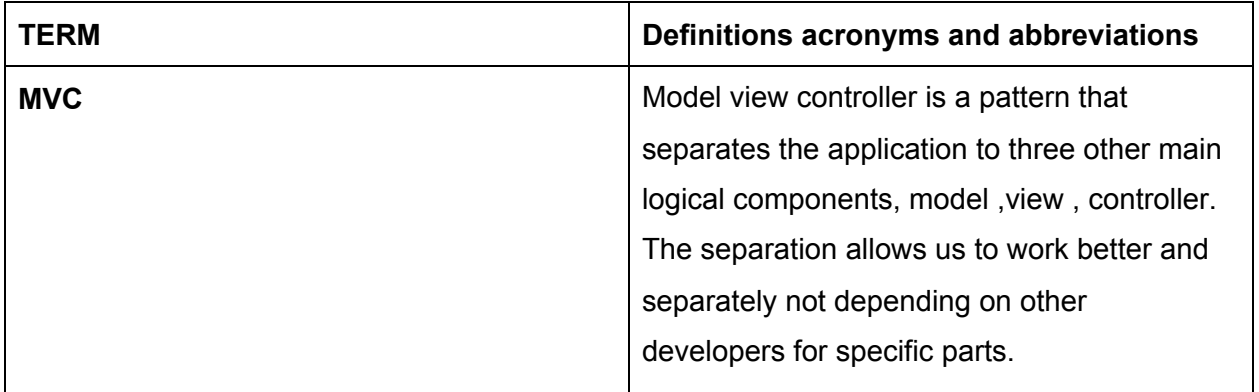

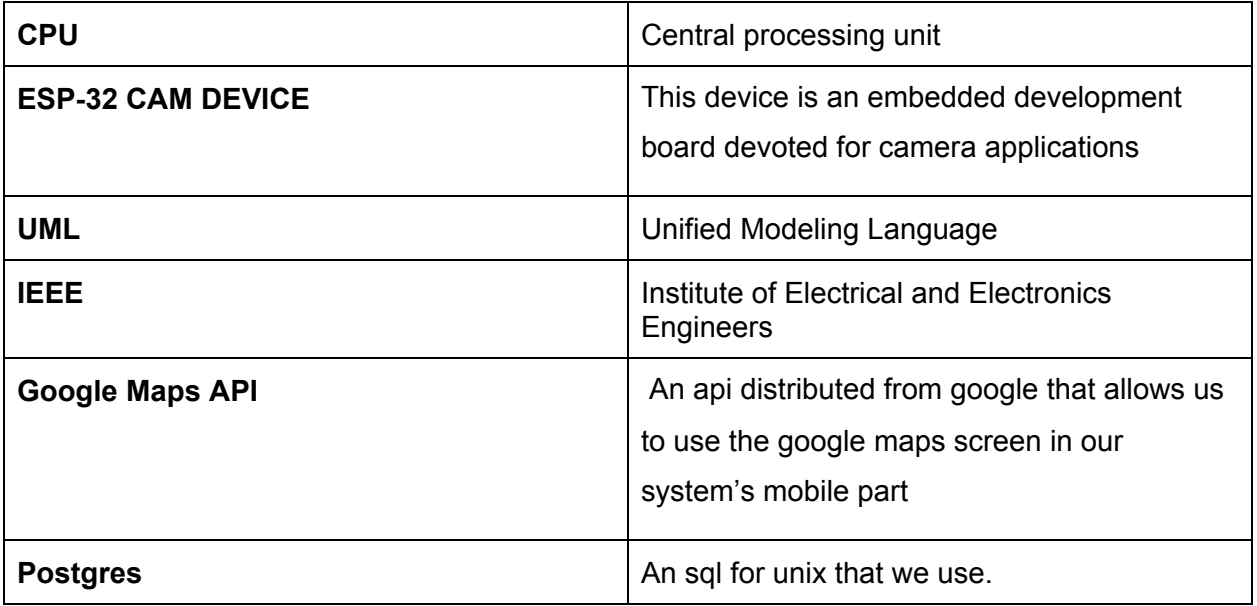

# <span id="page-6-0"></span>2. Packages

In this section, firstly, the subsystem decomposition of the device system, backend system and mobile application are given. Secondly, the packages are explained in detail.

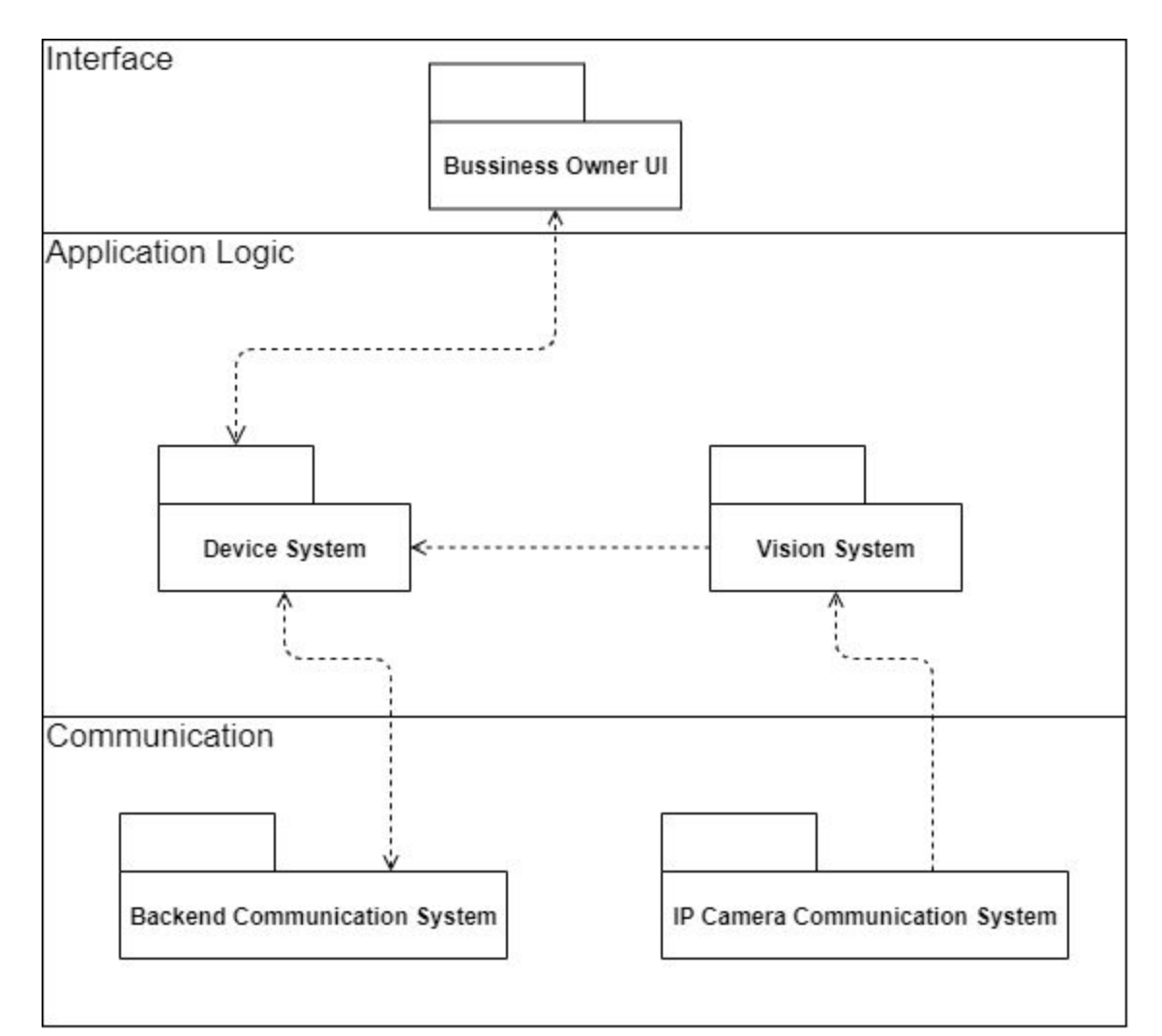

Figure 1: Subsystem Decomposition of the Device System

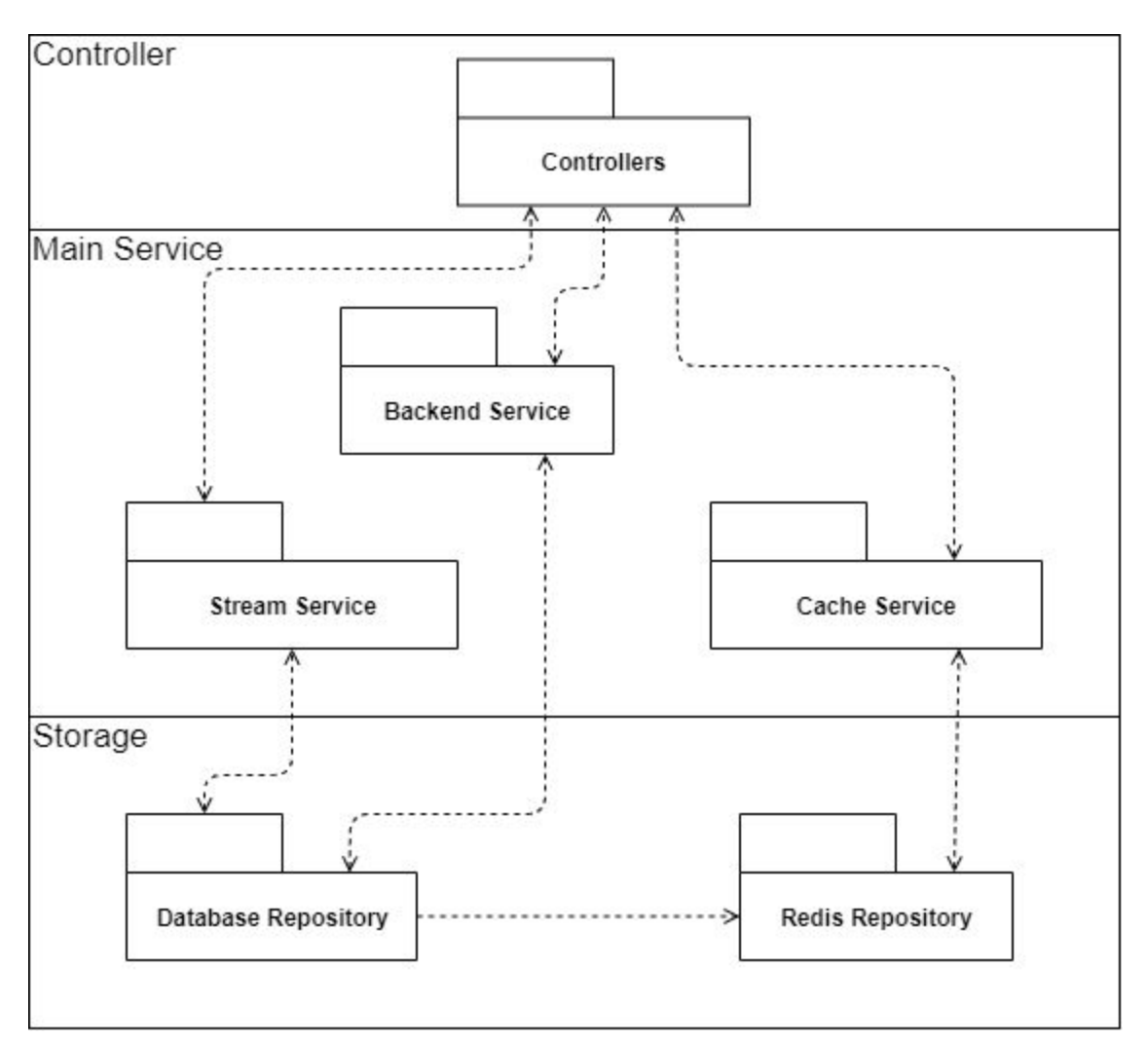

Figure 2: Subsystem Decomposition of the Backend System

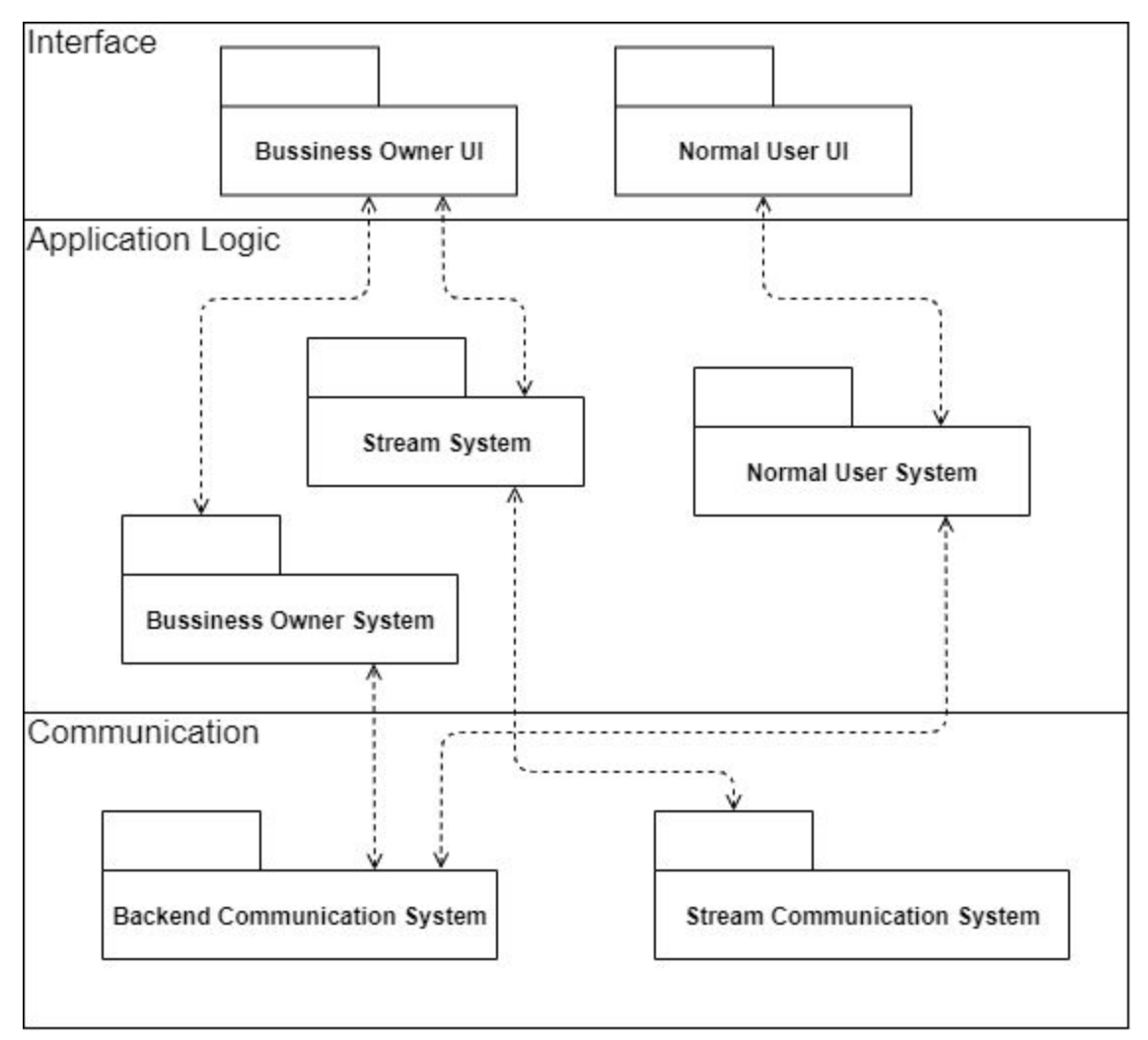

Figure 3: Subsystem Decomposition of the Mobile Application

### <span id="page-8-0"></span>2.1 Mobile Packages

The mobile application has its own programming perspective. This means that it will be programmed in a separate manner from the system which will only use the data provided from the backend via the database. The mobile application consists of two subsystems: the UI (user interface) and the Logic subsystem. The UI package is for the mobile applications' front-end side development. It will be used with the Logic subsystem. The logic package is for fetching the data from the backend and preparing the data for the UI subsystem. For instance, the logic subsystem will fetch rates for the mask and social distancing for every 15 minutes. For the past data graphs, it will store the arrived data in an array. It will make the information ready to be shown as a graph which will be shown by the UI subsystem. For mobile application JavaScript language will be used via TypeScript. Current web technologies, which also work on mobile

which are built-on and for Javascript. However JavaScript lacks types; thus, we choose to use TypeScript which is a strongly-typed language and it compiles to JavaScript which is then run on the production environment. React Native is used as the framework for the user interface programming of the mobile application.

#### <span id="page-9-0"></span>2.1.1 Mobile UI

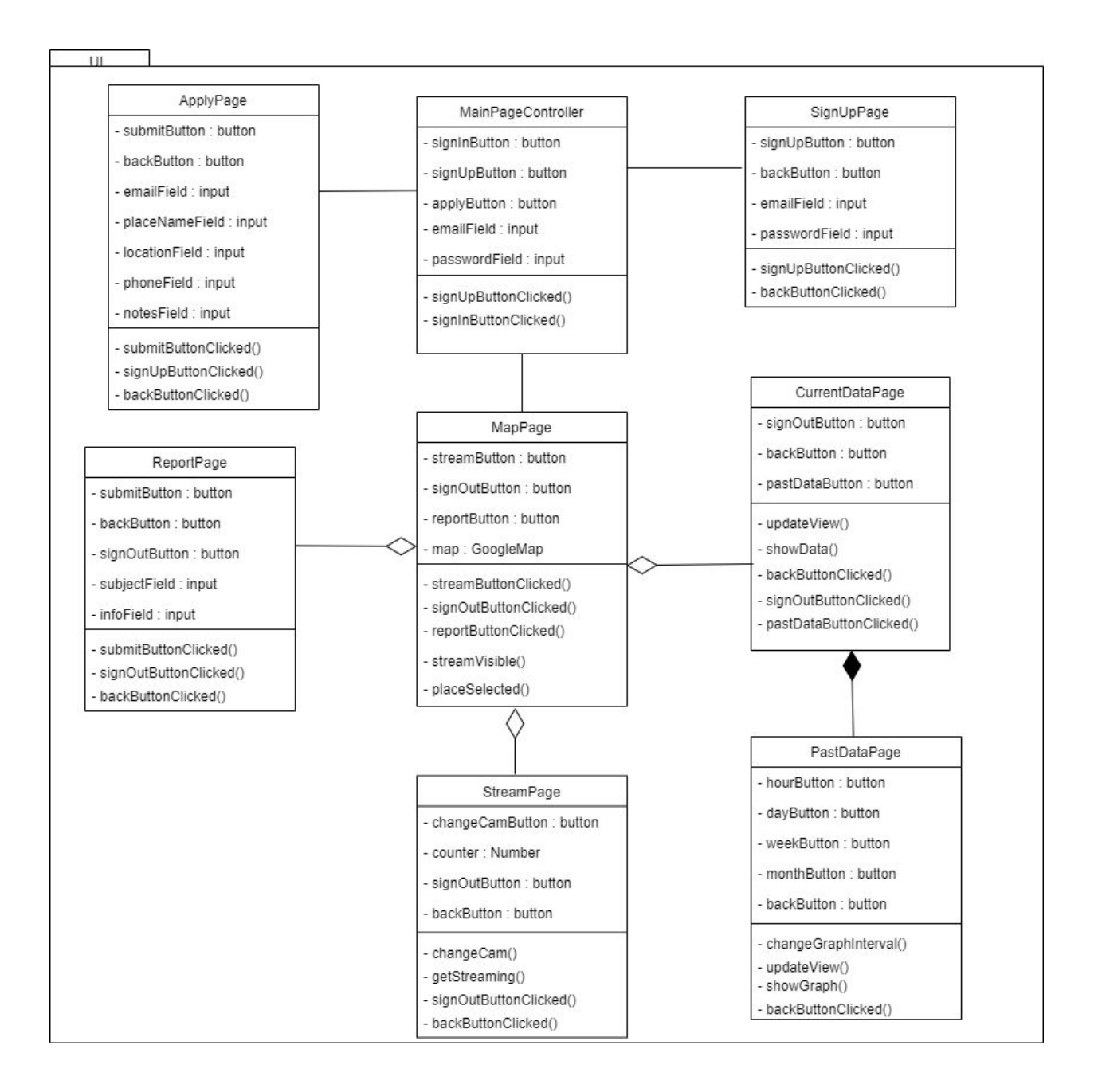

*Figure 4. UI Package for Mobile Application*

In this package, there are eight classes which are responsible for the user interface of the mobile application. MapPage is the page that contains the map that shows the places registered in the application as well as the report and streaming buttons. The MainPageController is the first page that the users see when they enter the application which contains the sign in, sign up buttons and related text fields. SignUpPage consists of the related sign up UI items. ApplyPage is for the users who want to sign up to the application as a place owner and contains related text fields and a submit button. ReportPage enables users to report the bugs and suggestions and it contains text fields and a submit button. StreamPage enables place owners to watch their own camera streams. CurrentDataPage and PastDataPage displays the current and past data UI items of the places, respectively.

#### <span id="page-11-0"></span>2.1.2 Mobile Logic

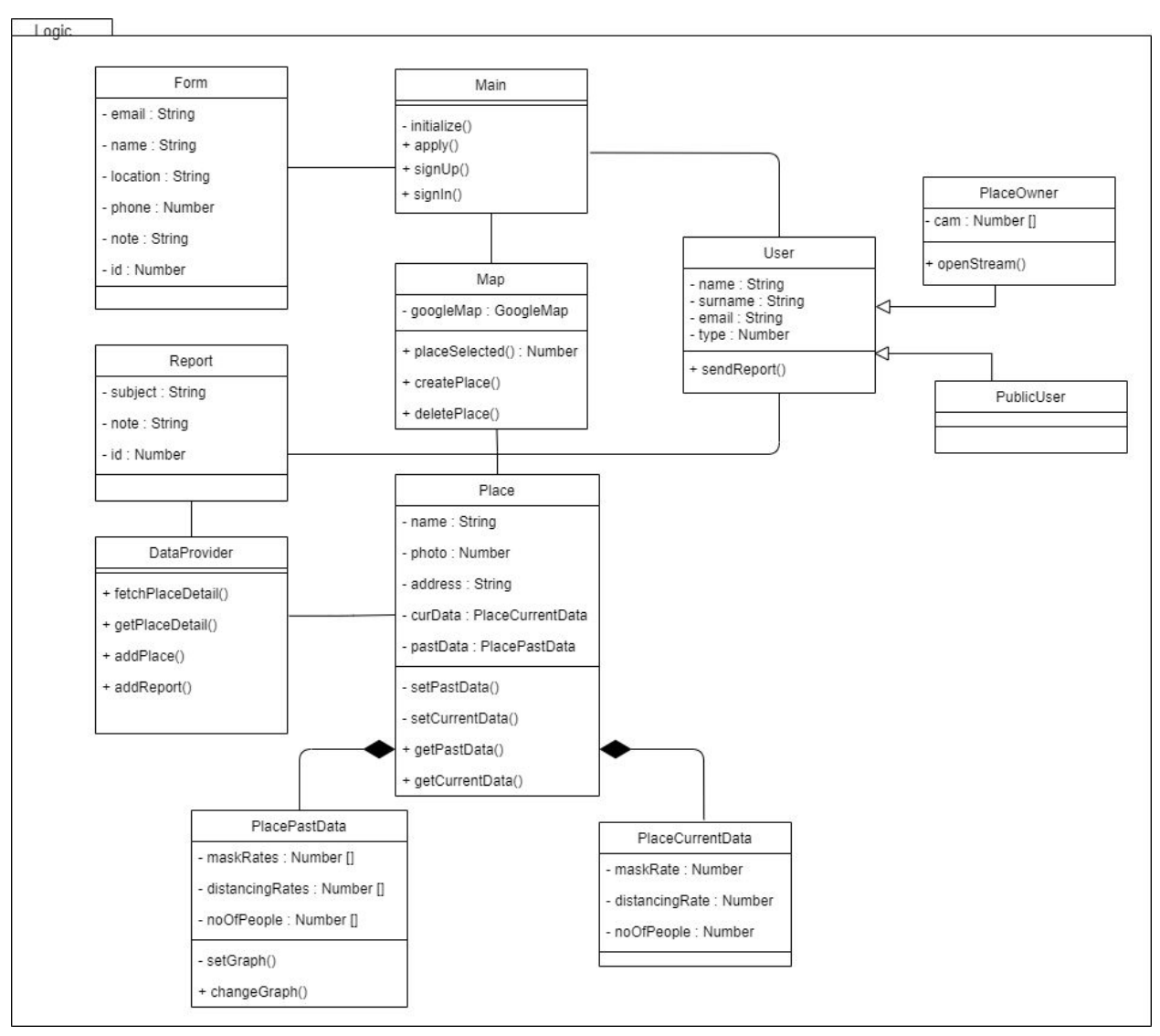

*Figure 5. Logic Package for Mobile Application*

In this package, there are eleven classes responsible for the logic of the mobile application. Main class initializes the application and it contains methods to sign in, sign up and apply. Map class does the map activities such as creating, deleting or selecting a place. Place class corresponds to the places registered in the application and displayed in the map. Place also contains current and past data. PlaceCurrentData and PlacePastData contain the compliance rates to the mask usage and social distance as well as the number of people in that place. There are two types of users in the application which are place owner and public user. The place owner has also streaming activity in addition to the public user. Form is required to sign up to the system for the place owners and Report is for the bugs and suggestions. DataProvider gets data from the database or changes according to the new data.

## <span id="page-12-0"></span>2.2 Backend Packages

#### <span id="page-12-1"></span>2.2.1 Models

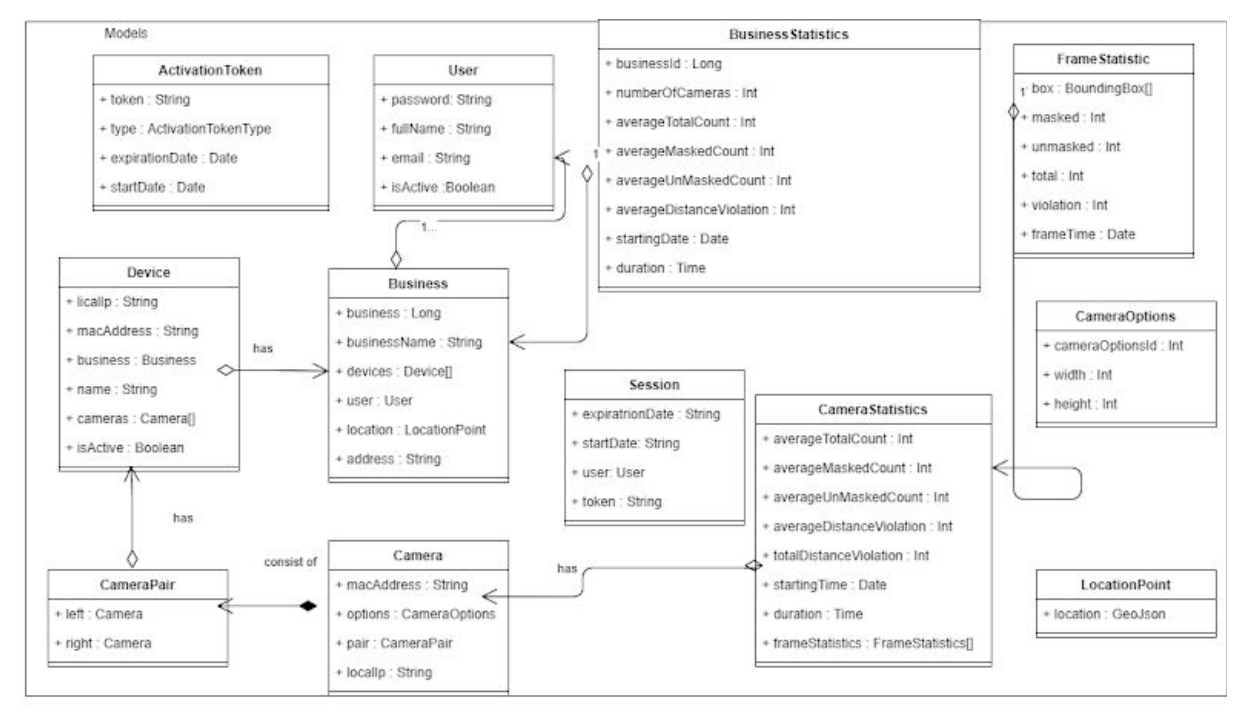

*Figure 6. Models Package for Backend*

That is the main model system. Here it can be seen that every user that connects with devices has one or more businesses. Each business has a device which is an interface on PC to control and check the camera streams. Two cameras generate a camera Pair which generates a better approximation of the depth map. With these camerapirs we can generate statistics that will be shared with our business owner and the other users who use this system on mobile.

#### <span id="page-13-0"></span>2.2.2 Services

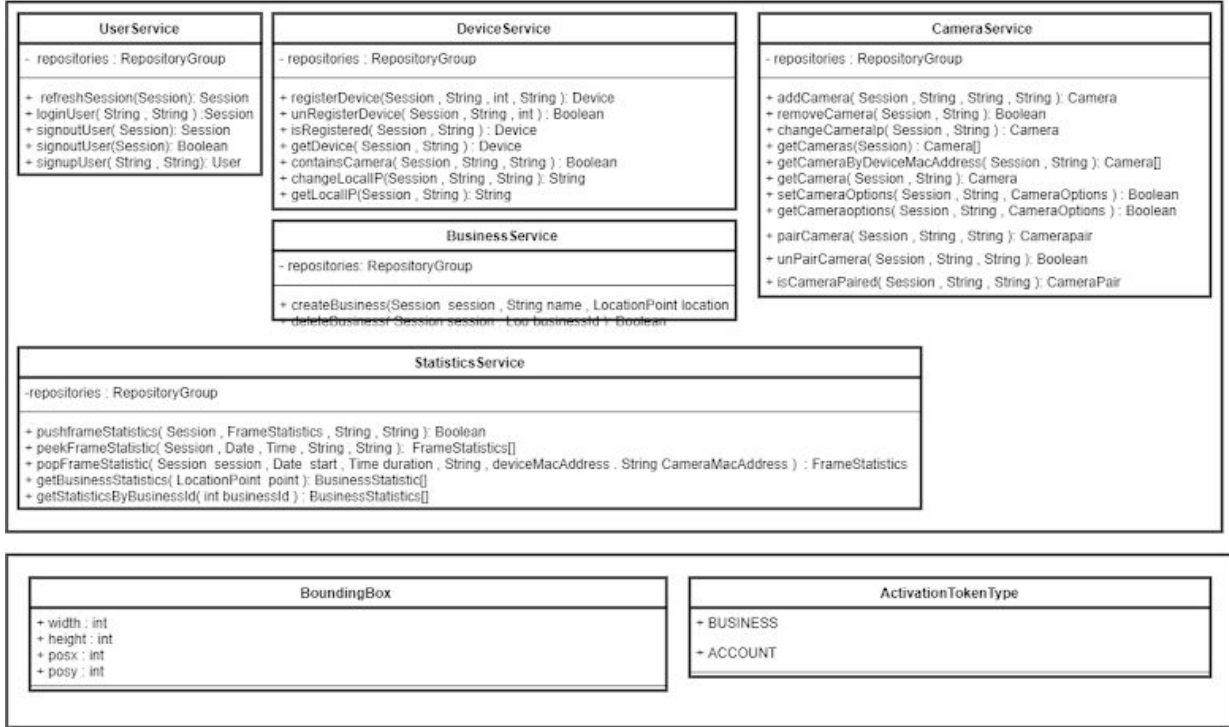

*Figure 7. Services Package for Backend*

This subsystem contains the services offered by the backend system. These services are grouped and divided into classes that are responsible for one general subject. For example, UserService has all the functions for user related operations. Additionally, each service has a RepositoryGroup for accessing and calling repository functions that are located in the lower layer.

#### <span id="page-14-0"></span>2.2.3 Repositories

| UserRepositoryDB                                                                                                    | <b>DeviceRepositoryDB</b>                                                                                                    | SessionRepositoryRedis                                                                                                    |  |
|----------------------------------------------------------------------------------------------------|----------------------------------------------------------------------------------------------------|----------------------------------------------------------------------------------------------------|--|
| + RedisClient: Client<br>+ DBClient: Client<br>+ HttpClient: Client<br>+ add( User user) : Boolean<br>+ remove( Long userId ) : Boolean<br>+ find(Long userId) : User<br>+ activate( long userId ) : Boolean<br>+ isActivated(Long userid): Boolean                                                                                                    | + RedisClient: Client<br>+ DBClient : Client<br>+ HttpClient: Client<br>+ add( User user) : Boolean<br>+ remove( Long userId ) : Boolean<br>+ setIP( String deviceMacAddress , String localIP) : Boolean<br>+ getlp(String deviceMacAddress ) : Boolean<br>+ remove( String deviceMacAddress ) : Boolean<br>+ getCameras( String deviceMacAddress ); Camera[]<br>+ addCamera(String deviceMacAddress . Camera camera ): Boolean<br>+ removeCamera( String deviceMacAddress . String cameraMacAddress): Boolean | + RedisClient: Client<br>+ DBClient: Client<br>+ HttpClient: Client<br>+ add( User user) : Boolean<br>+ remove(Long userId): Boolean<br>+ exists( String token): Boolean<br>+ get( String token ): Session |  |
|                                                                                                    | CameraRepositoryDB                                                                                                    |                                                                                                    |  |
| * RedisClient: Client<br>+ DBClient: Client<br>+ HttpClient: Client<br>+ isPaired(String leftMacAddress, String rigthMacAddress): Boolean<br>+ pair( String leftMacAddress , String rigthMaccAddress ); CameraPair<br>+ getOptions( String cameraMacAddress ): Cameraoptions<br>+ setOptions( String cameraMacAddress , CameraOptions options): Boolean |                                                                                                    |                                                                                                    |  |
|                                                                                                    | StatisticsRepositoryRedis                                                                                                    |                                                                                                    |  |
| + RedisClient: Client<br>+ DBClient: Client<br>+ HttpClient: Client                                                                                                    |                                                                                                    |                                                                                                    |  |
| + getBusinessStatistics( LocationPoint point) : BusinessStatistic[]<br>+ getStatisticsByBusinessId( int businessId) : BusinessStatistic<br>nuchRusineceStatistic( Long husiness)d RusinessStatistic statistics 1; Roolean                                                                                                    | * pushFrameStatistics(FrameStatistics frameStatistic, String cameraMacAddress): Boolean<br>+ peekFrameStatistics(Date start, Time duration, String deviceMacAddress, String cameraMacAddress); FrameStatistic[]                                                                                                    |                                                                                                    |  |
|                                                                                                    | BusinessRepositoryDB                                                                                                    |                                                                                                    |  |
| + RedisClient: Client<br>+ DBClient: Client<br>+ HttpClient: Client                                                                                                    |                                                                                                    |                                                                                                    |  |
| + deleteBusiness( User user . Long businessID ) : Boolean<br>+ activateBusiness( ActivationToken token ): Boolean<br>+ isBusinessActive( long business(d) : Boolean                                                                                                    | + createBusiness(Long userid . String name . LocationPoint location . String address ) : Business                                                                                                    |                                                                                                    |  |
| StatisticsRepositoryDB                                                                                                    |                                                                                                    |                                                                                                    |  |
| + RedisClient: Client<br>+ DBClient: Client<br>+ HttpClient: Client                                                                                                    |                                                                                                    |                                                                                                    |  |
| + getBusinessStatistics(LocationPoint point) : BusinessStatistic[]<br>+ getStatisticsByBusinessId( int businessId) : BusinessStatistic<br>pushBusinessStatistic( Long businessId, BusinessStatistic statistics ): Boolean                                                                                                    |                                                                                                    |                                                                                                    |  |

*Figure 8. Repositories Package for Backend*

These are the postgres and redis repositories which help us to cache and store the data. The Redis repositories are interfaces that help the developers cache the given data. Other kinds of databases are interfaces for the postgres sql that we will use to store long-term data.

#### <span id="page-14-1"></span>2.2.4 Types

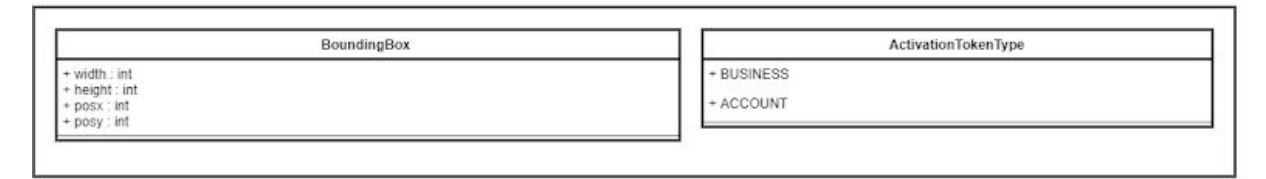

*Figure 9. Enums for Ease of Use*

## <span id="page-15-0"></span>2.3 Device Packages

#### <span id="page-15-1"></span>2.3.1 Models

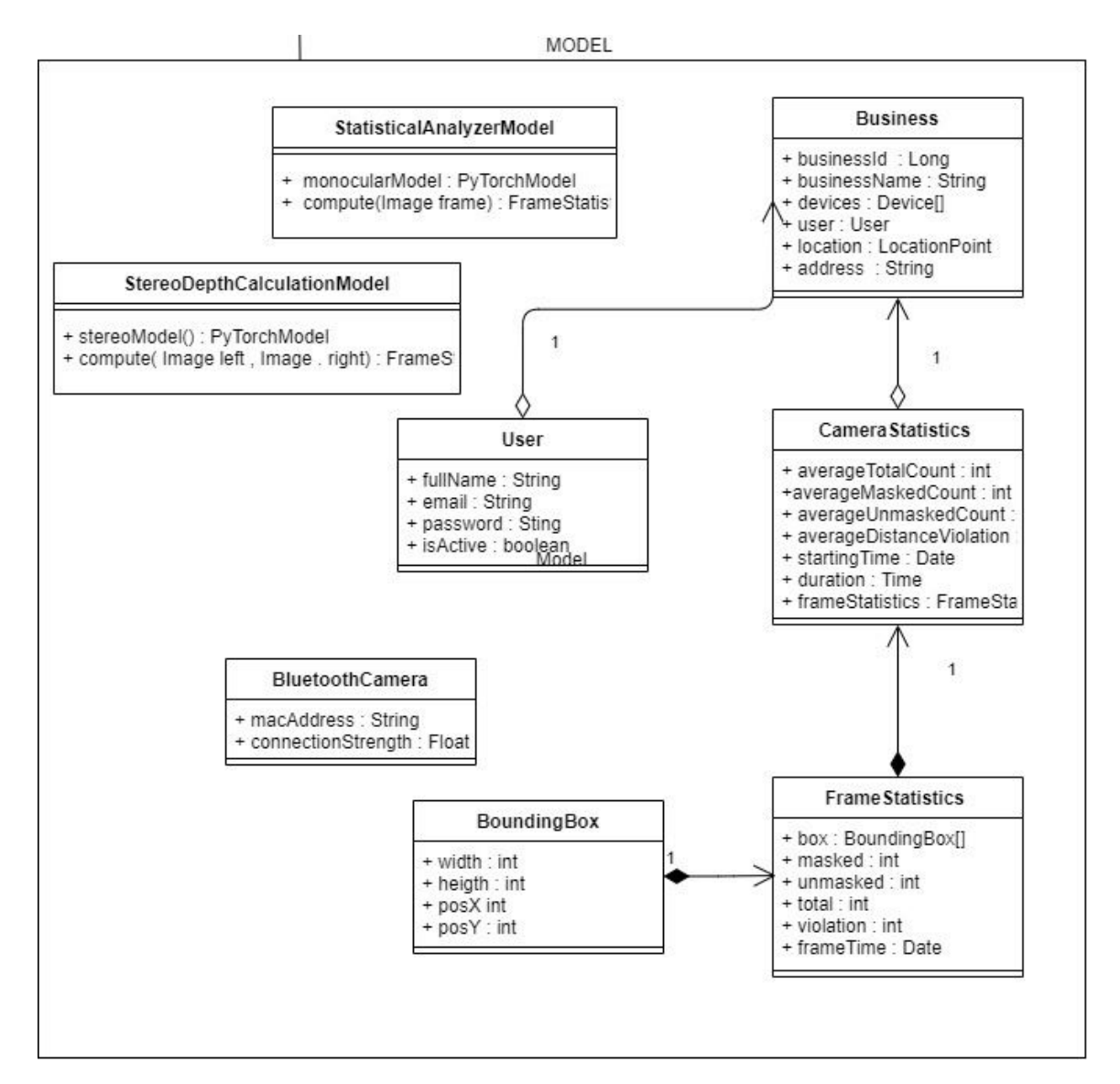

*Figure 10. Models Package for the Device*

These are the subsystems denoted for models located in the device. Some of those models are similar to the models on the backend service however, not all the models are transferred here. There are also device specific models such as BluetoothCamera.

#### <span id="page-16-0"></span>2.3.2 Views

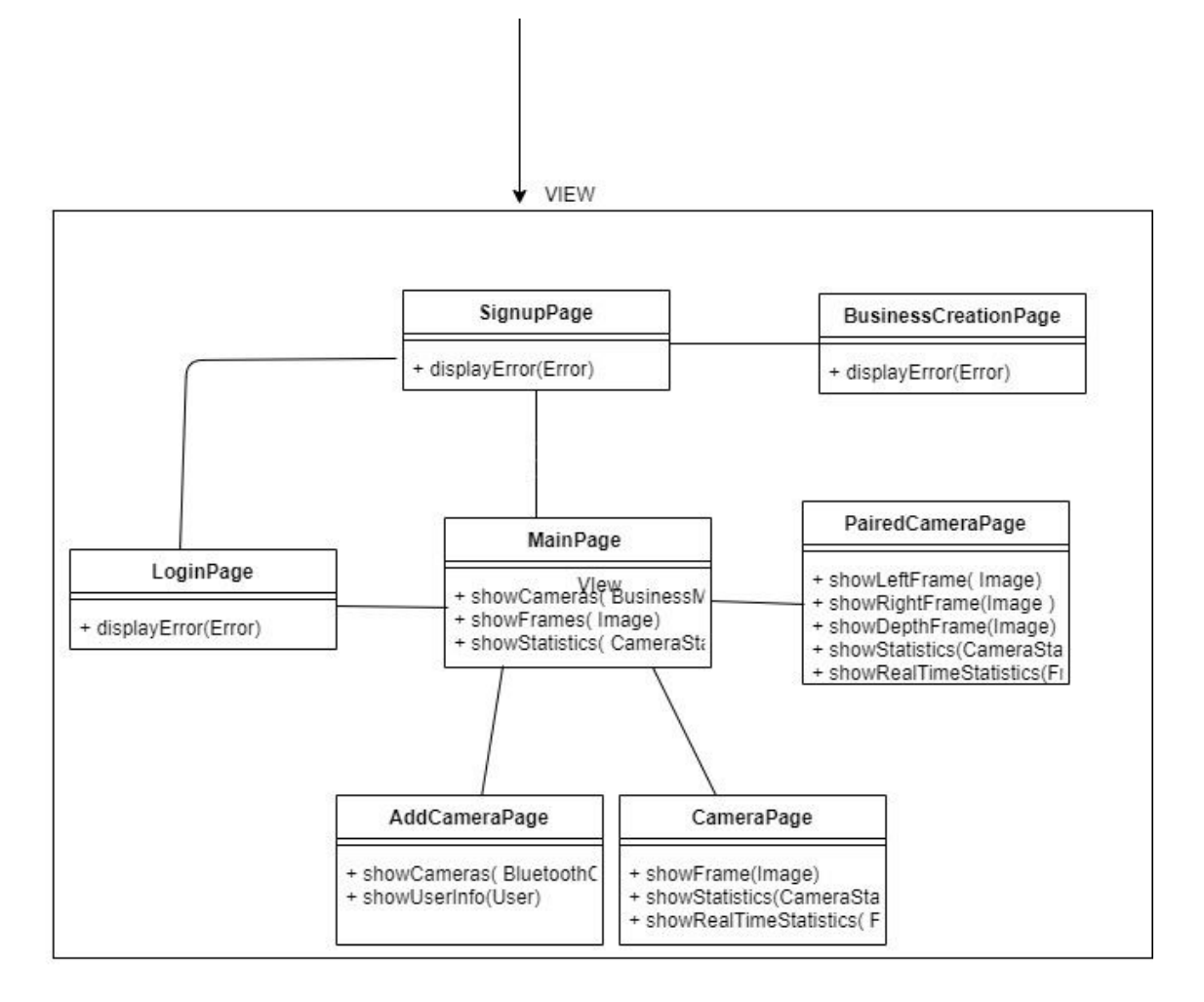

*Figure 11. Views Package for Device*

View part of the system. These classes contain parts in the interface of the system. This interface will only be in the Device, since we can see the camera stream here. The user can achieve the pages where he/she can watch her/his cameras, make them pair and add or remove cameras.

#### <span id="page-17-0"></span>2.3.3 Controllers

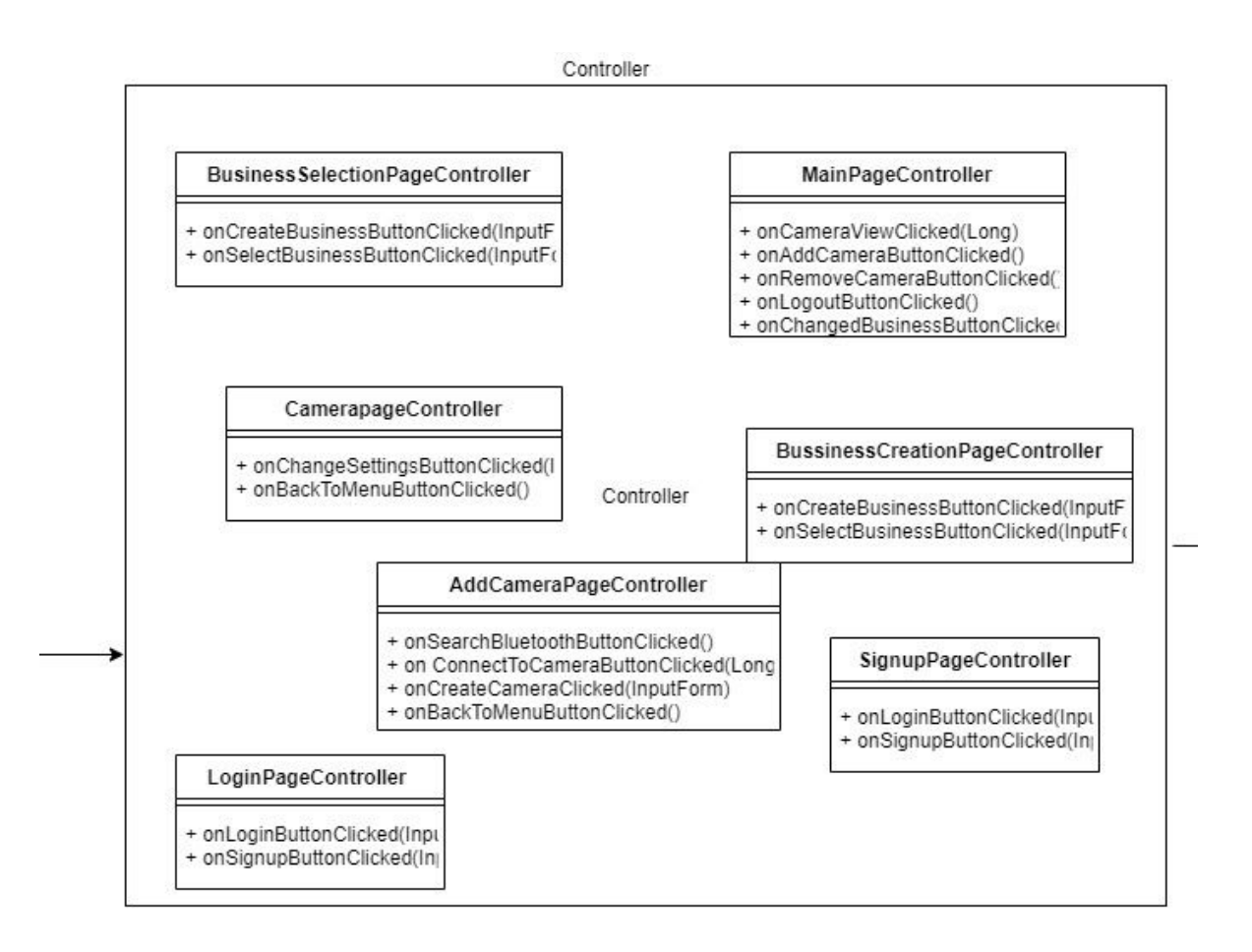

#### *Figure 12. Controllers Package for Device*

This part of the system manipulates the data between model part and the view part. Every action taken by the view part will be sent here. And for each class in the view there is a corresponding controller for it. After that it does logical operations on the model part and sends it back to view.

# <span id="page-18-0"></span>3. Class Interfaces

## <span id="page-18-1"></span>3.1 Mobile Packages

### <span id="page-18-2"></span>3.1.1 Mobile UI

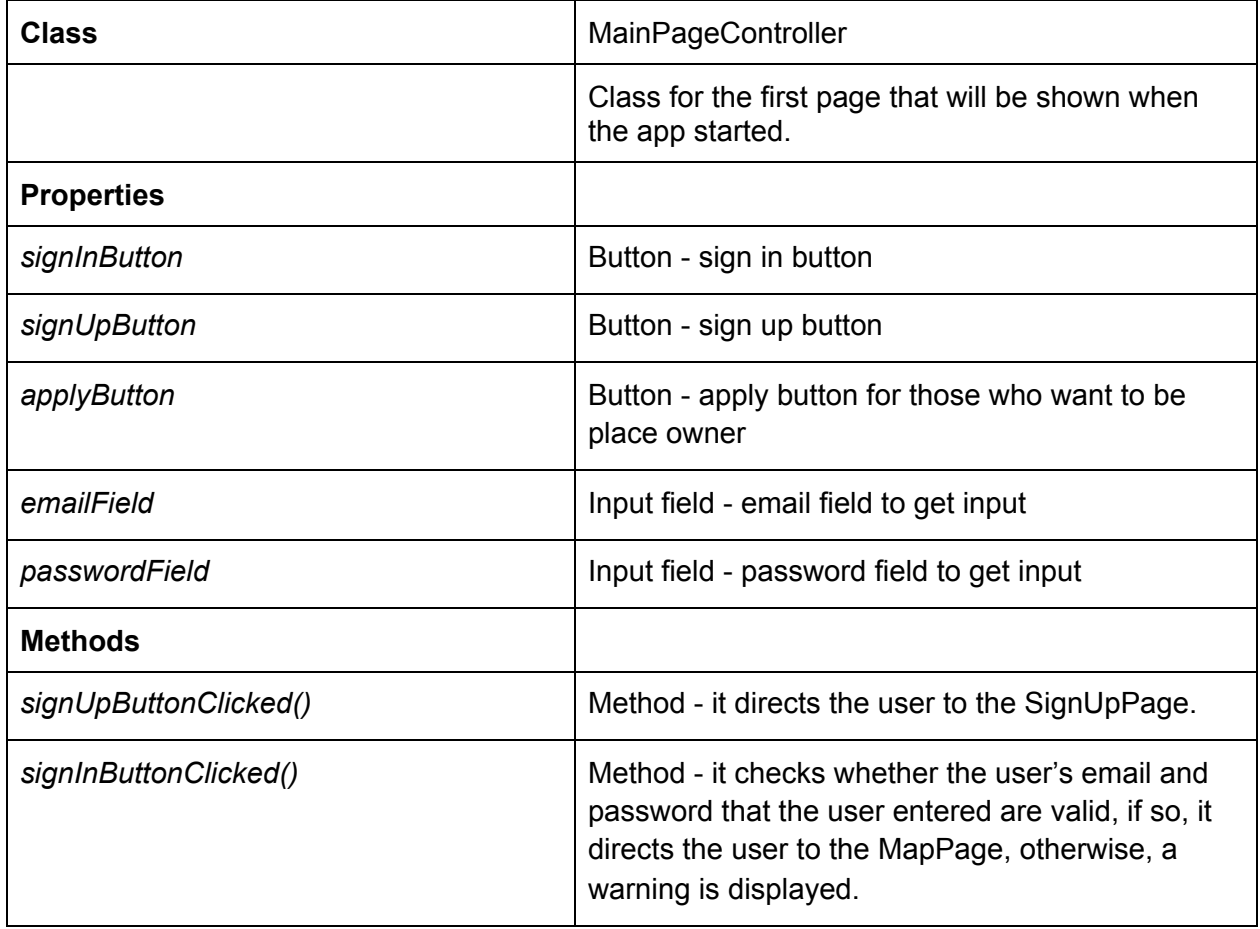

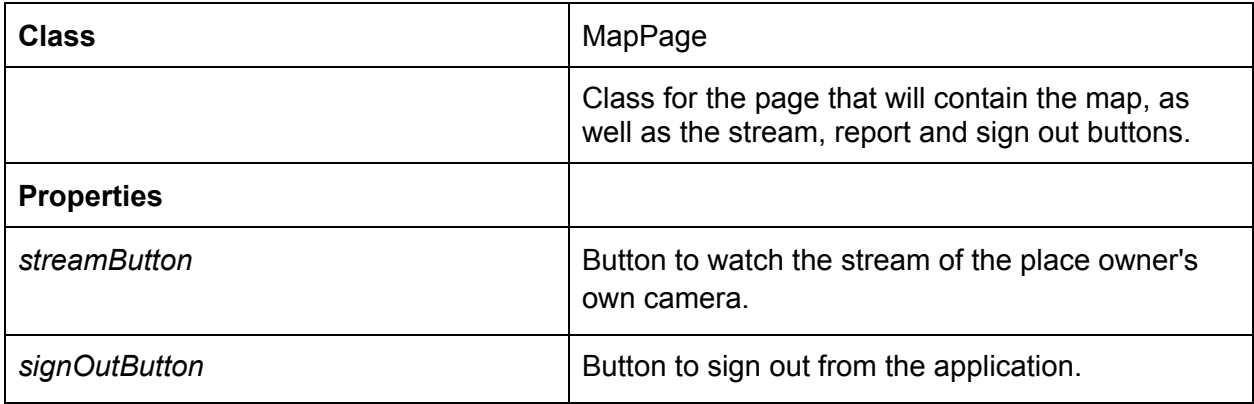

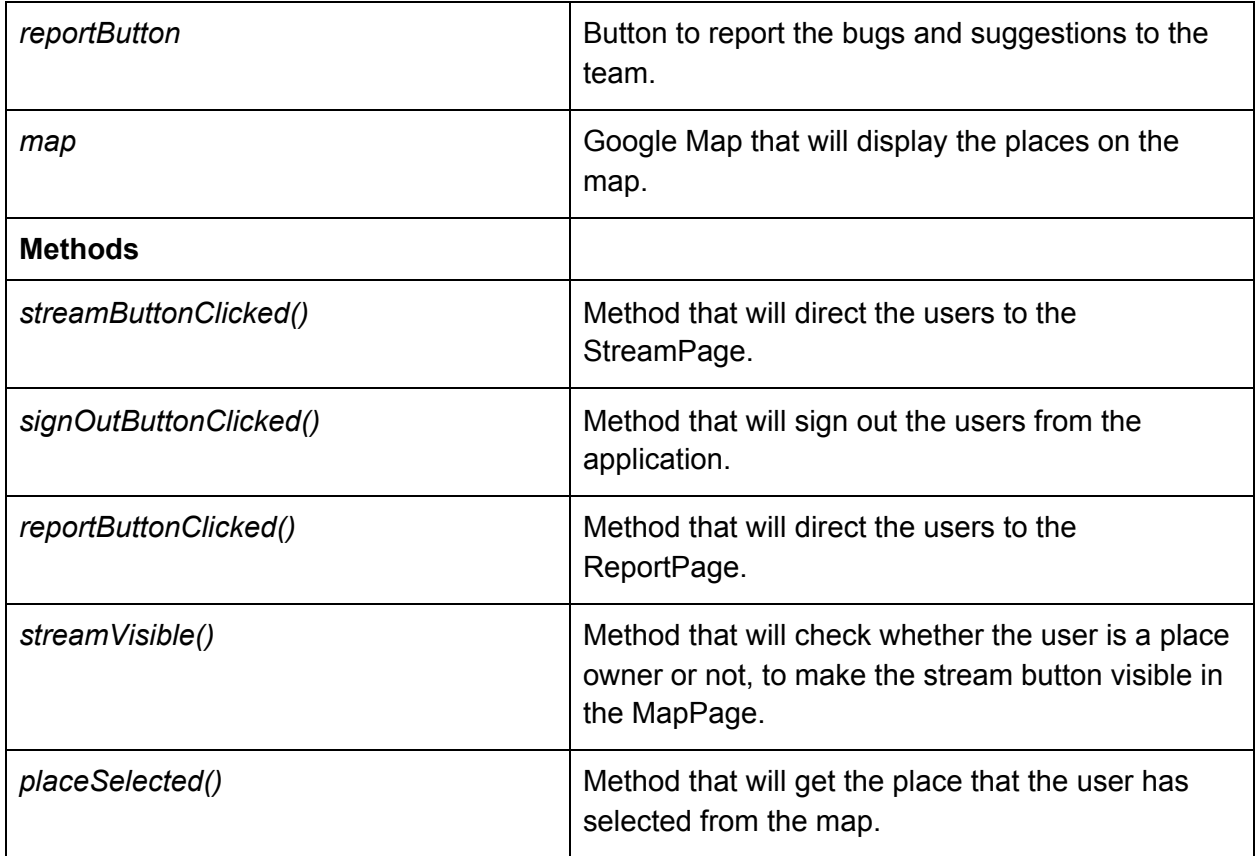

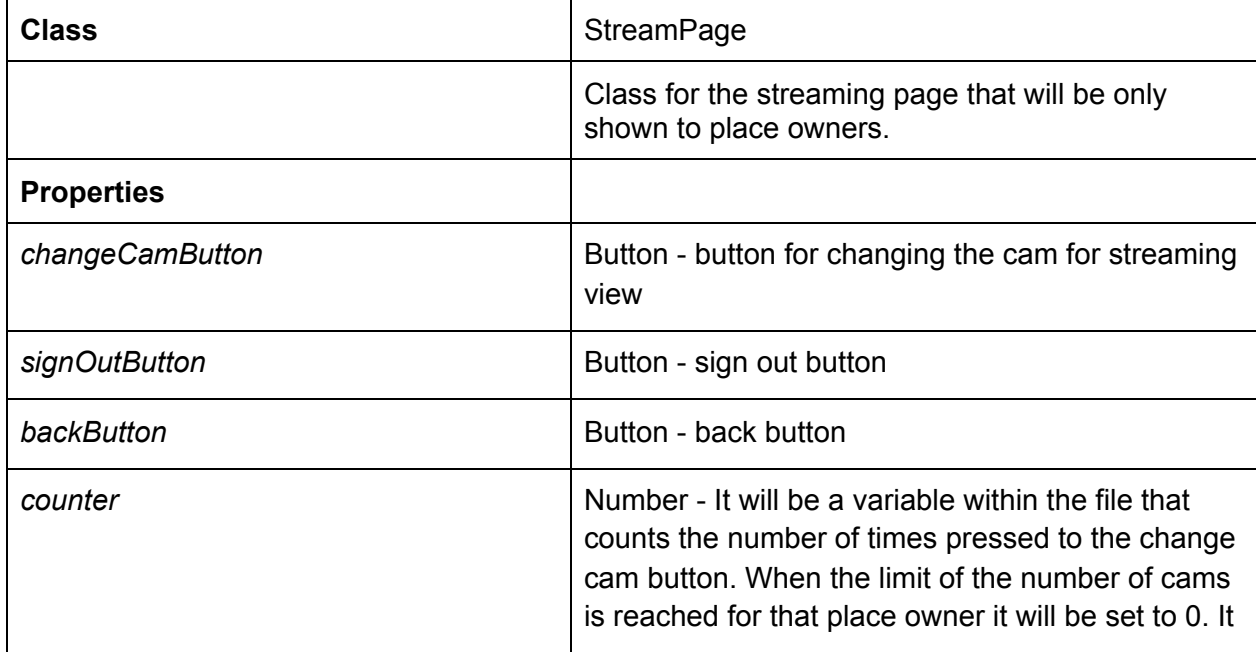

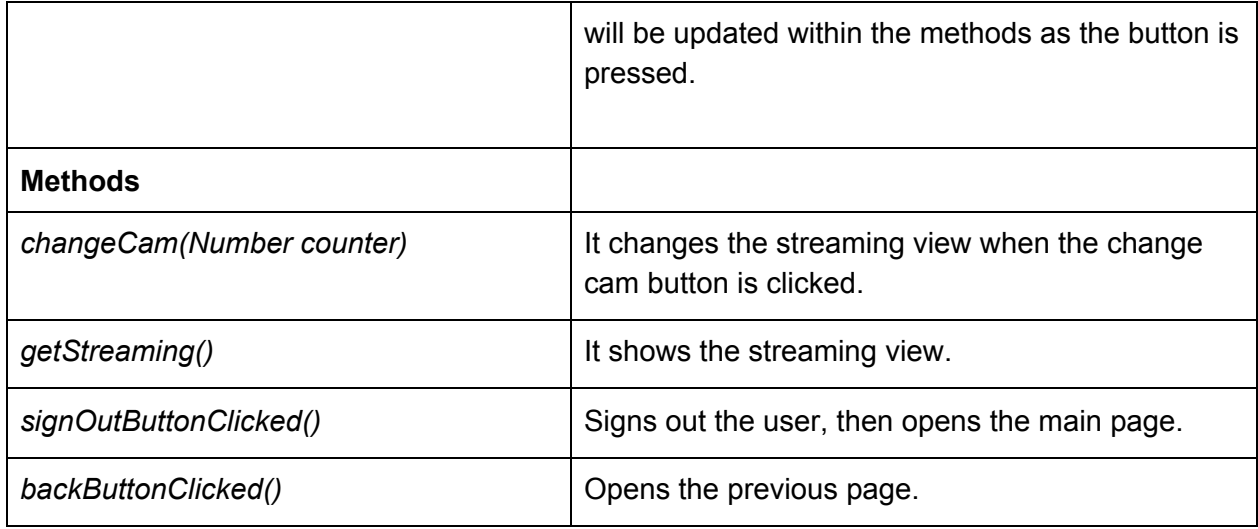

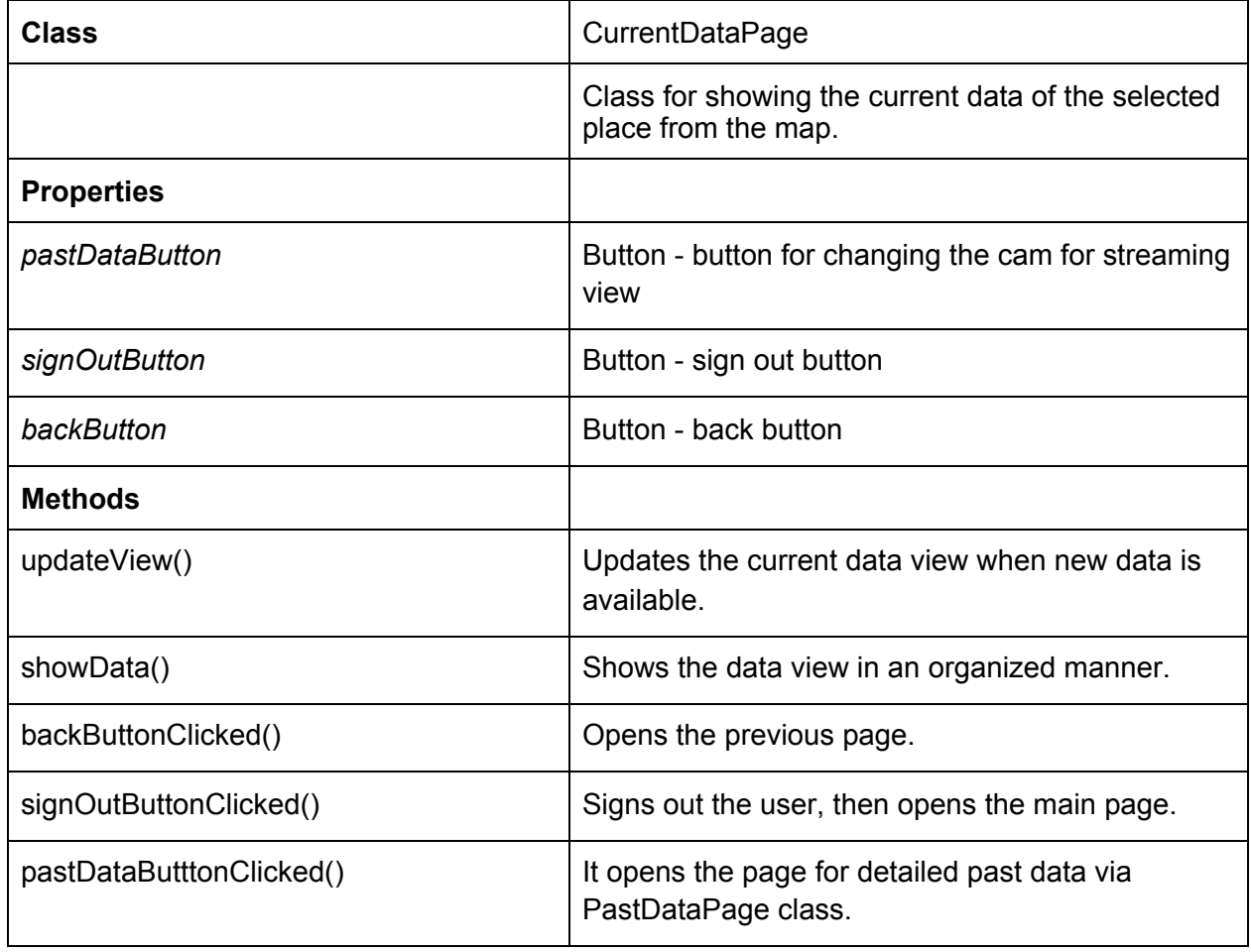

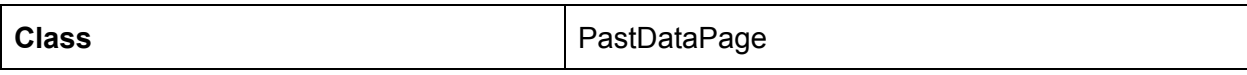

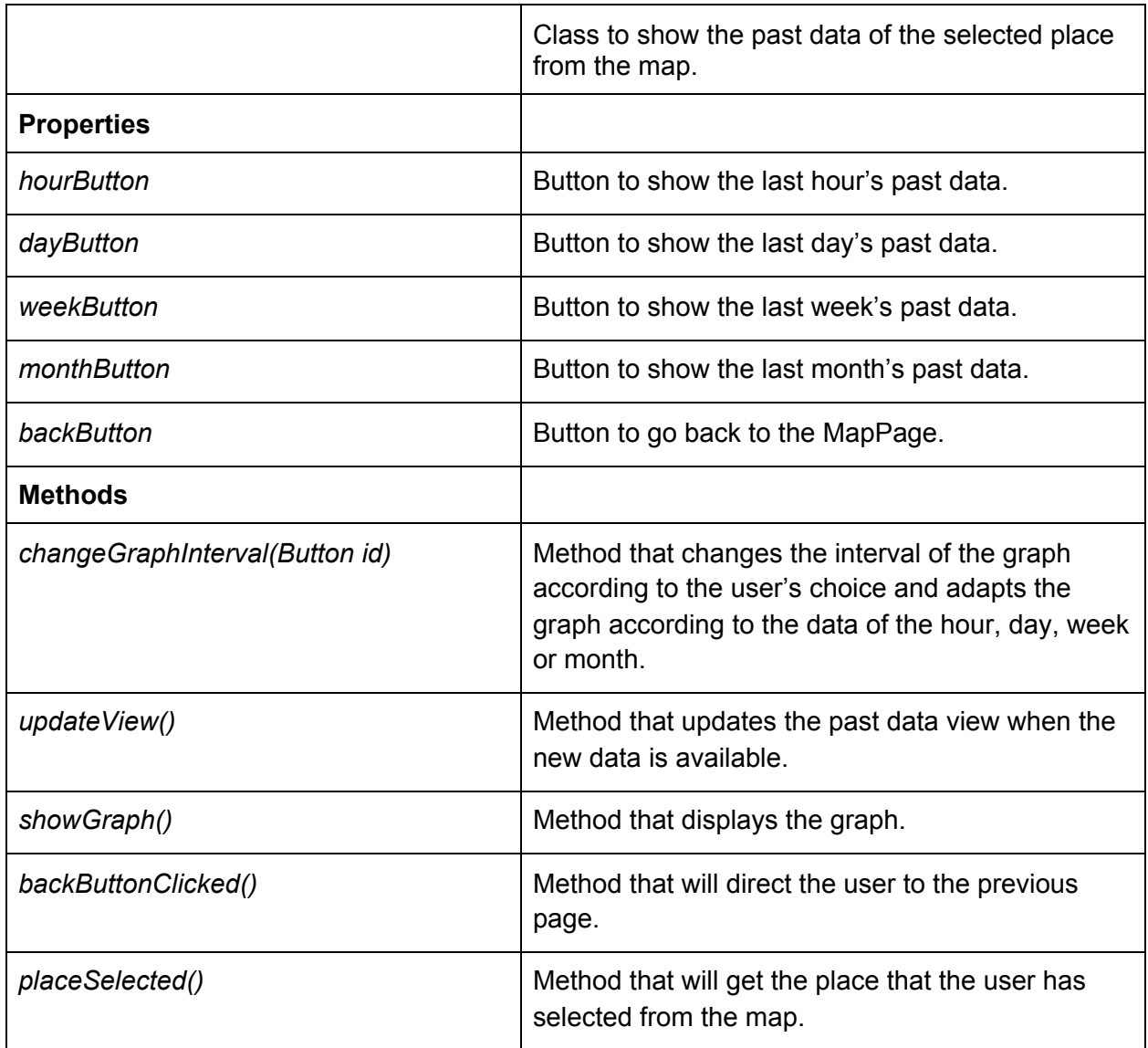

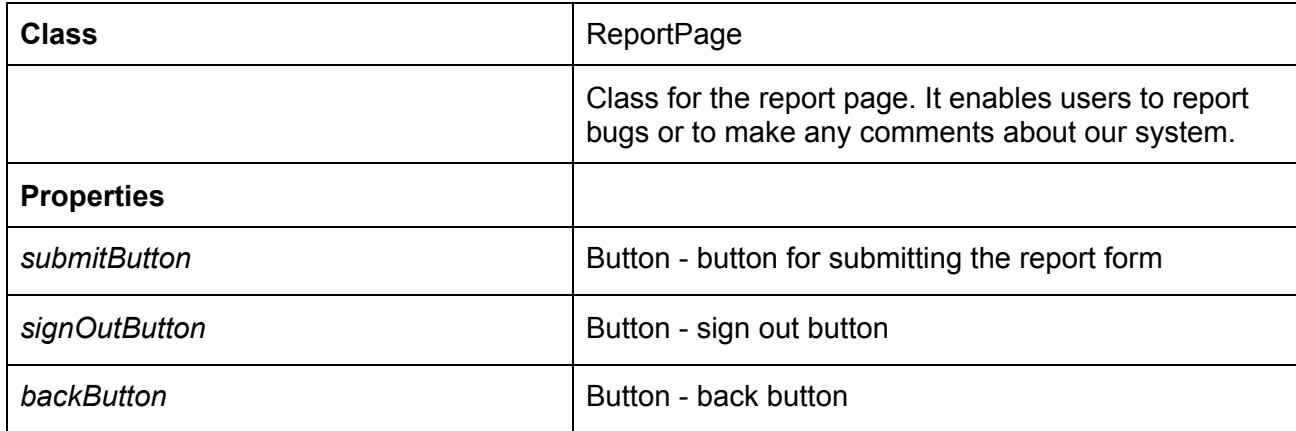

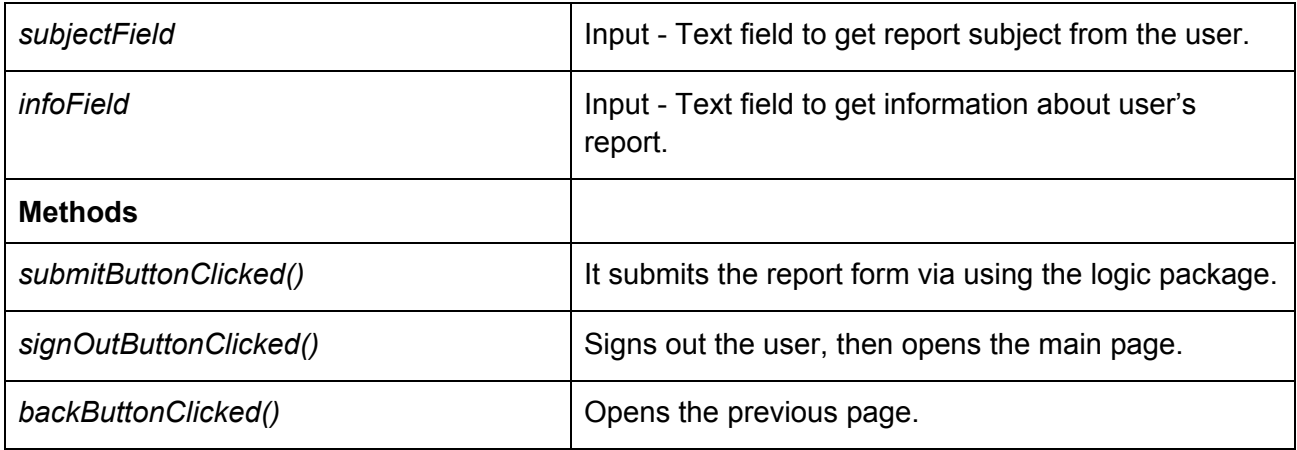

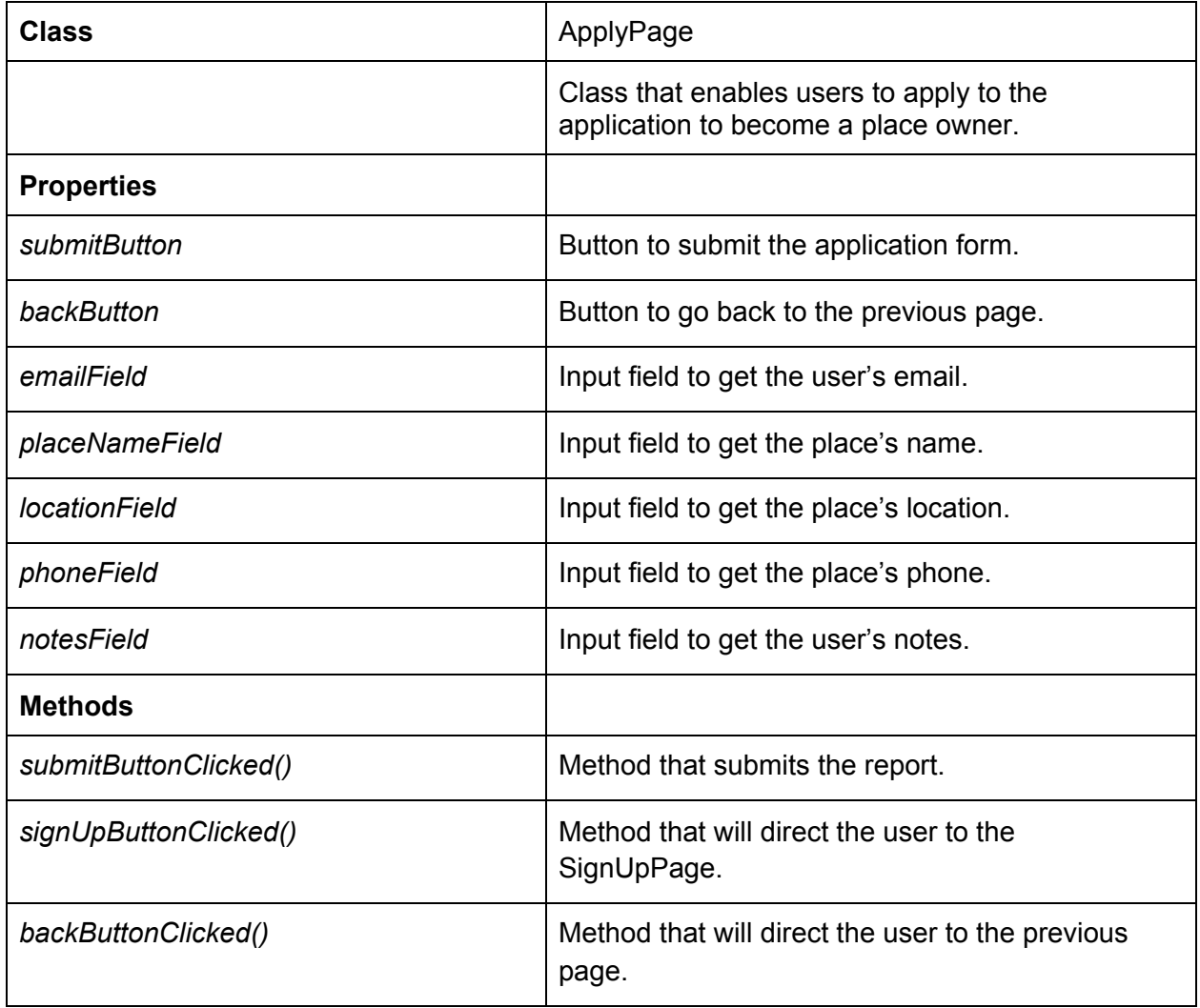

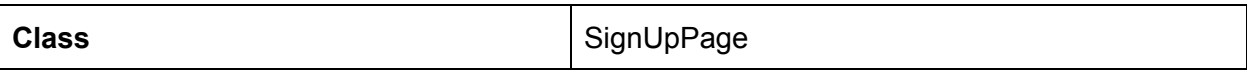

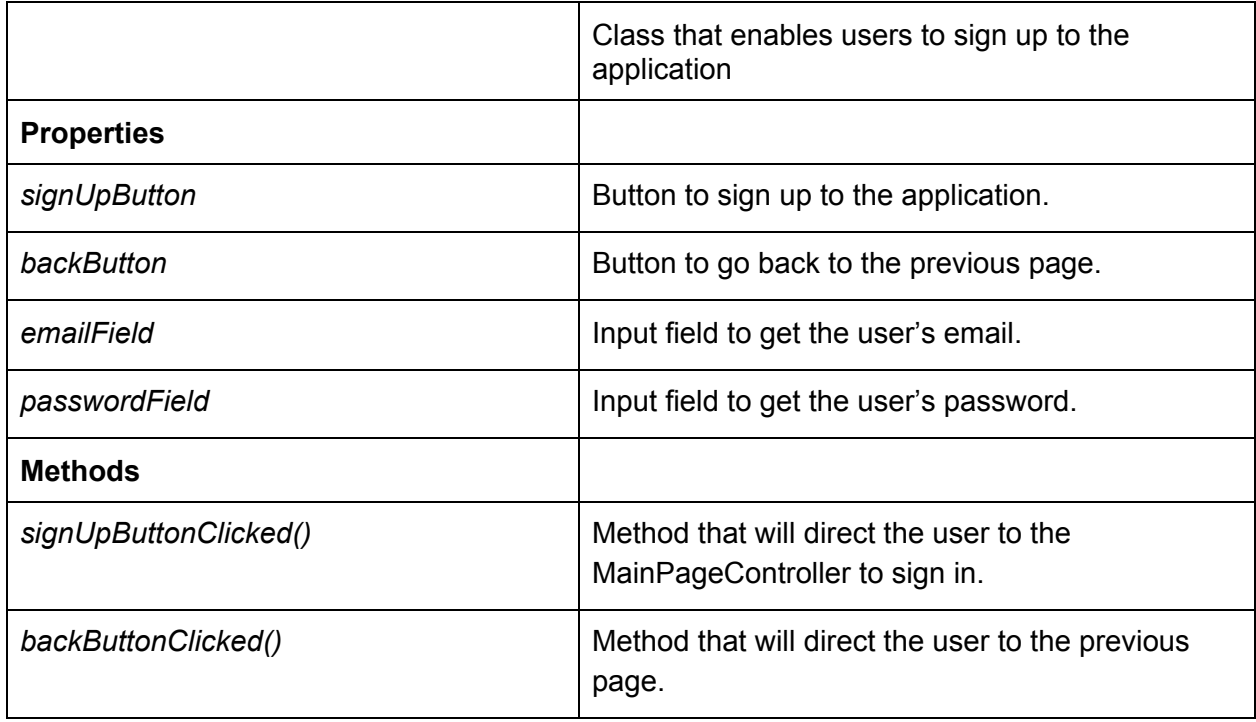

## <span id="page-23-0"></span>3.1.2 Mobile Logic

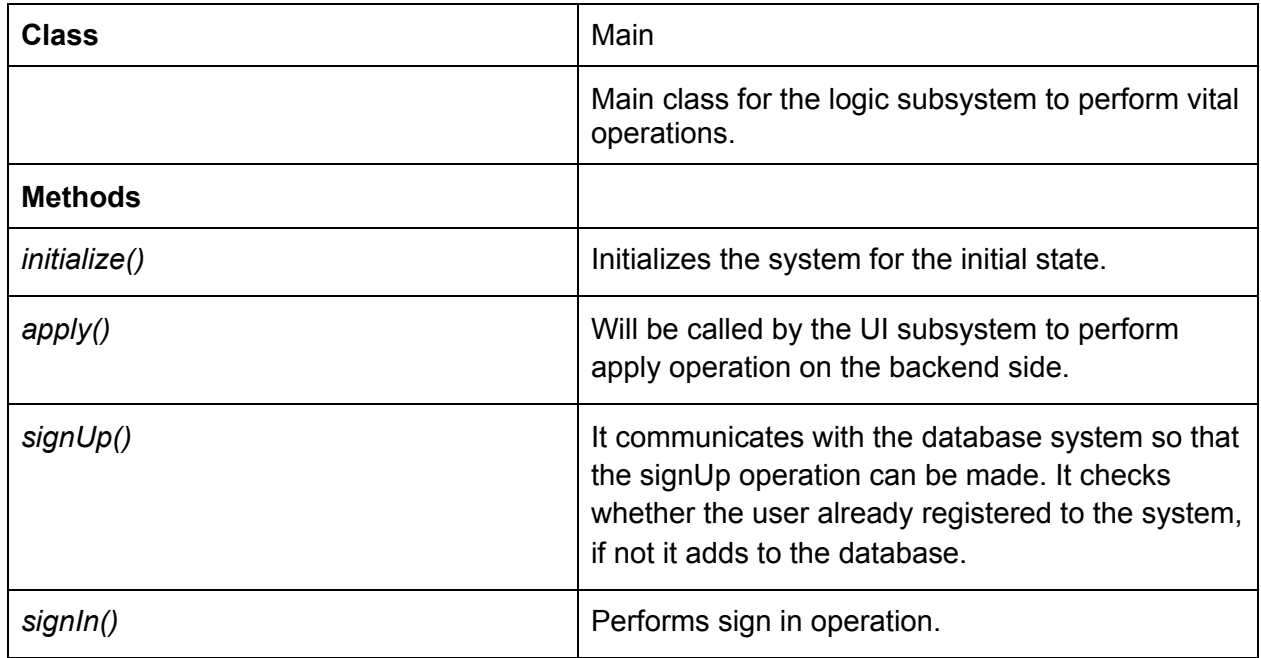

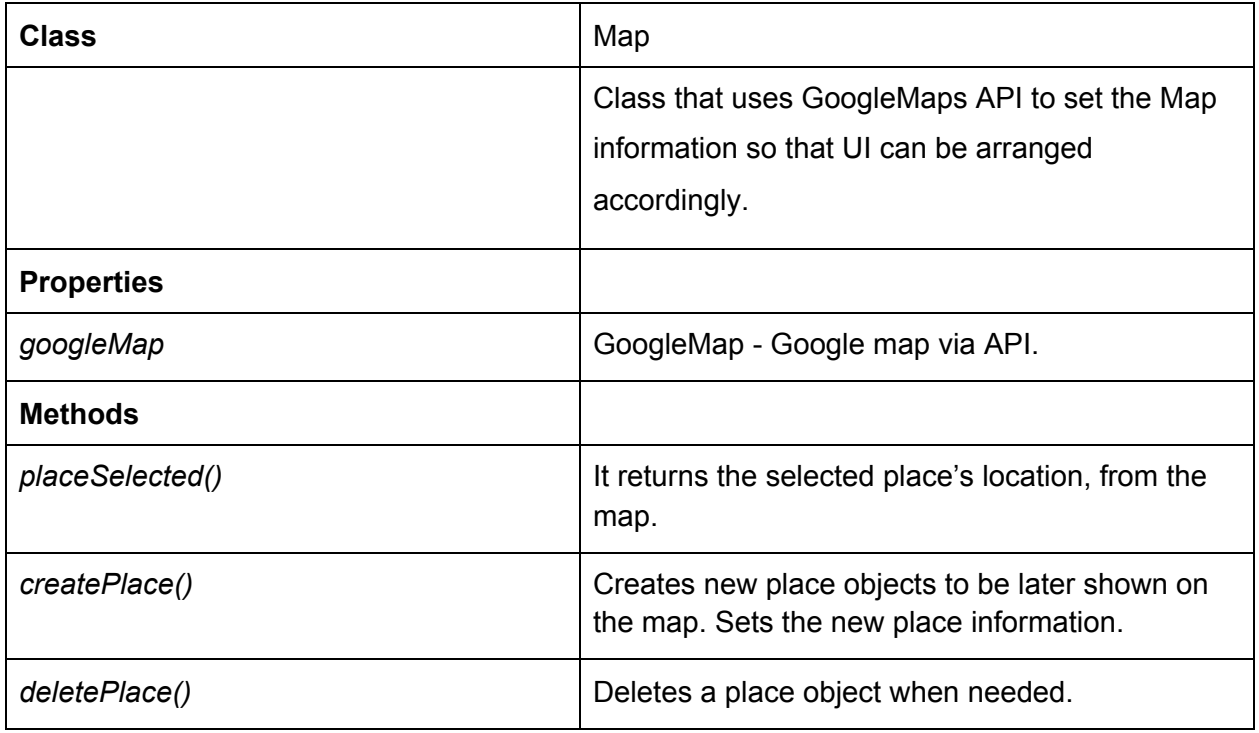

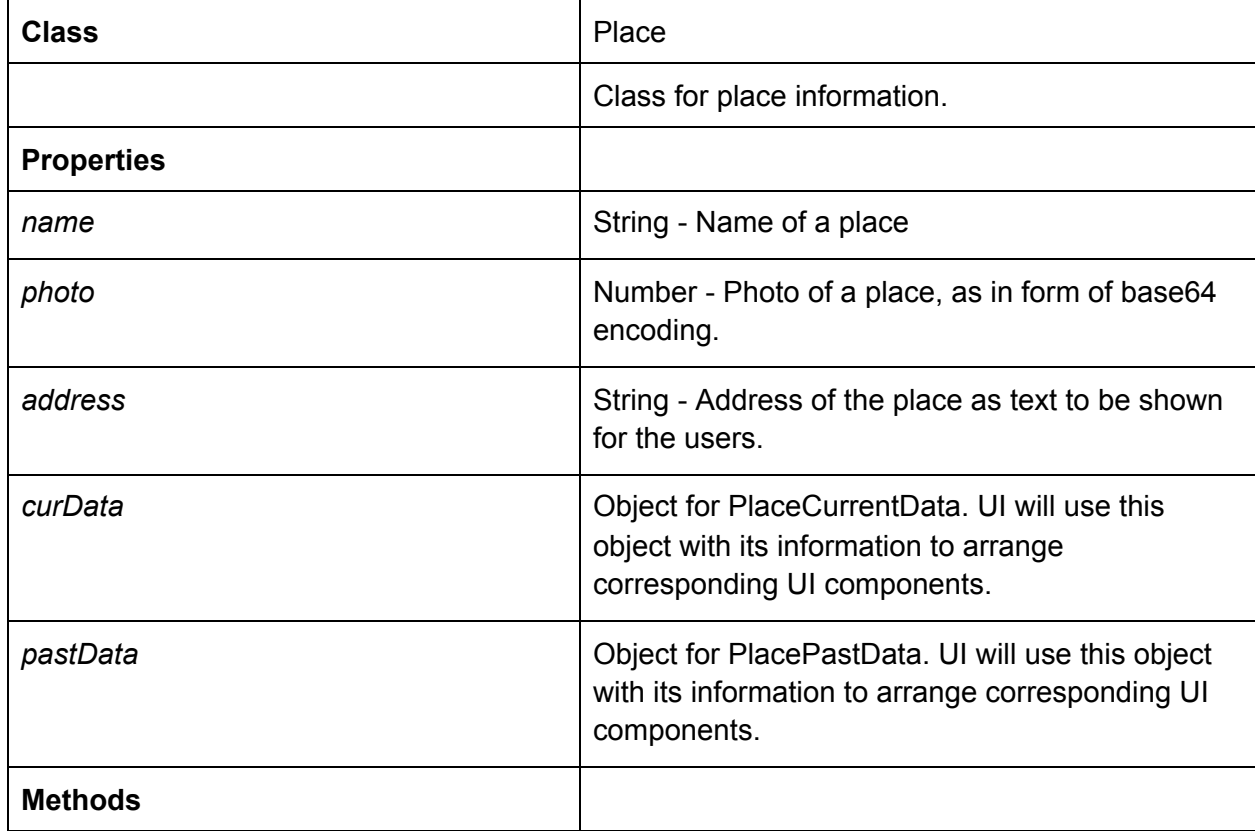

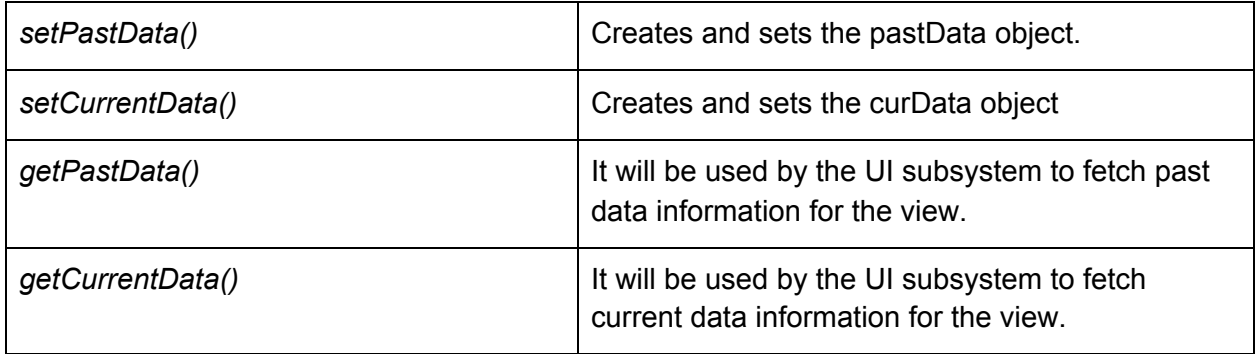

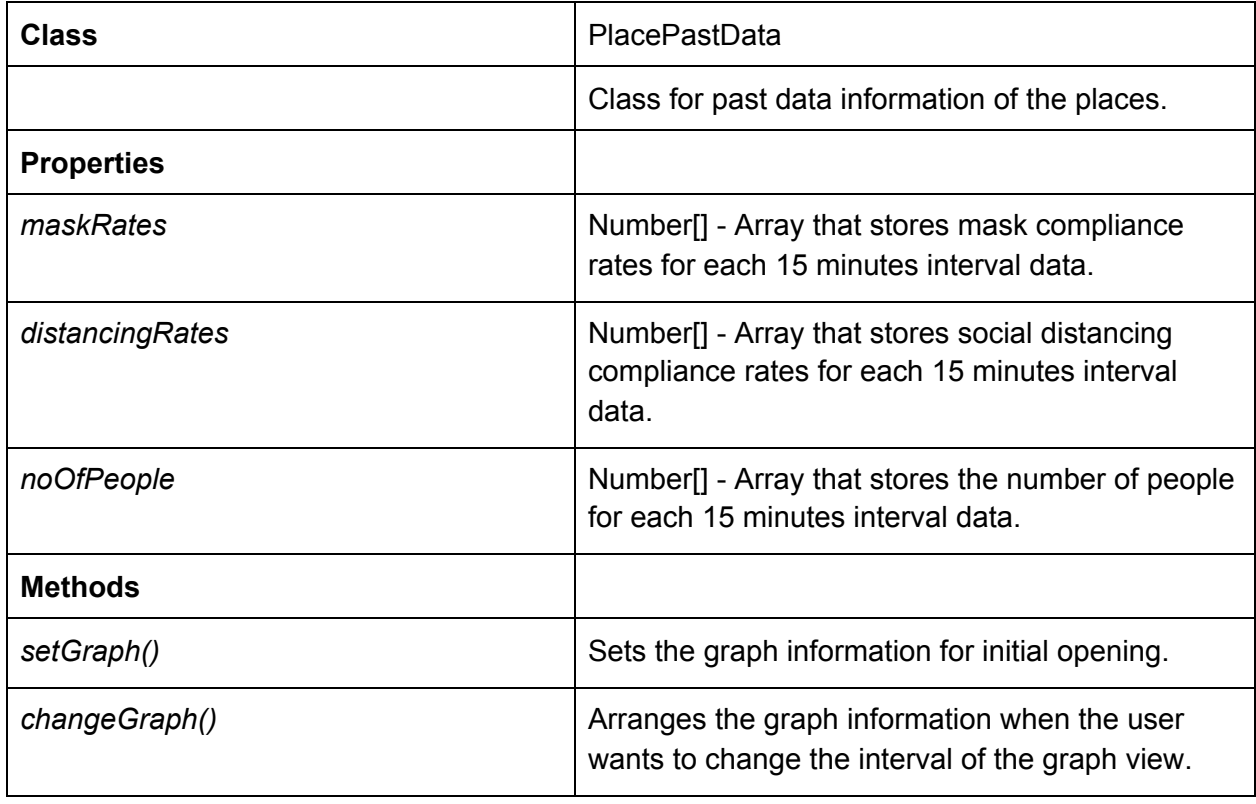

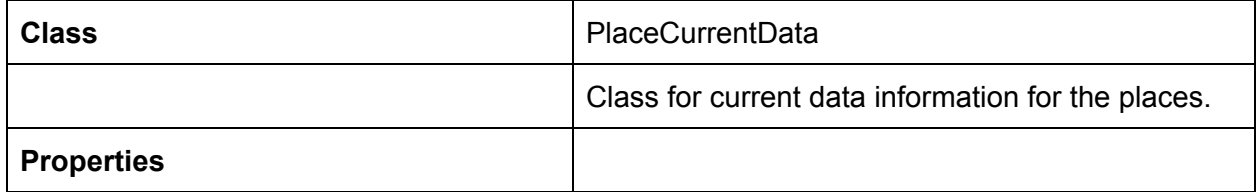

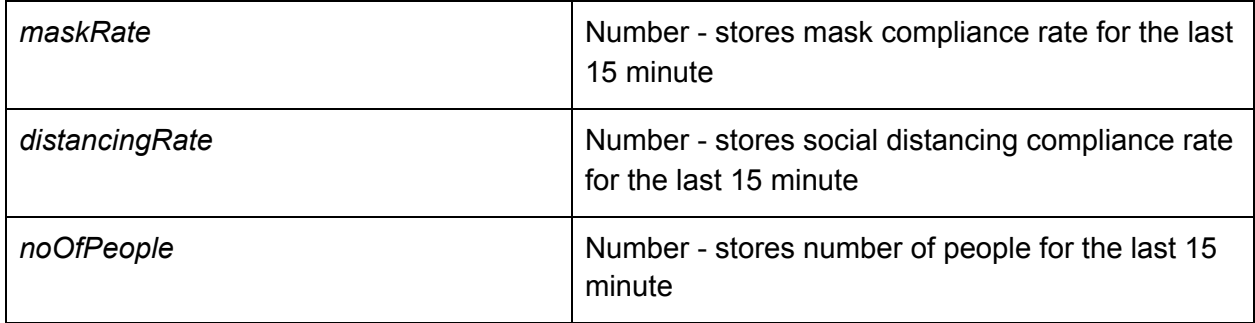

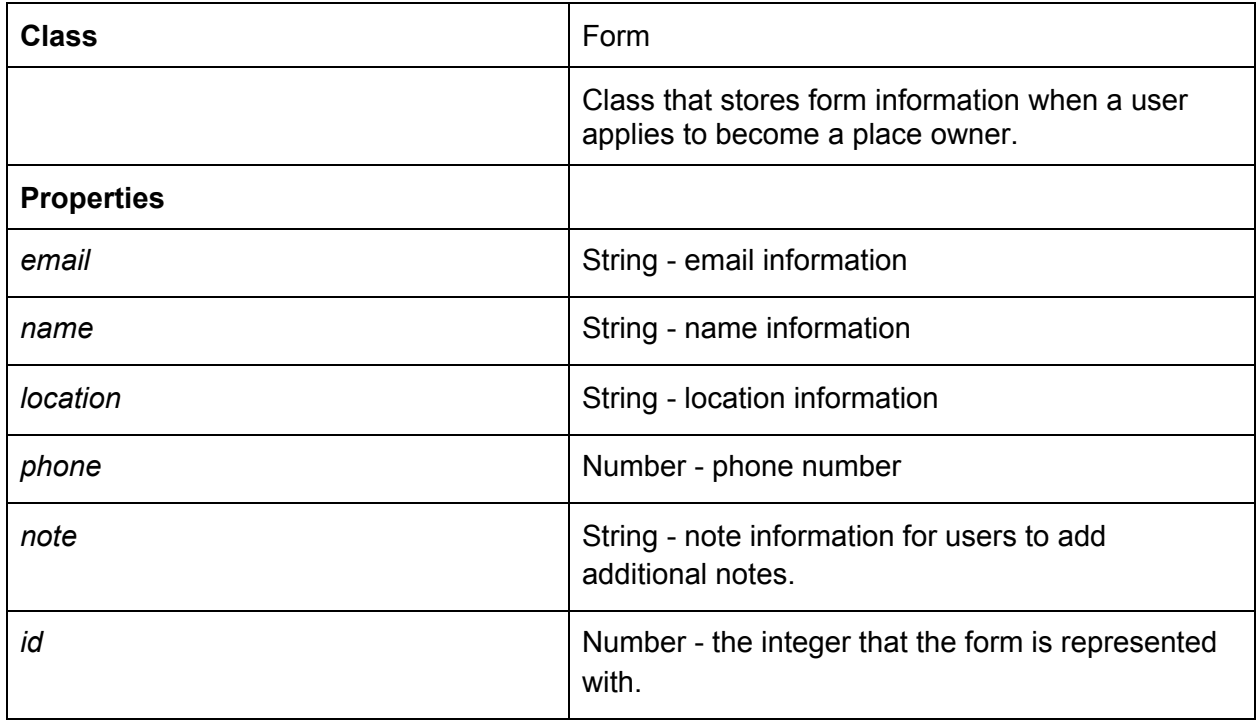

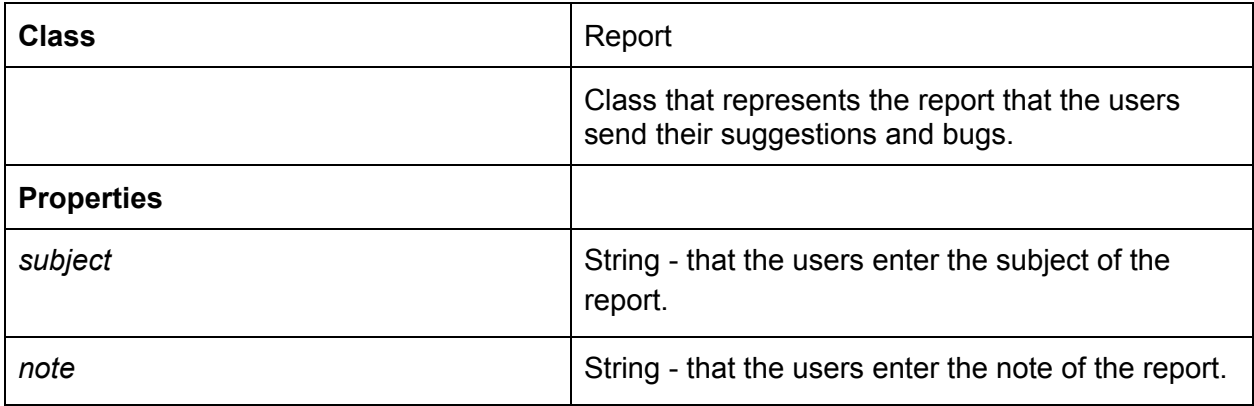

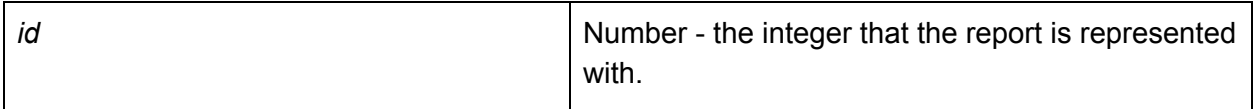

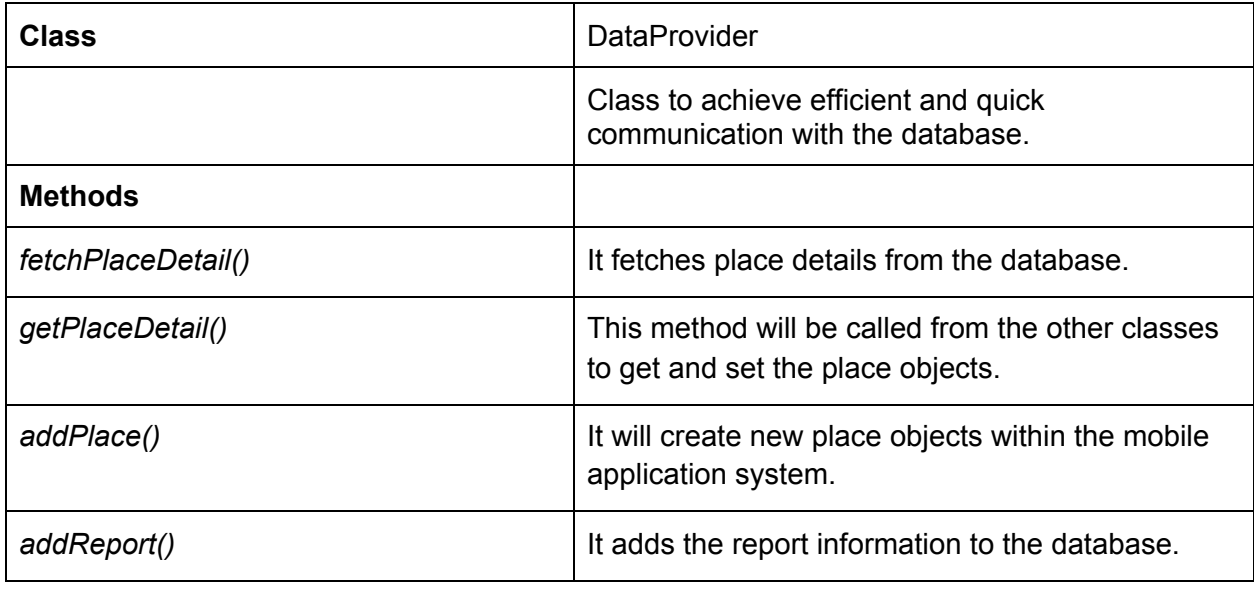

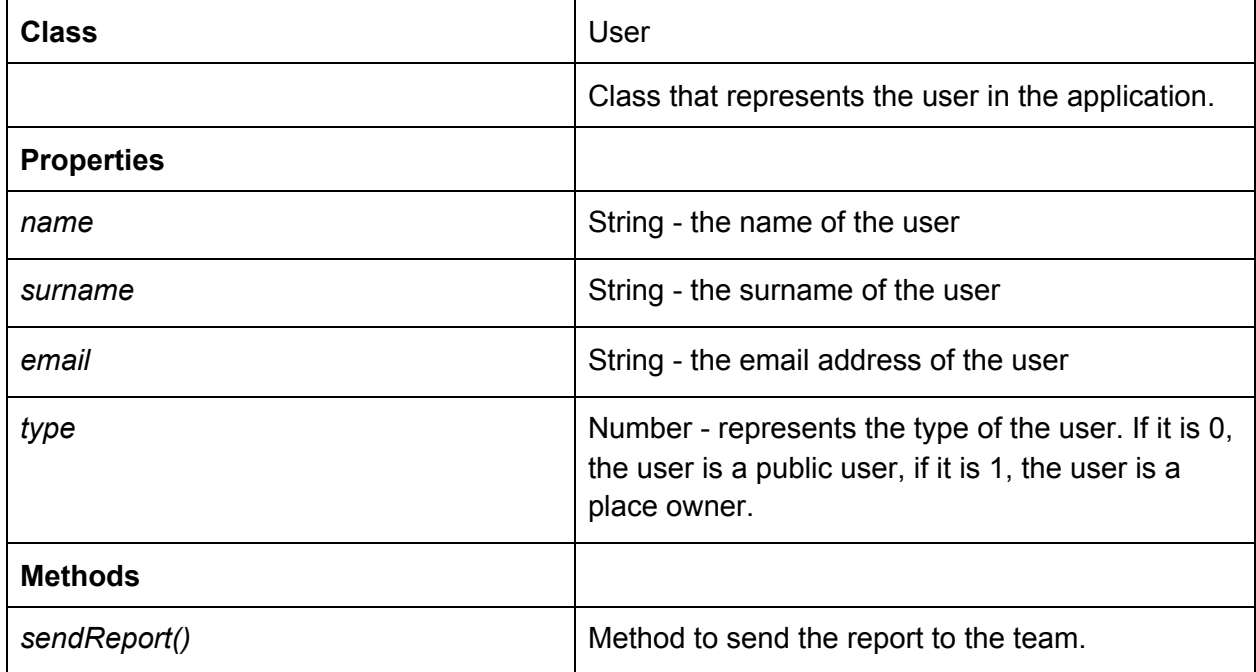

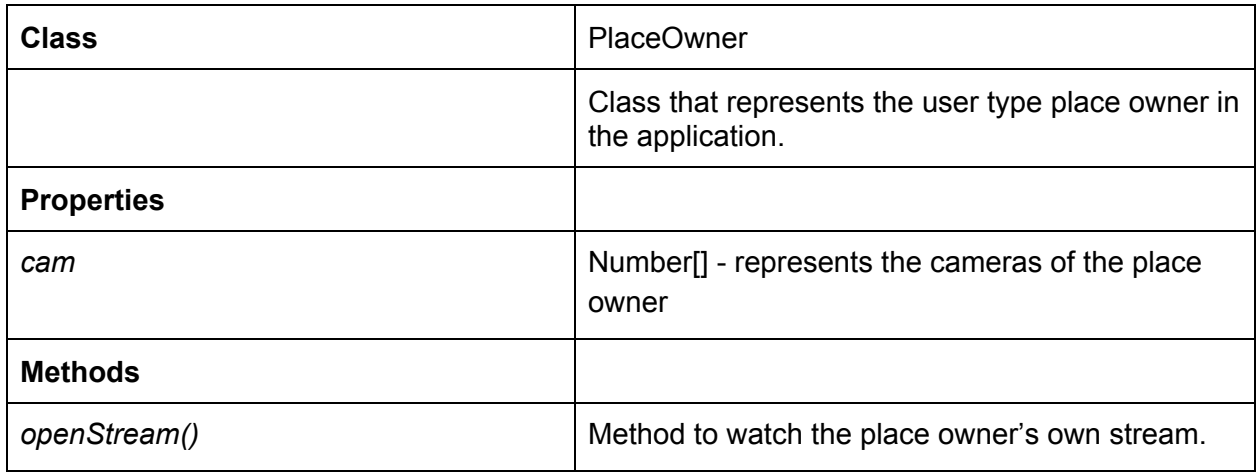

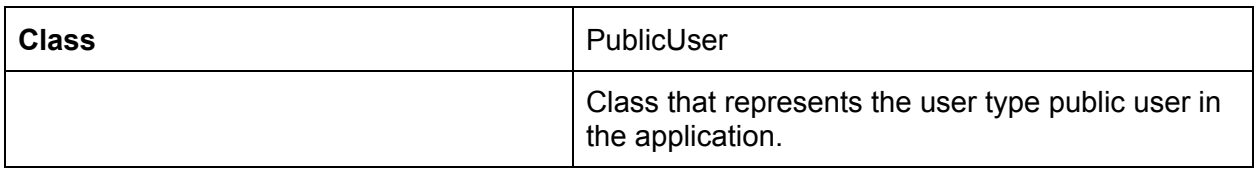

## <span id="page-28-0"></span>3.2 Backend Packages

#### <span id="page-28-1"></span>3.2.1 Models

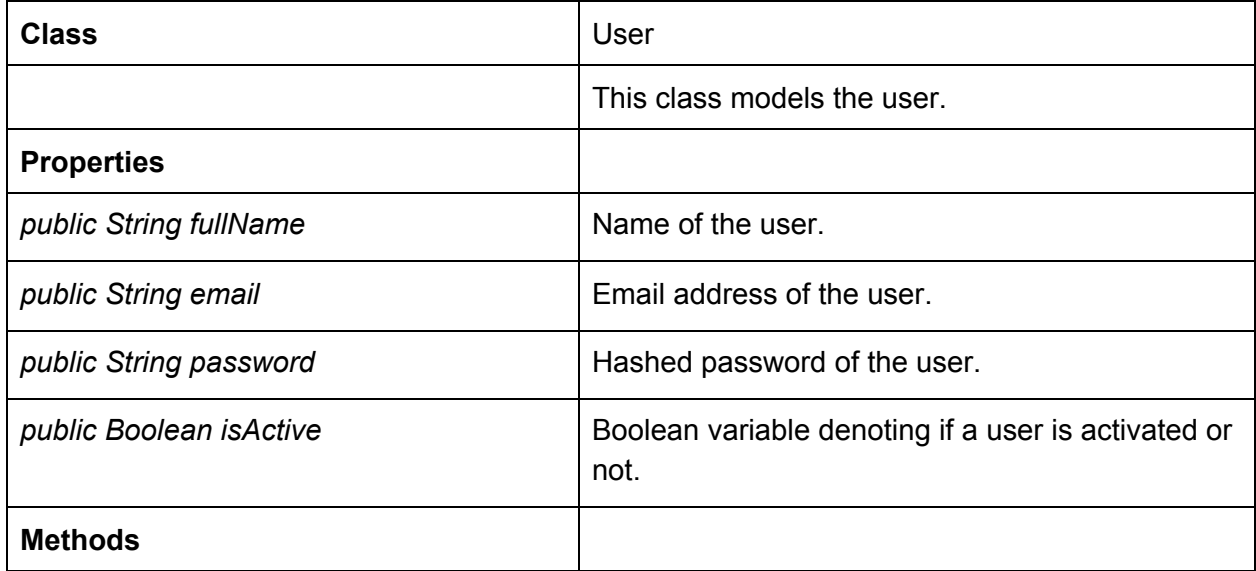

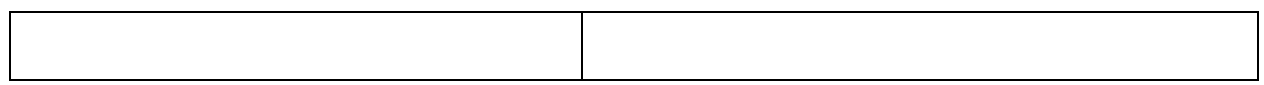

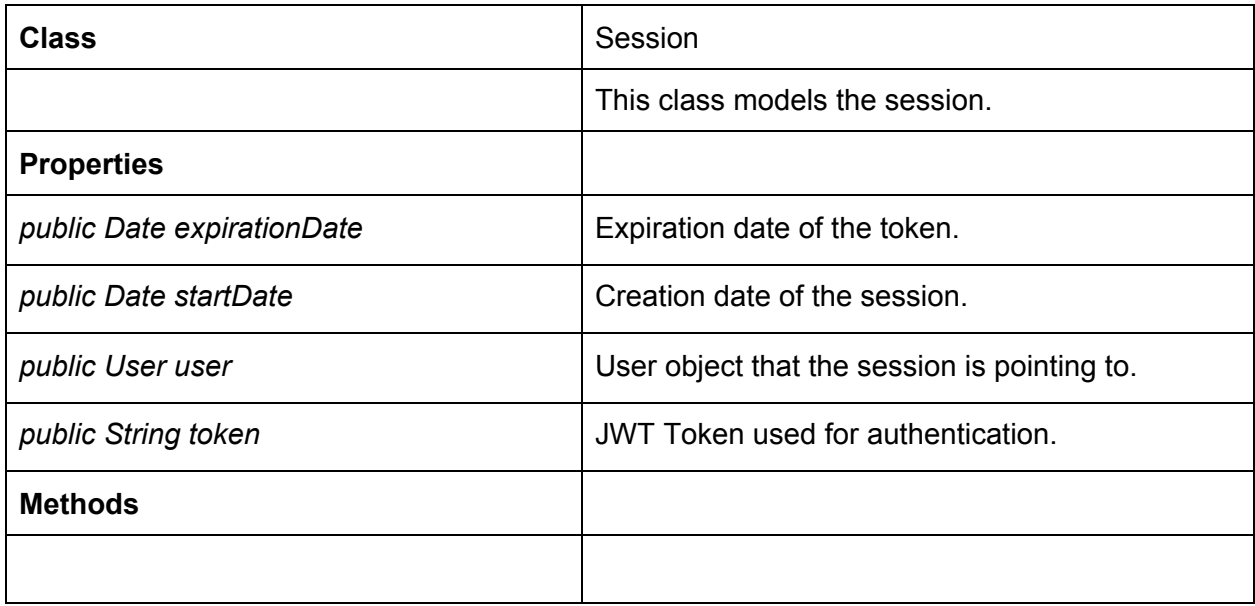

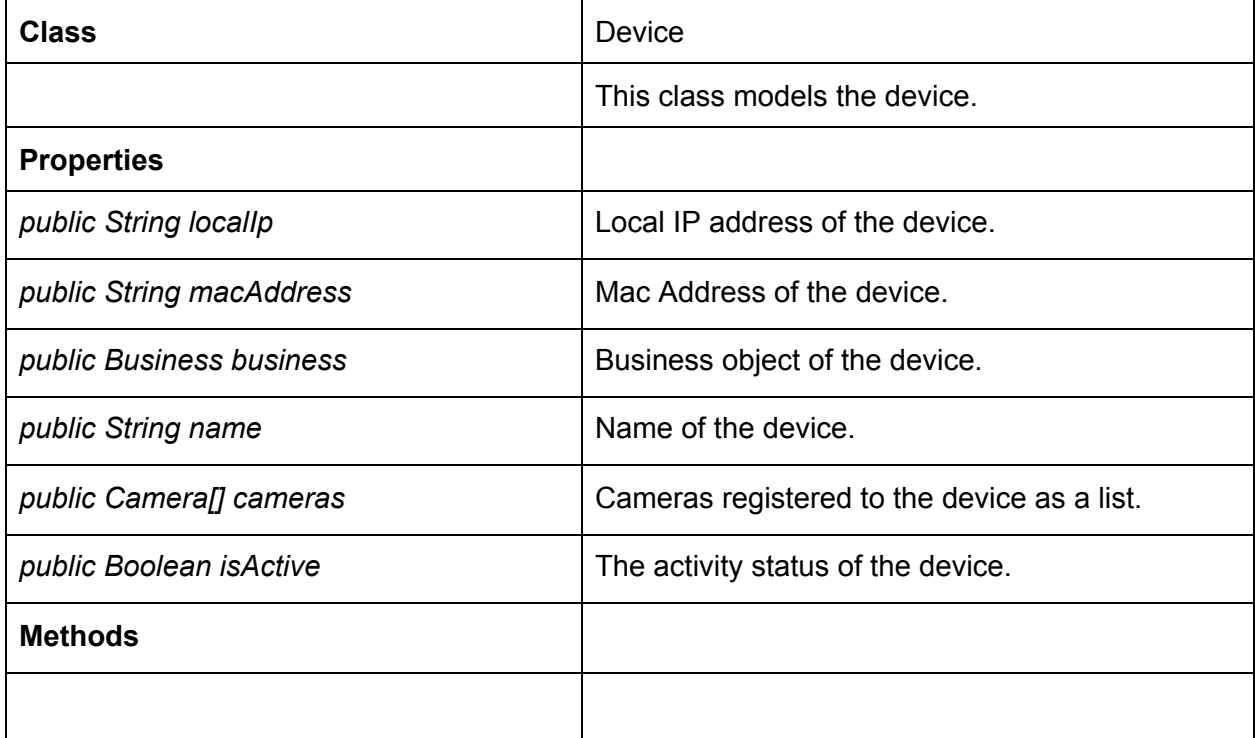

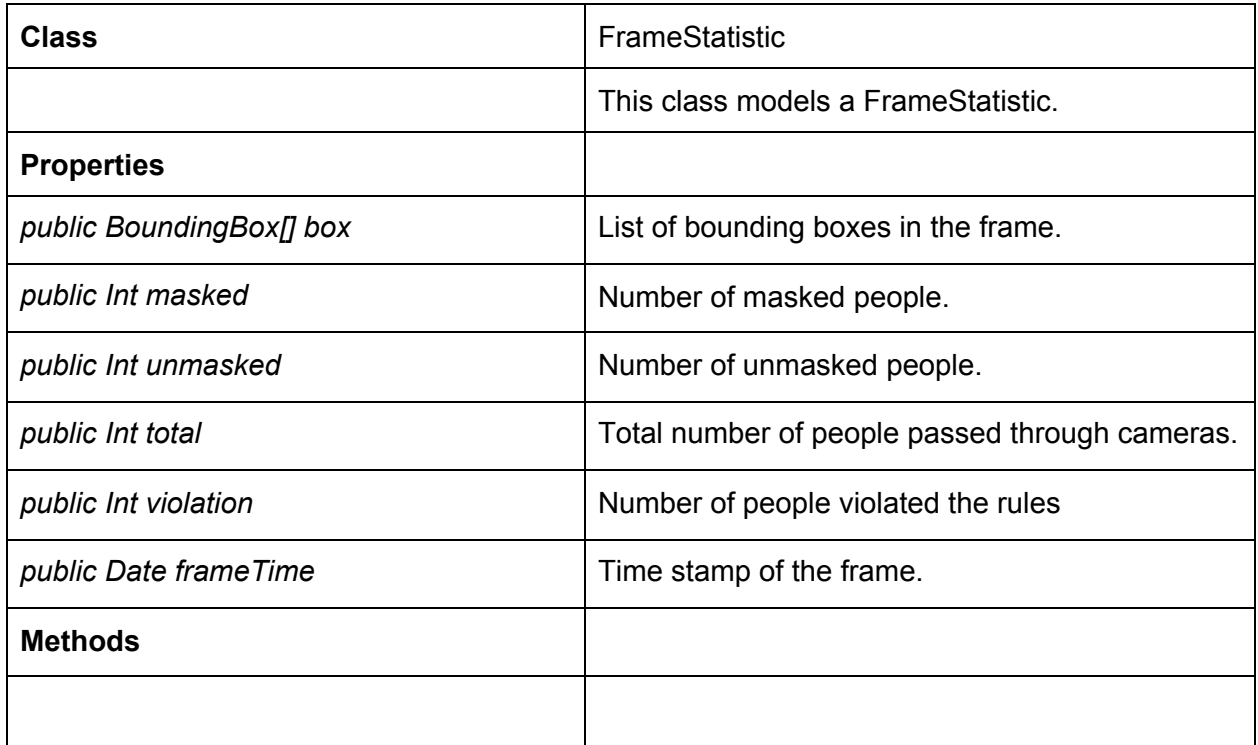

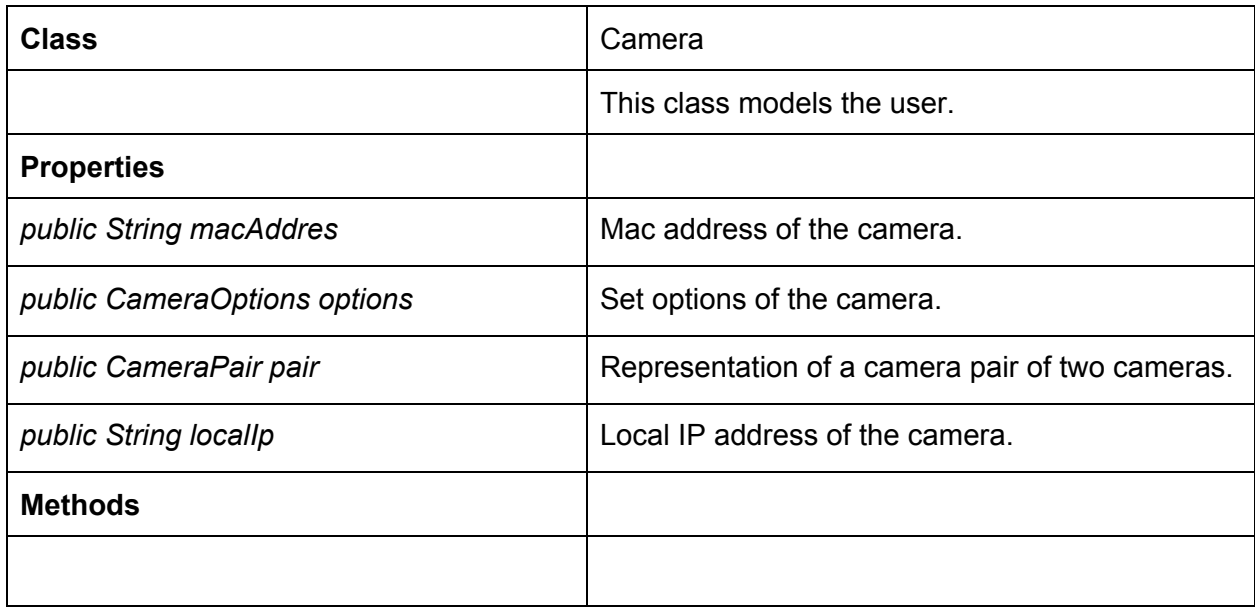

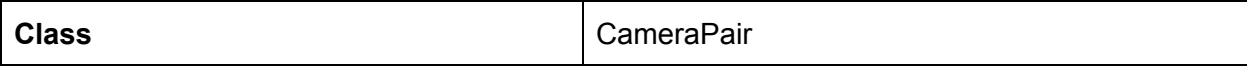

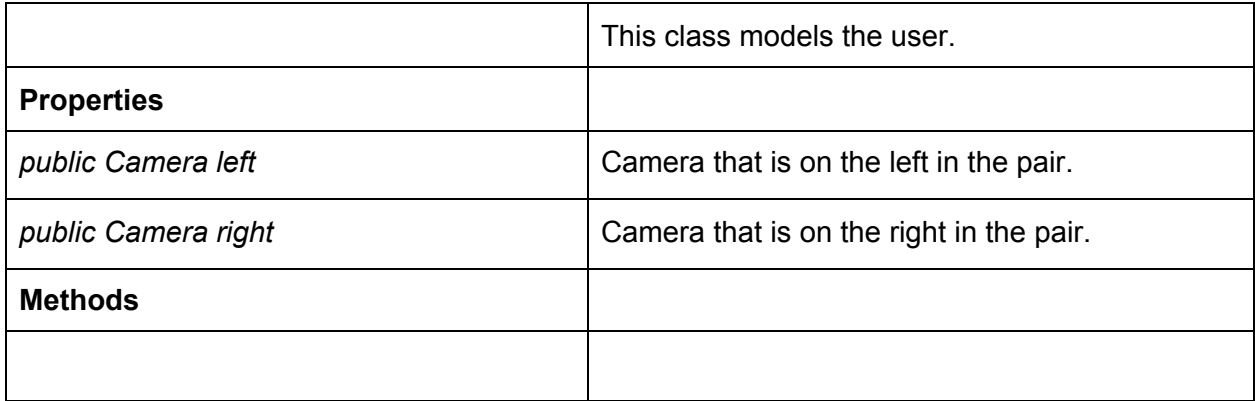

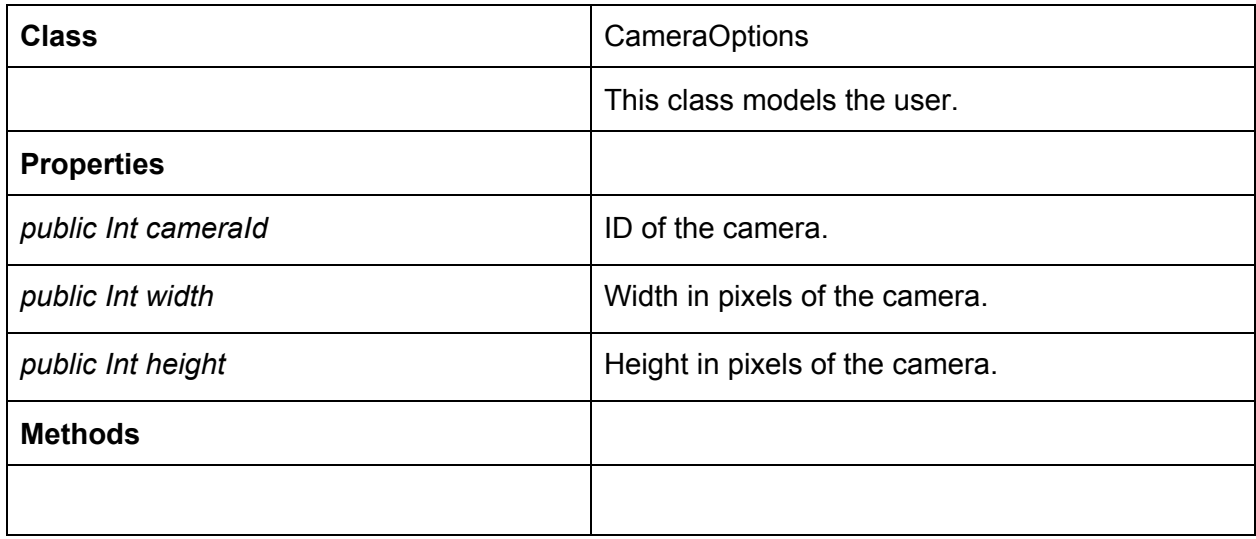

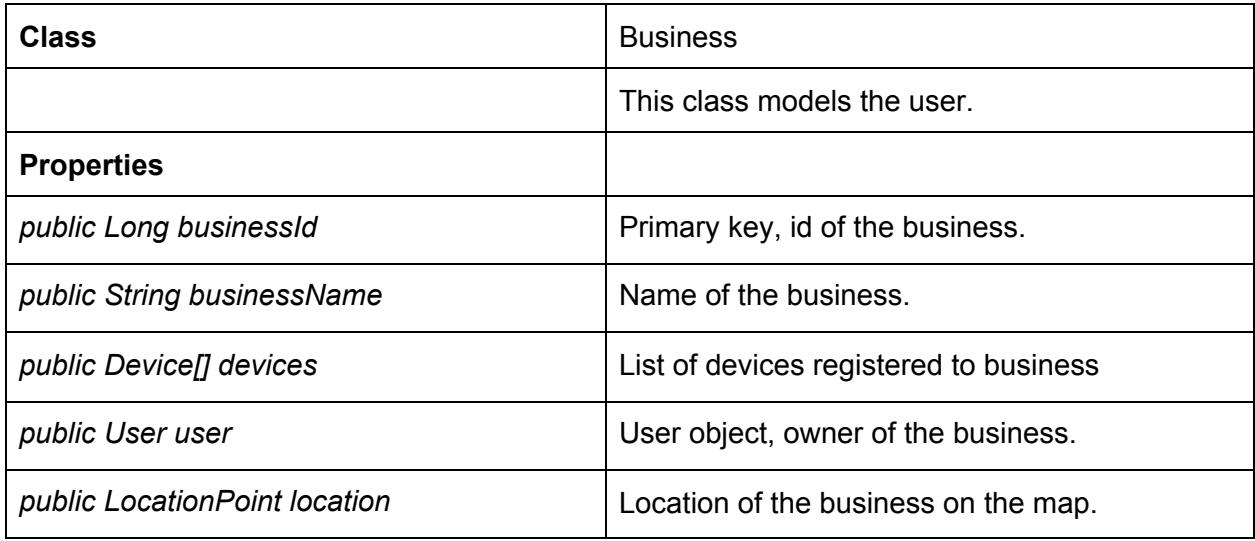

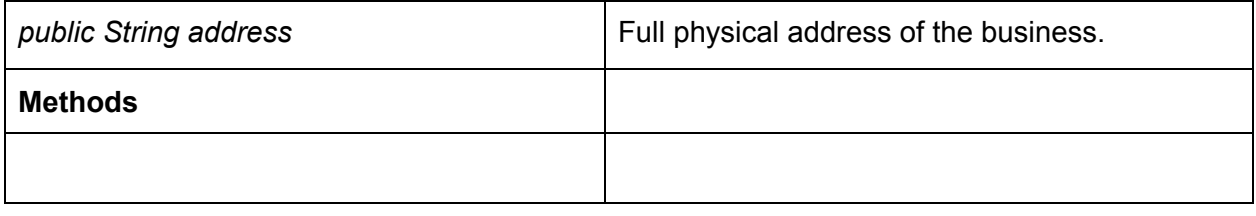

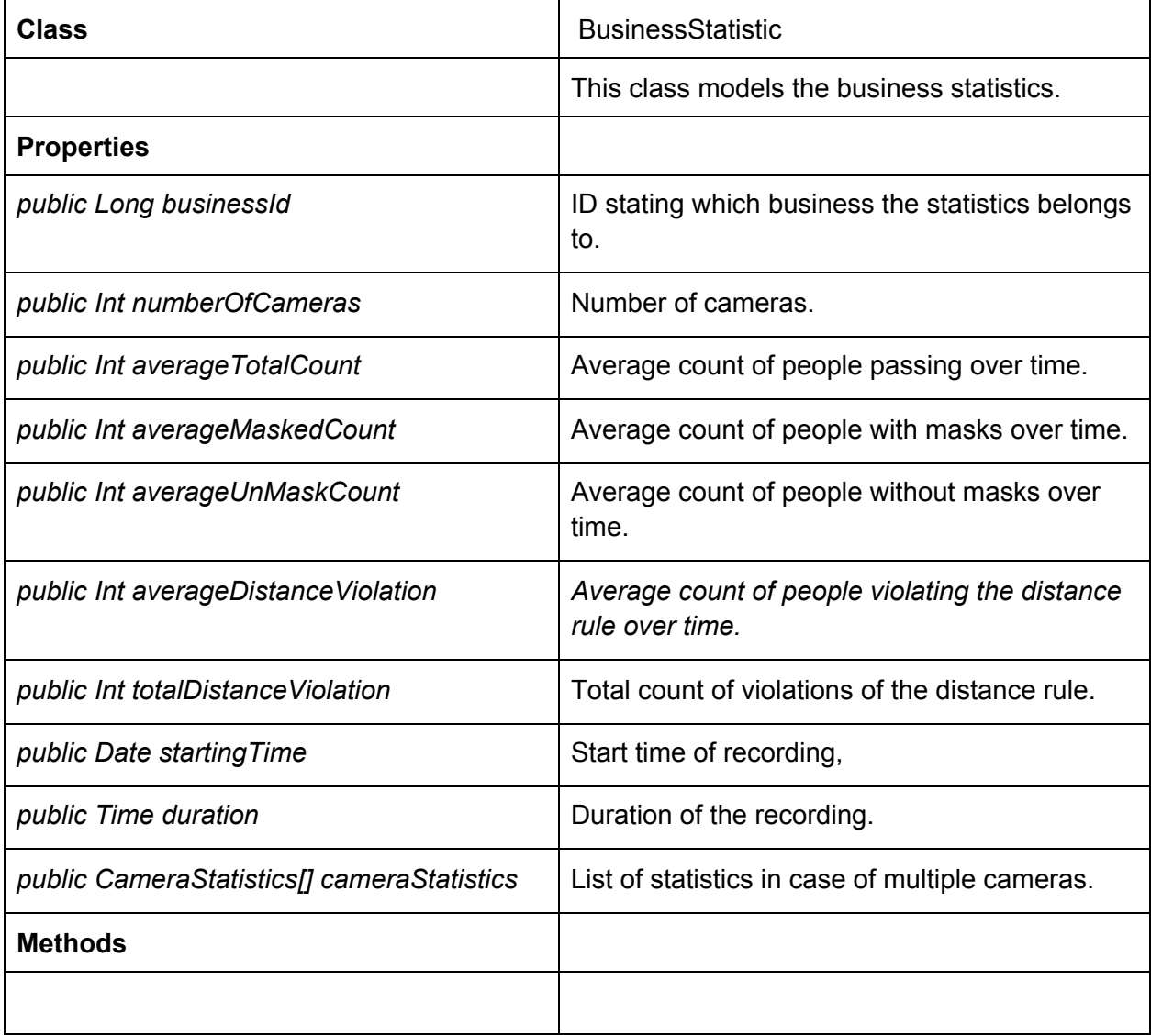

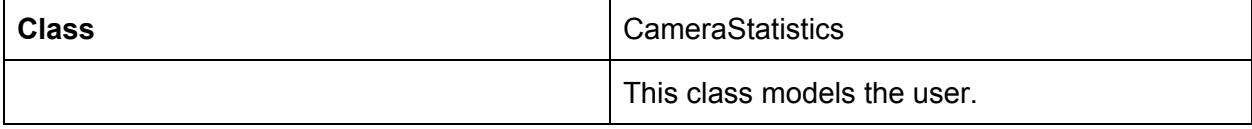

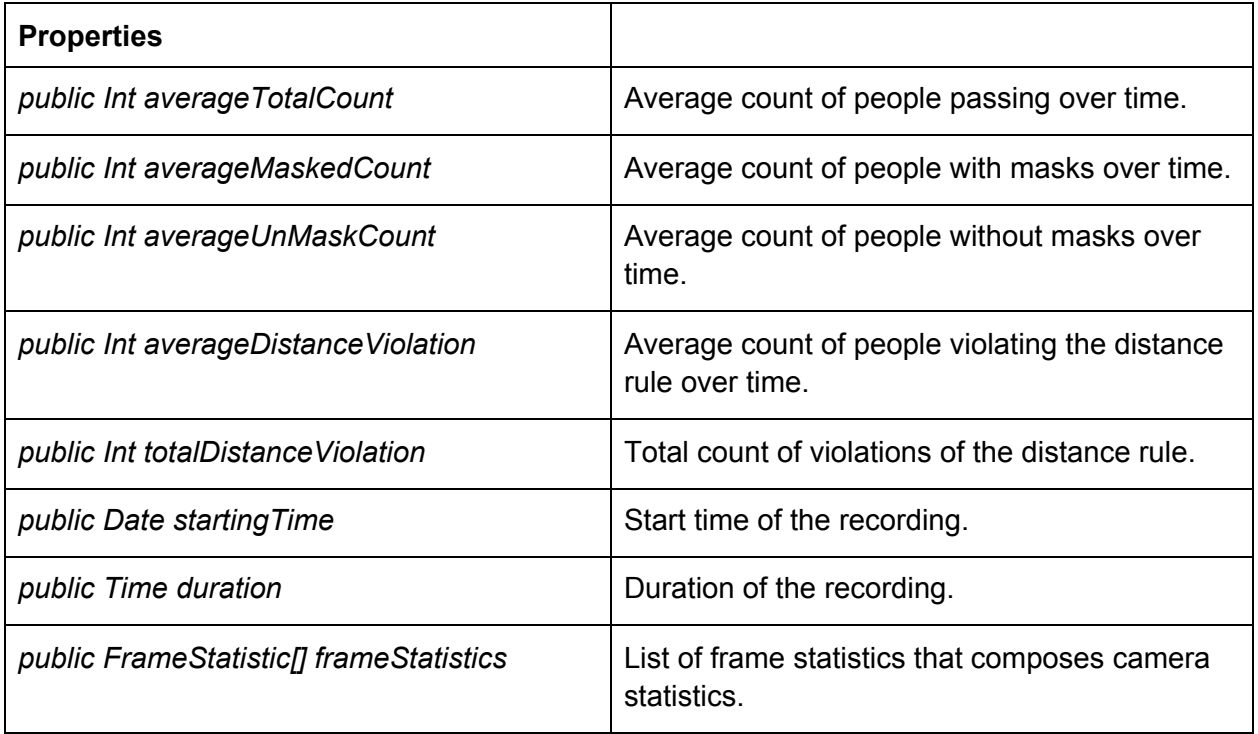

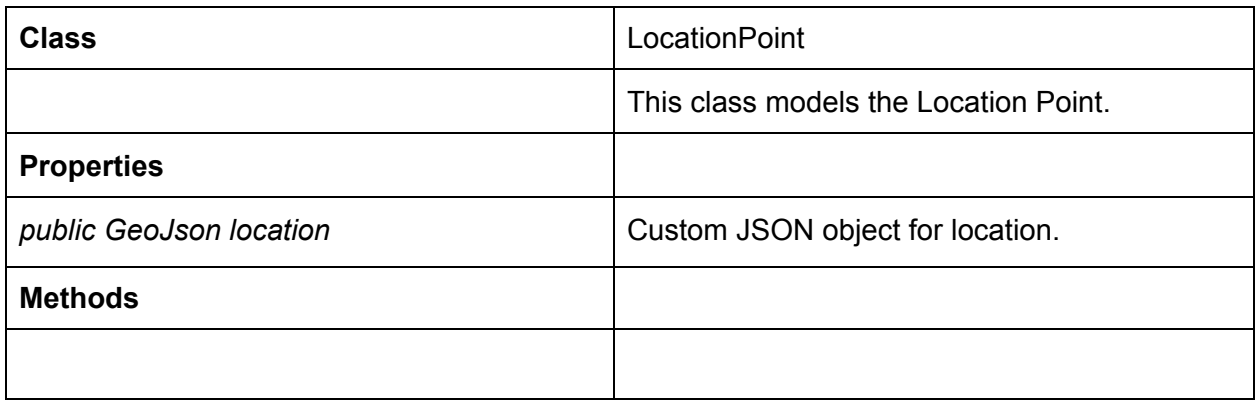

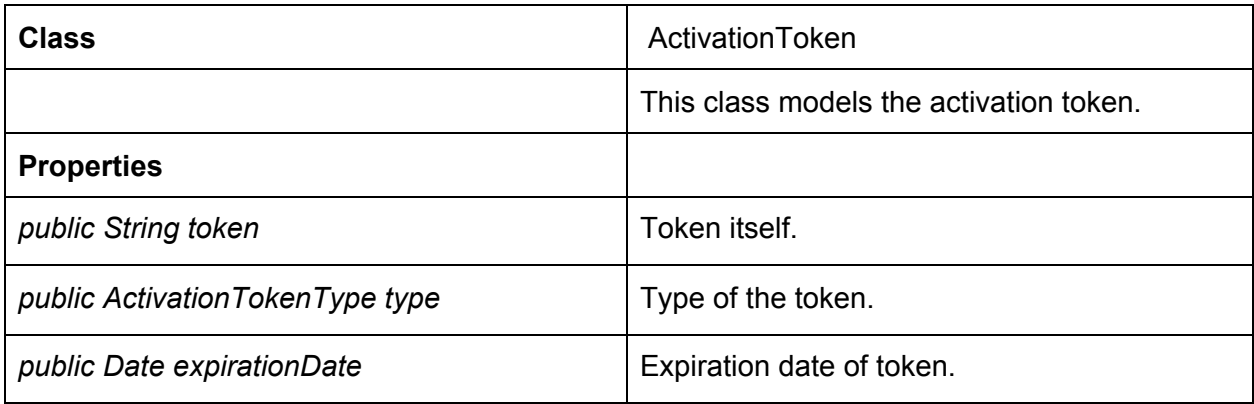

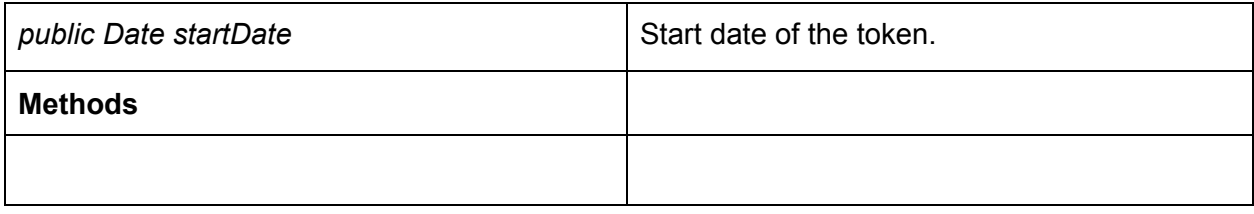

#### <span id="page-34-0"></span>3.2.2 Services

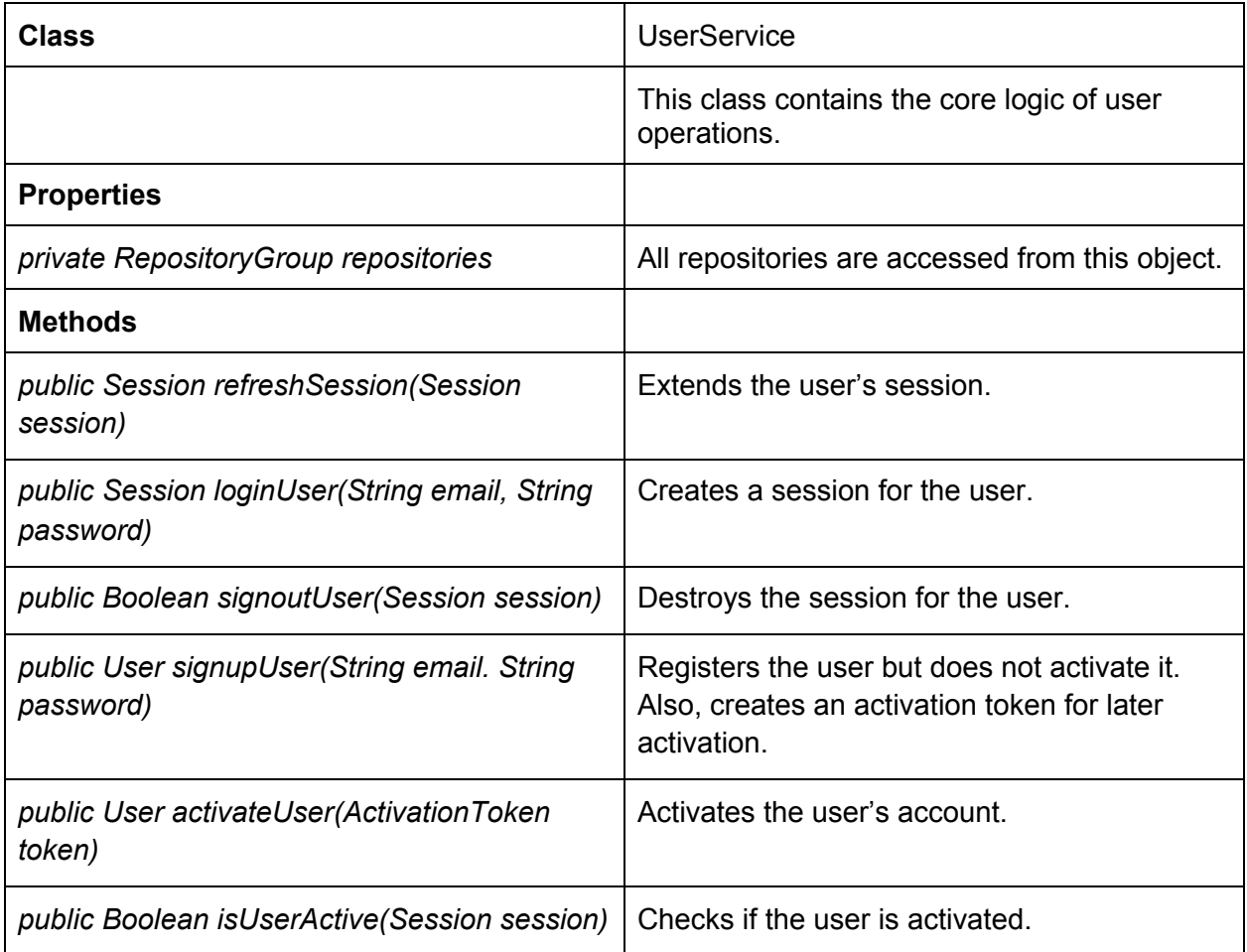

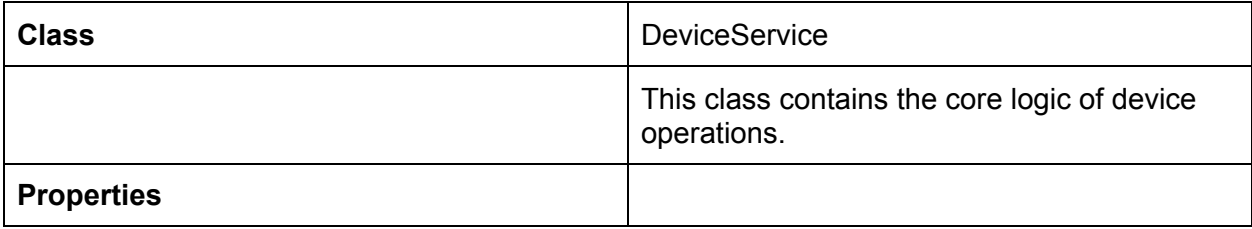

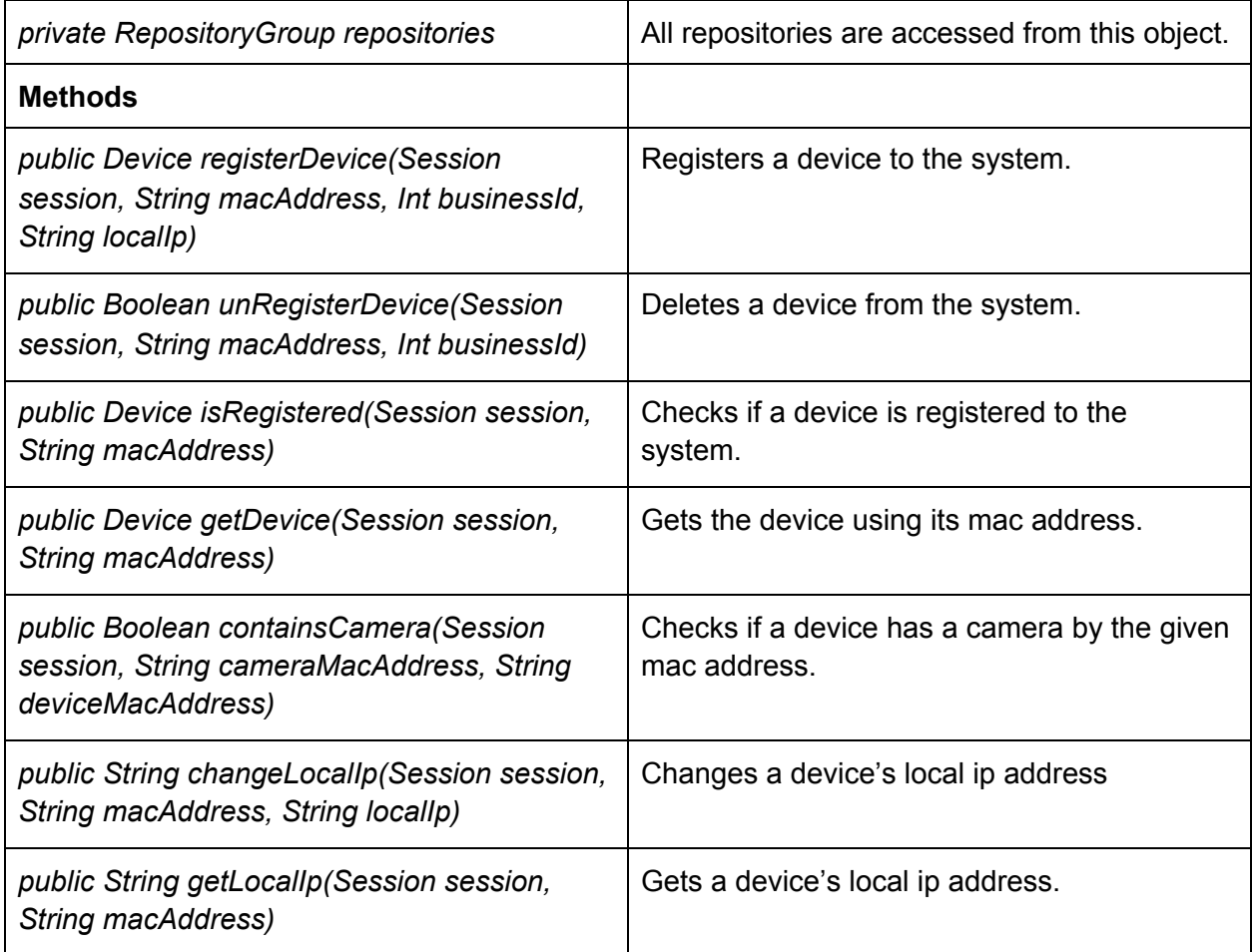

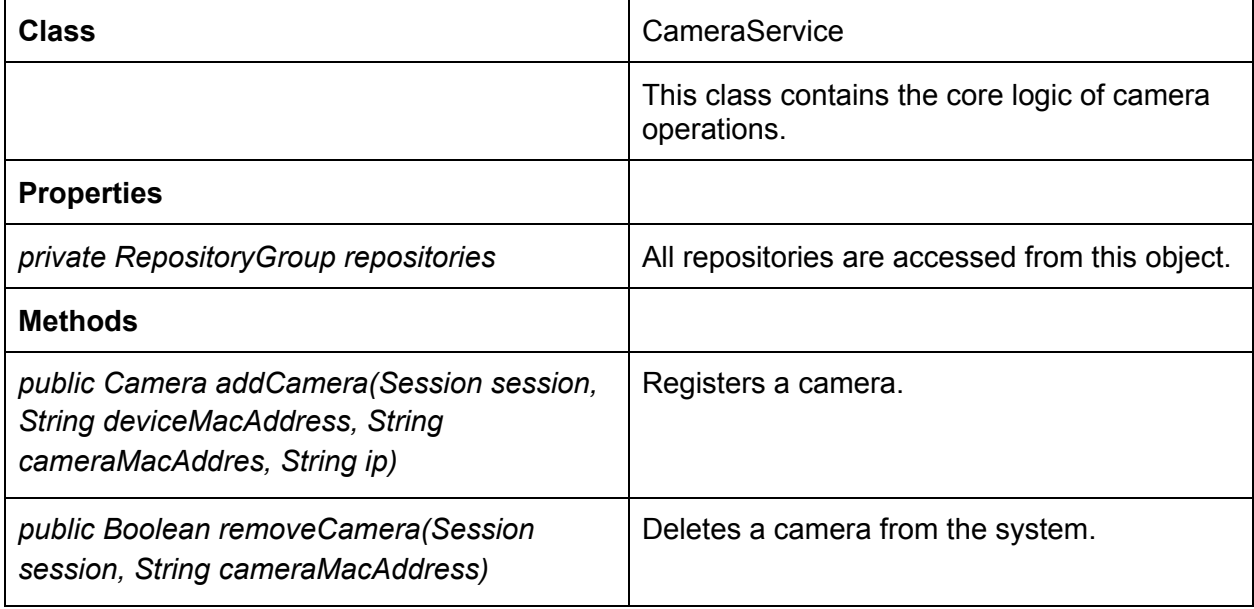

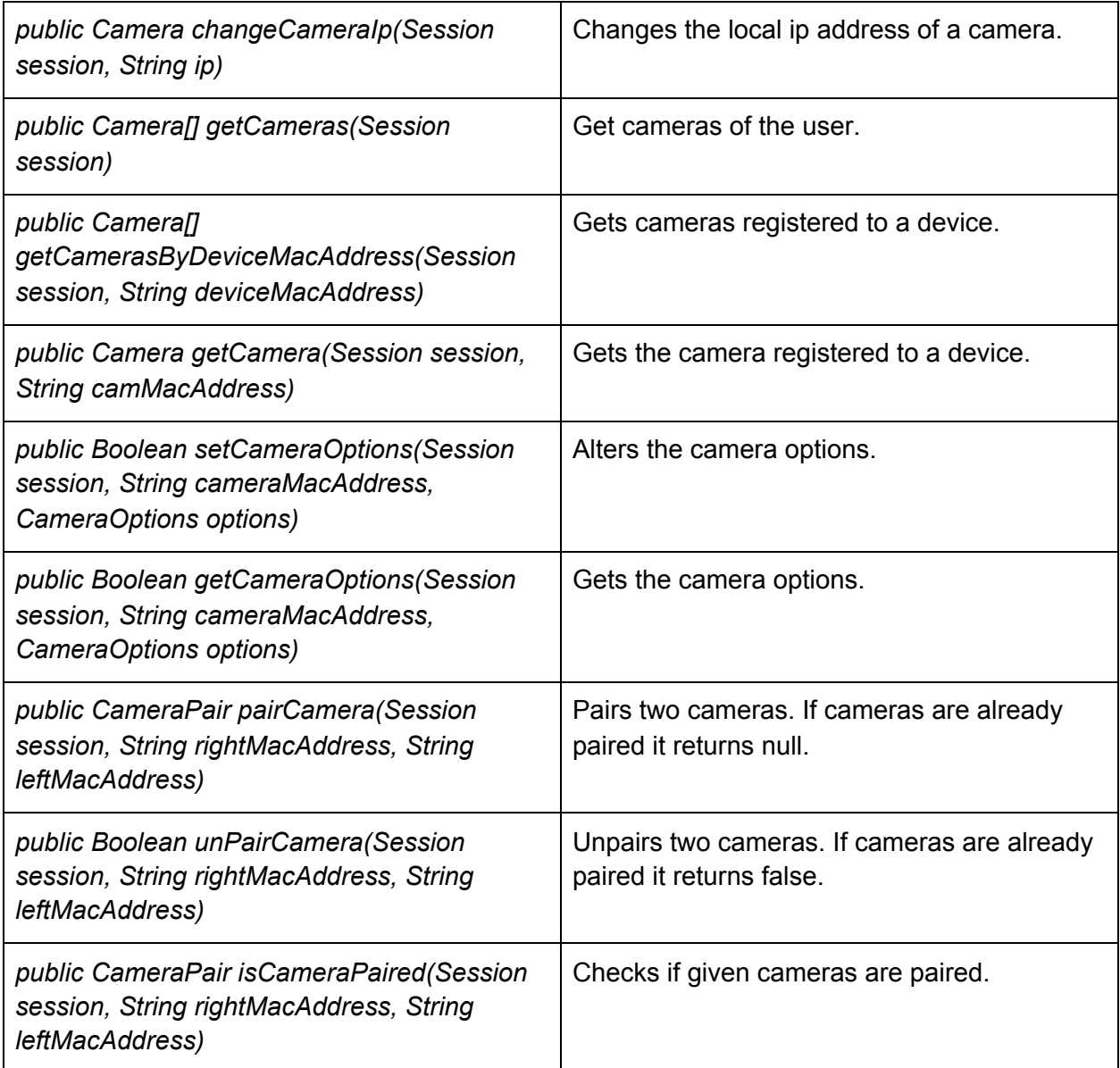

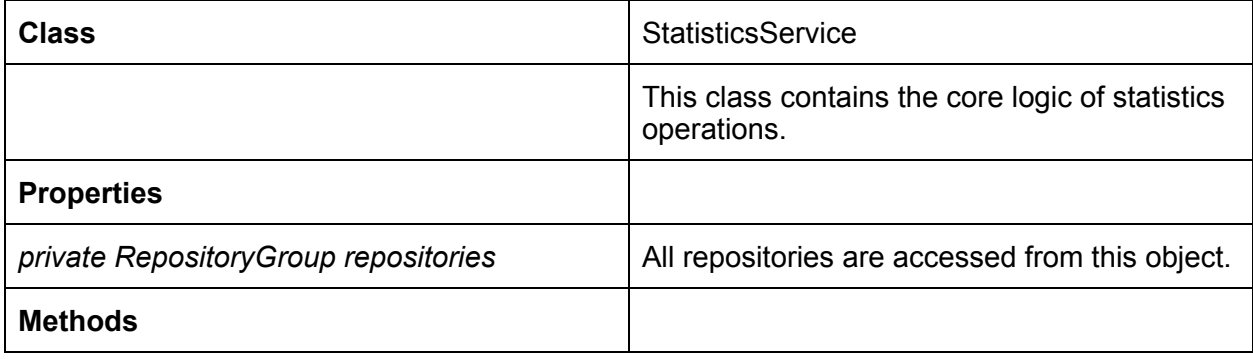

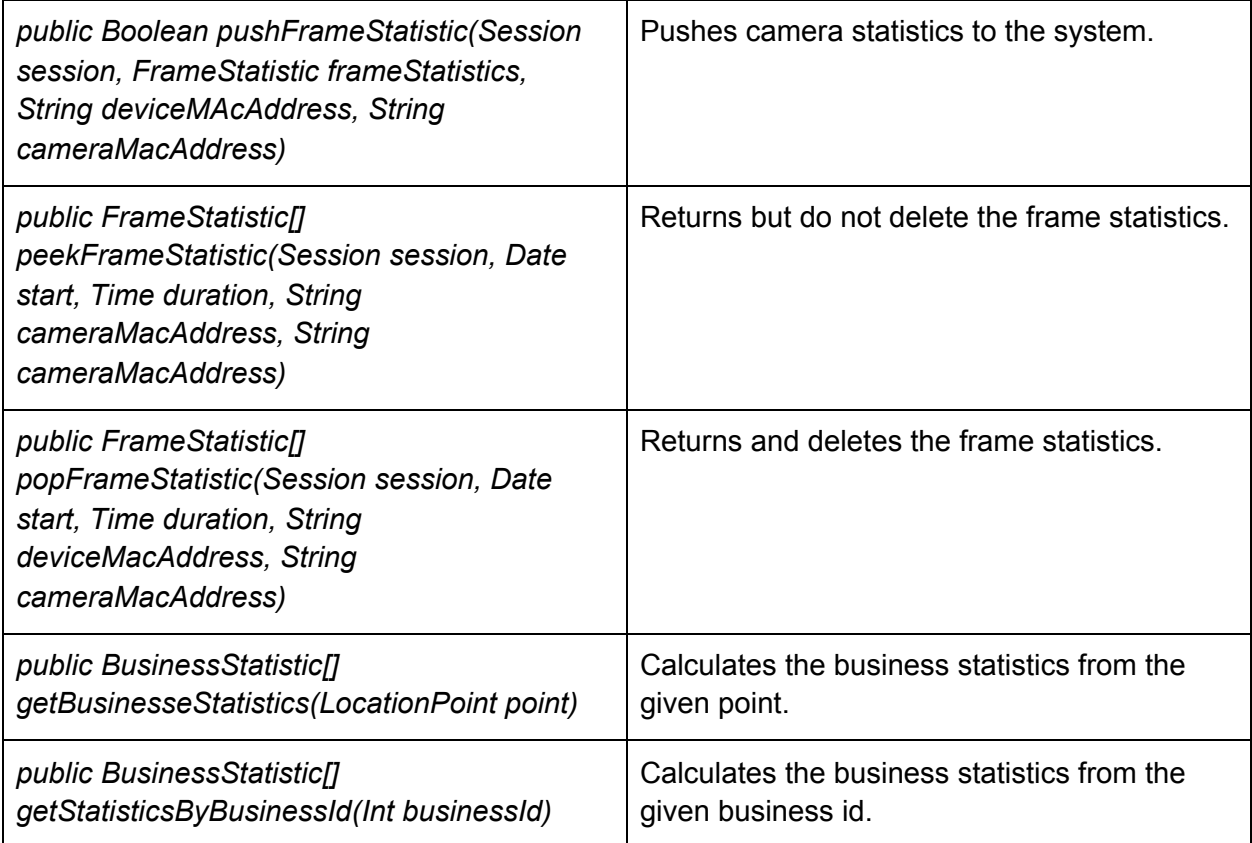

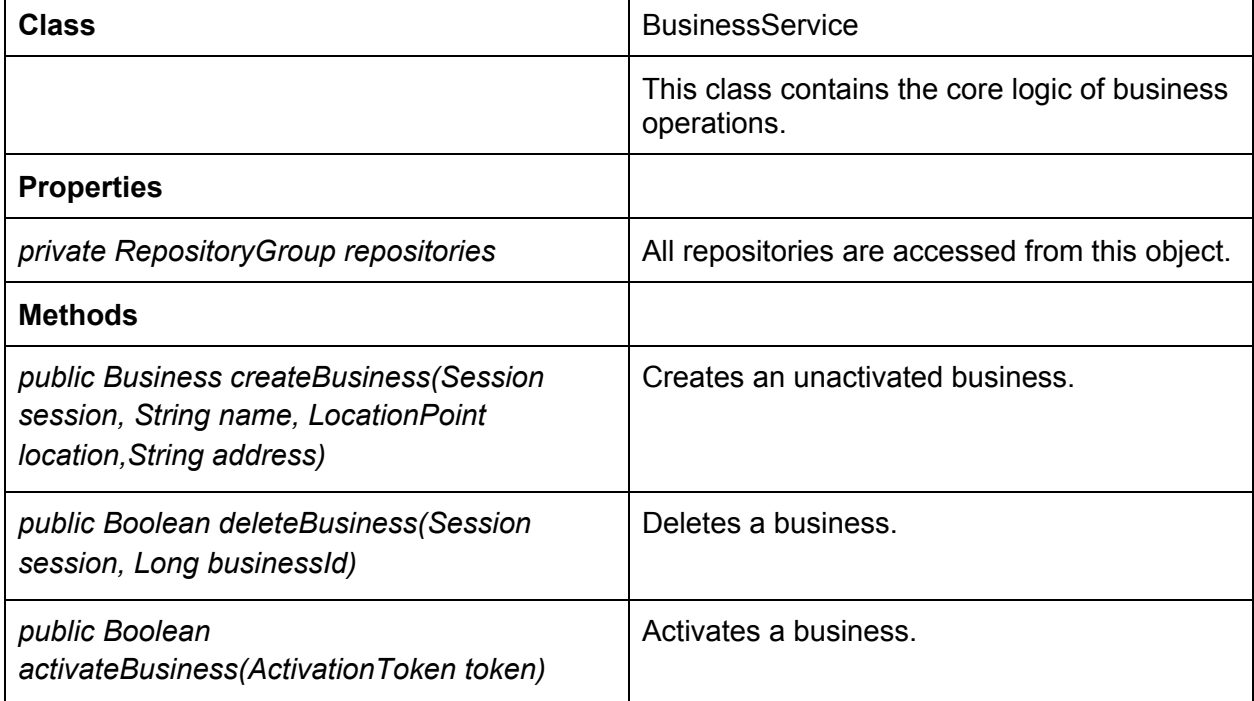

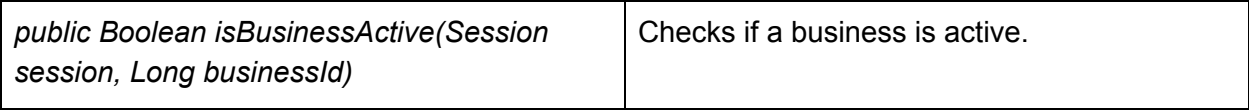

## <span id="page-38-0"></span>3.2.3 Types

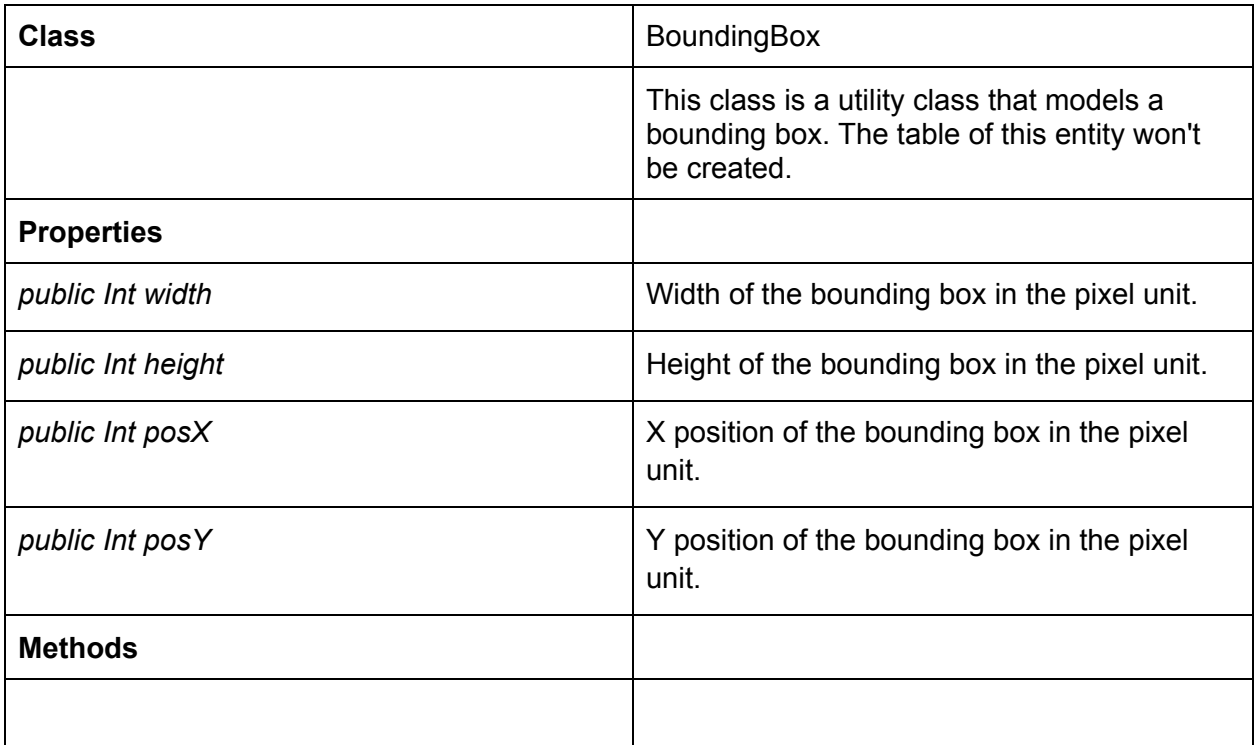

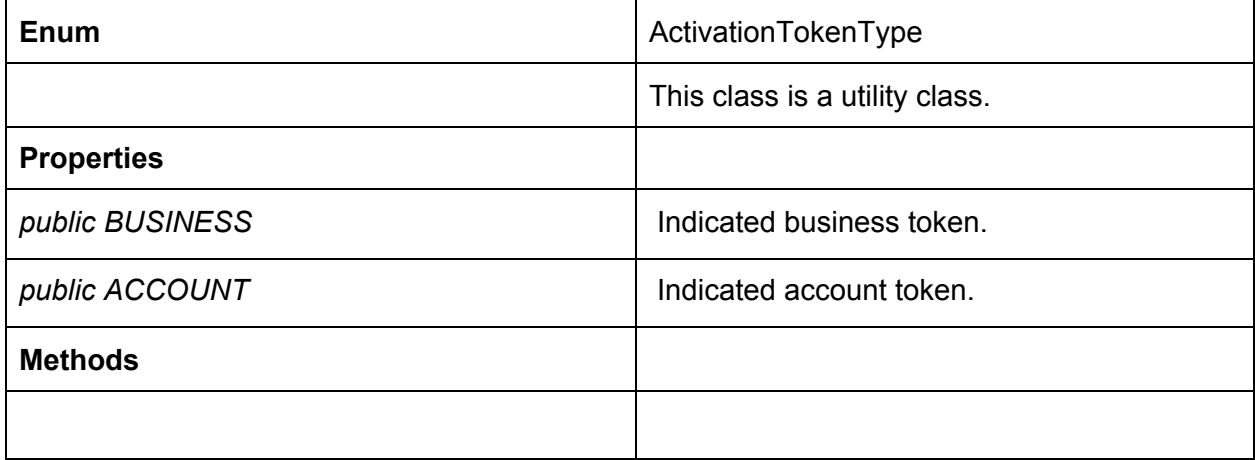

## <span id="page-39-0"></span>3.2.4 Repositories

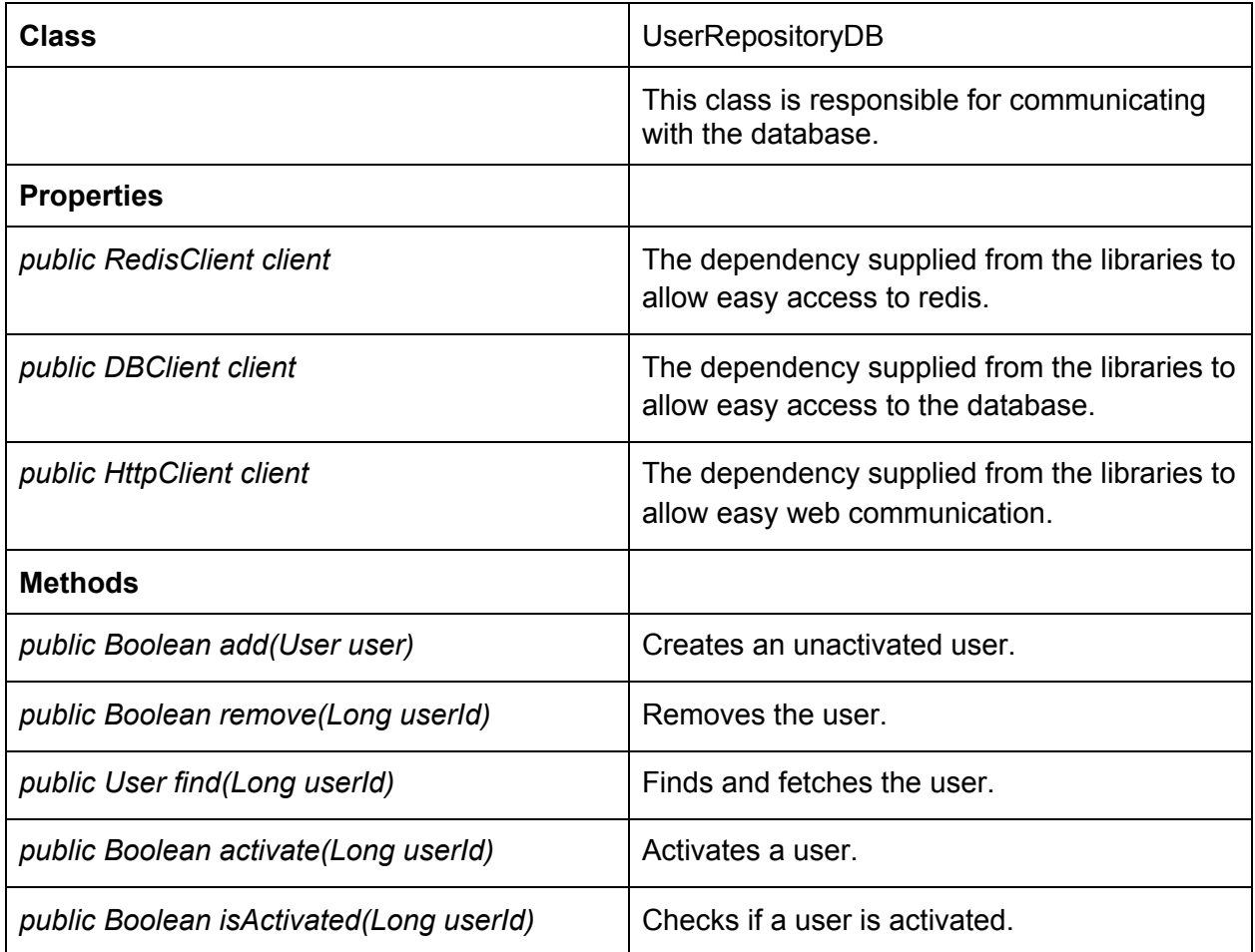

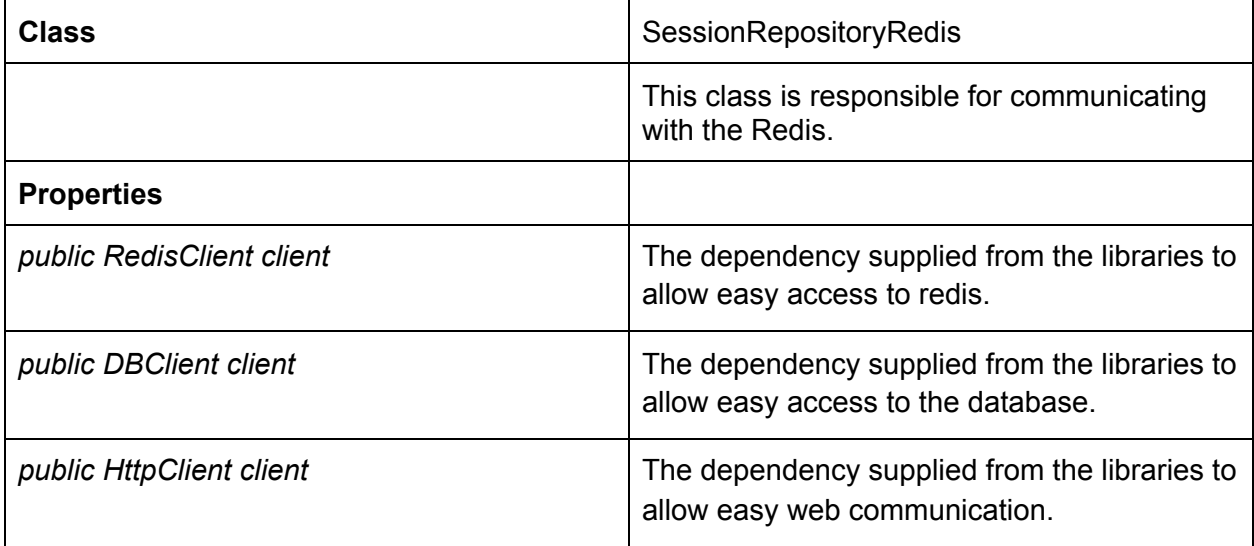

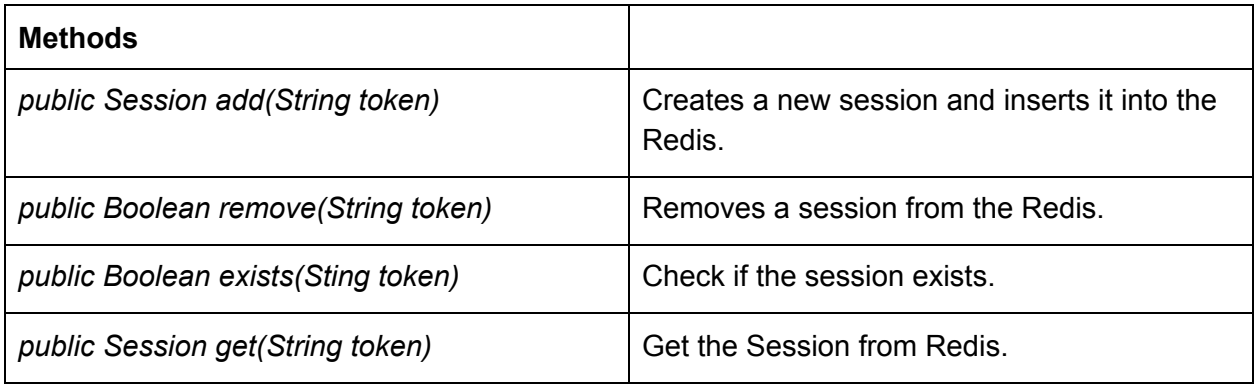

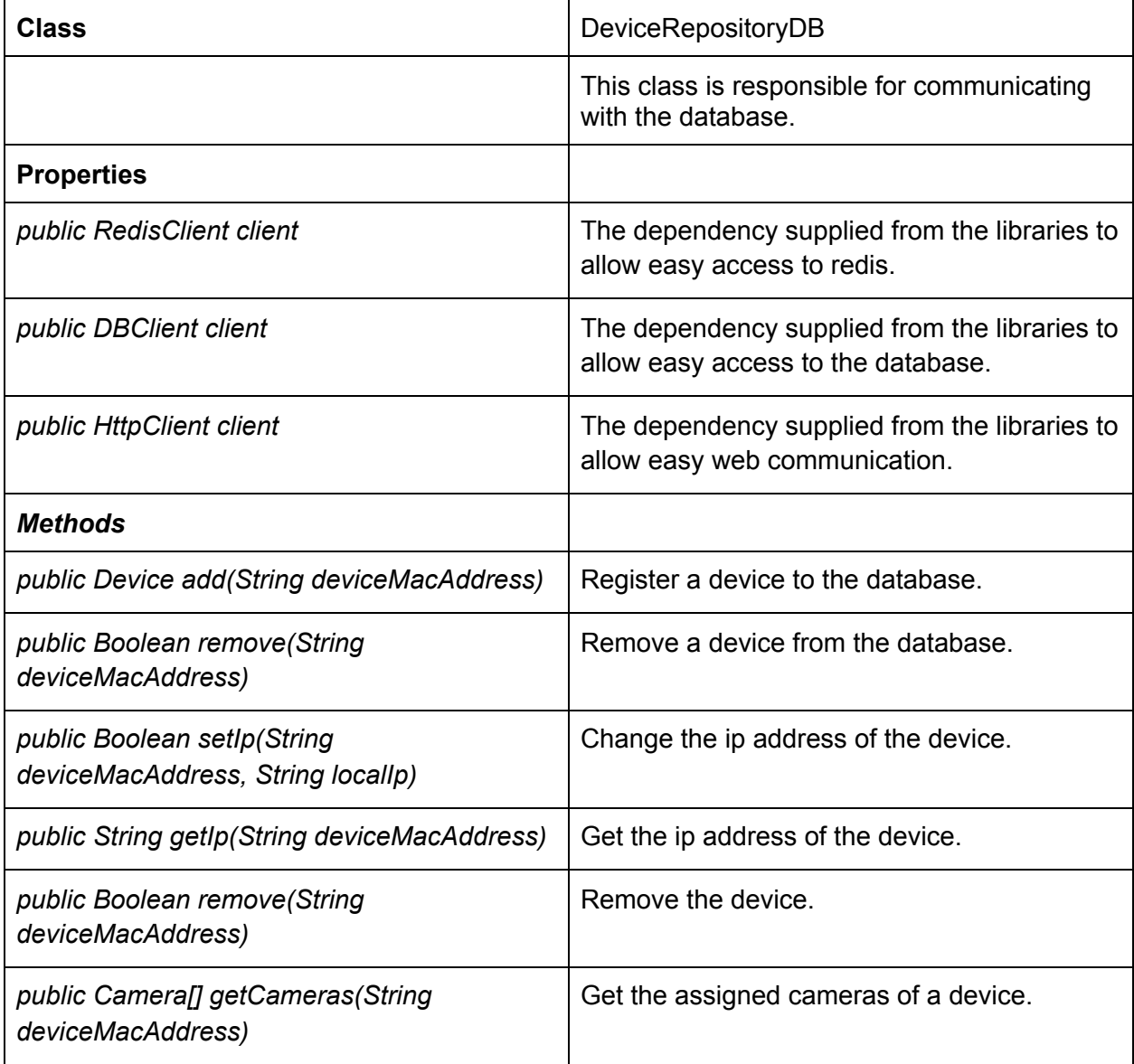

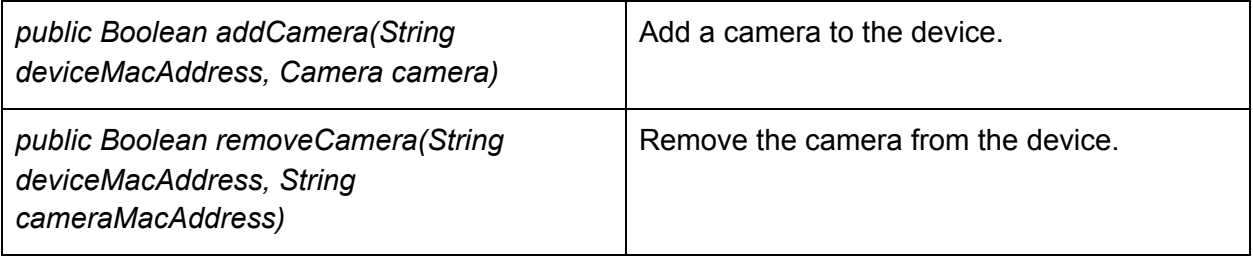

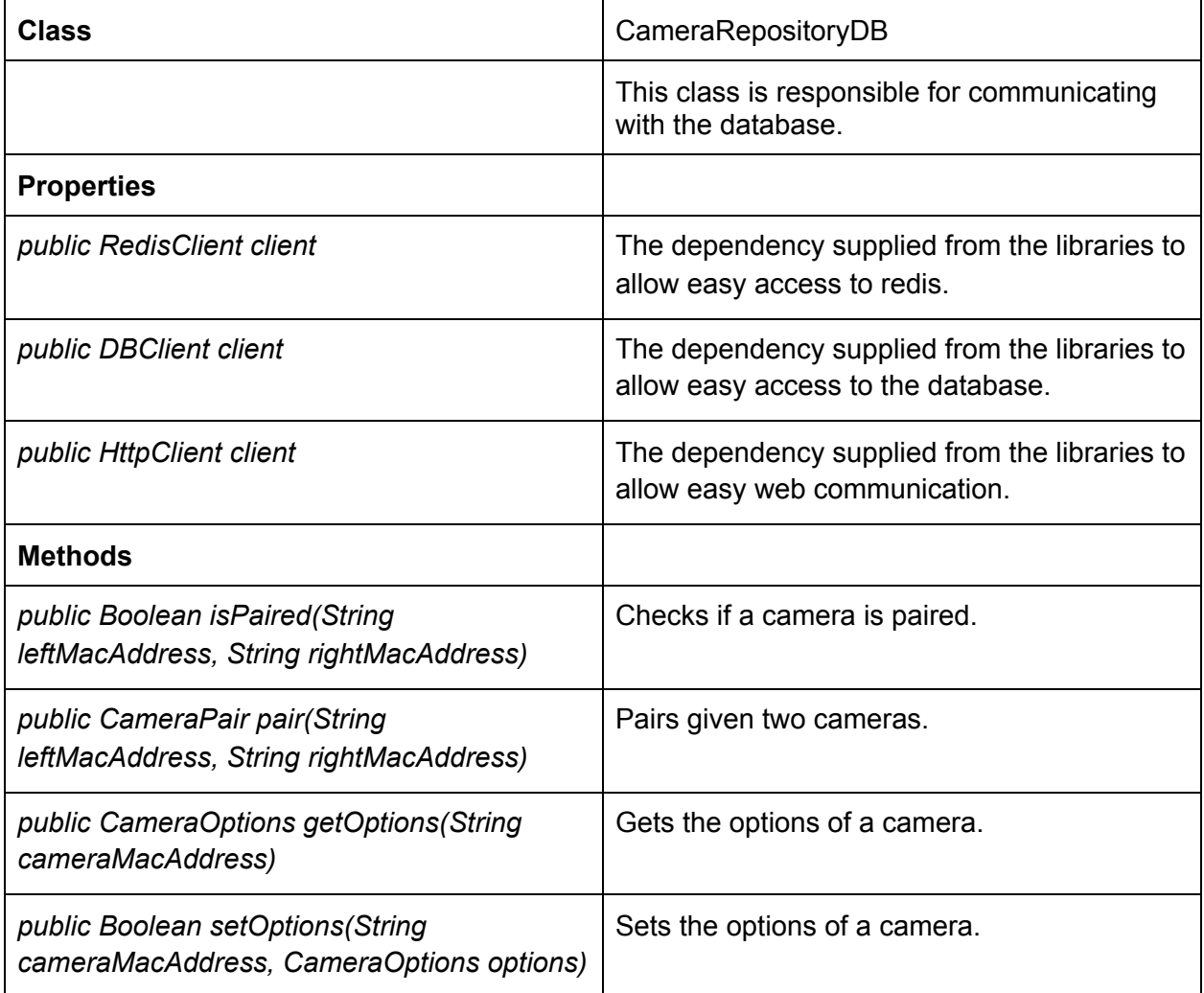

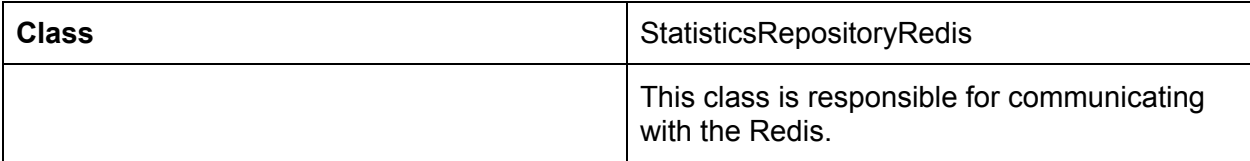

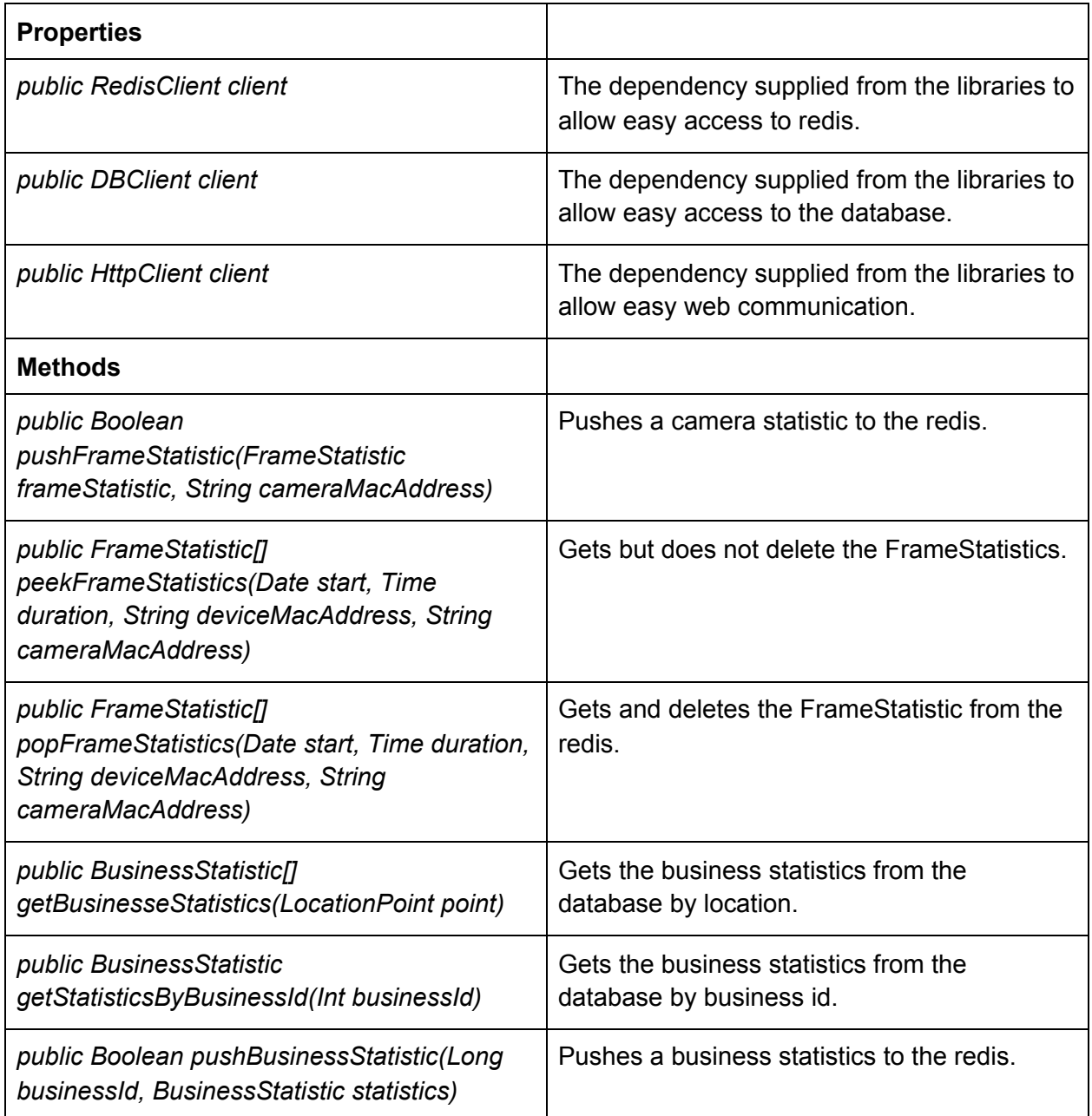

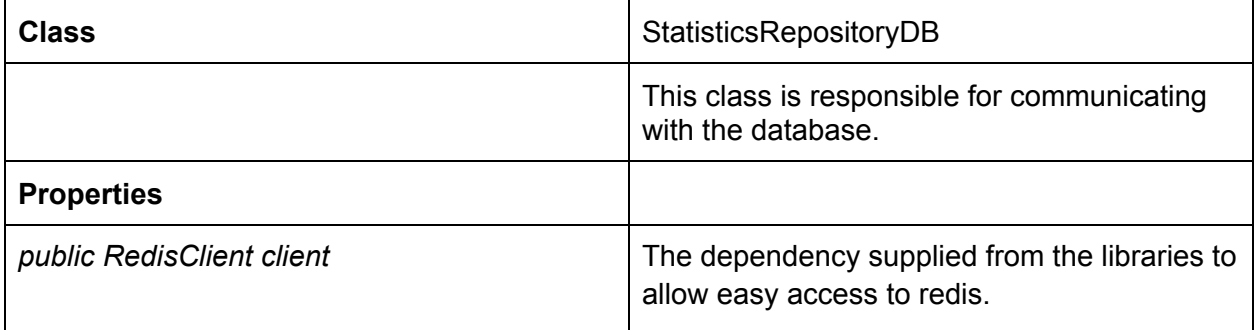

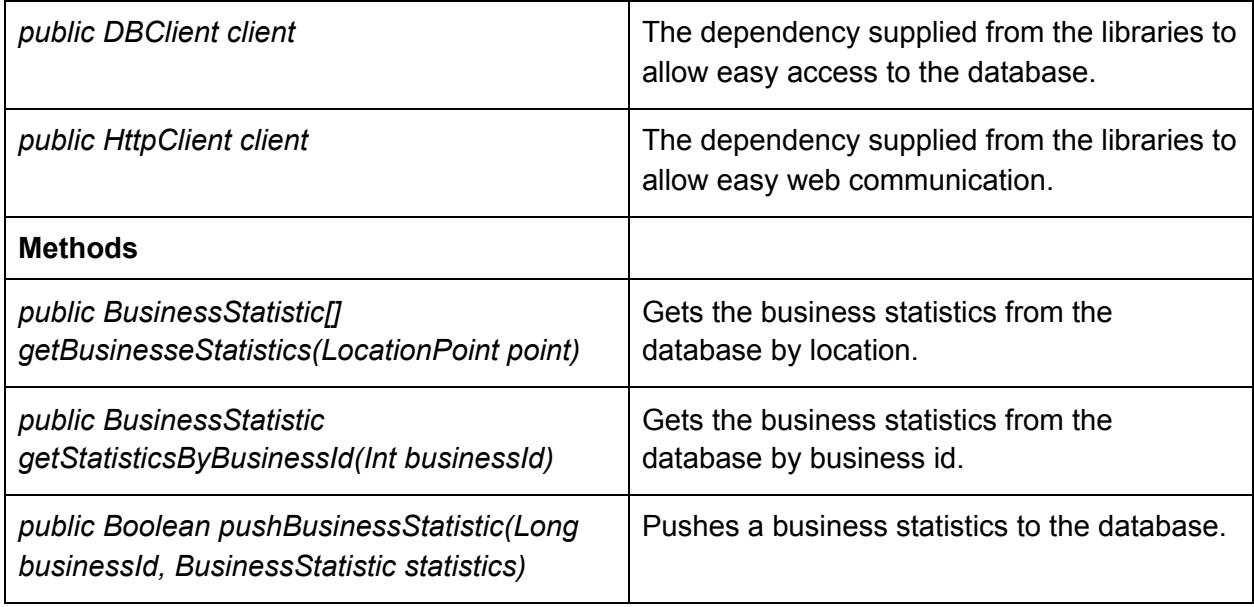

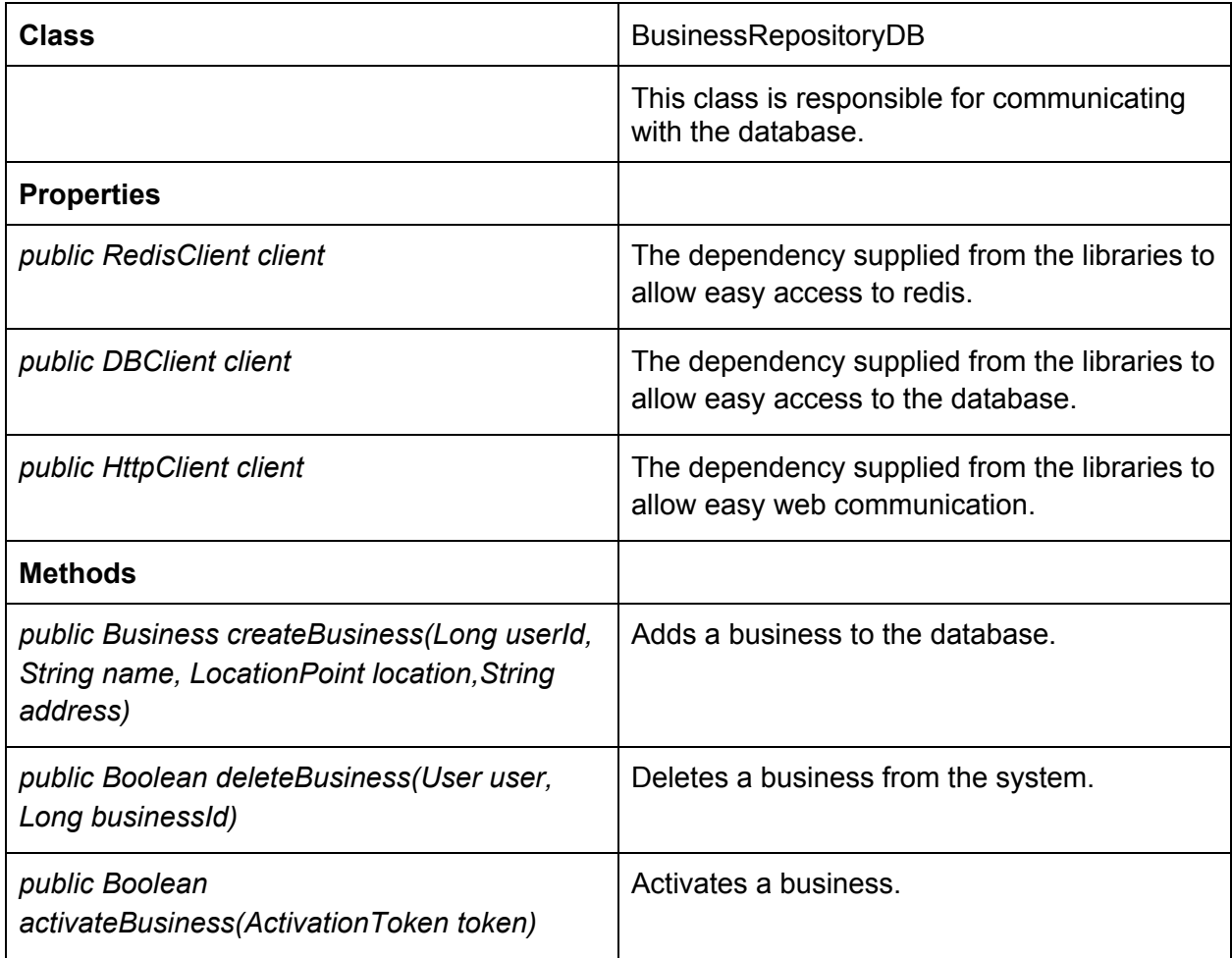

## <span id="page-44-0"></span>3.3 Device Packages

#### <span id="page-44-1"></span>3.3.1 Models

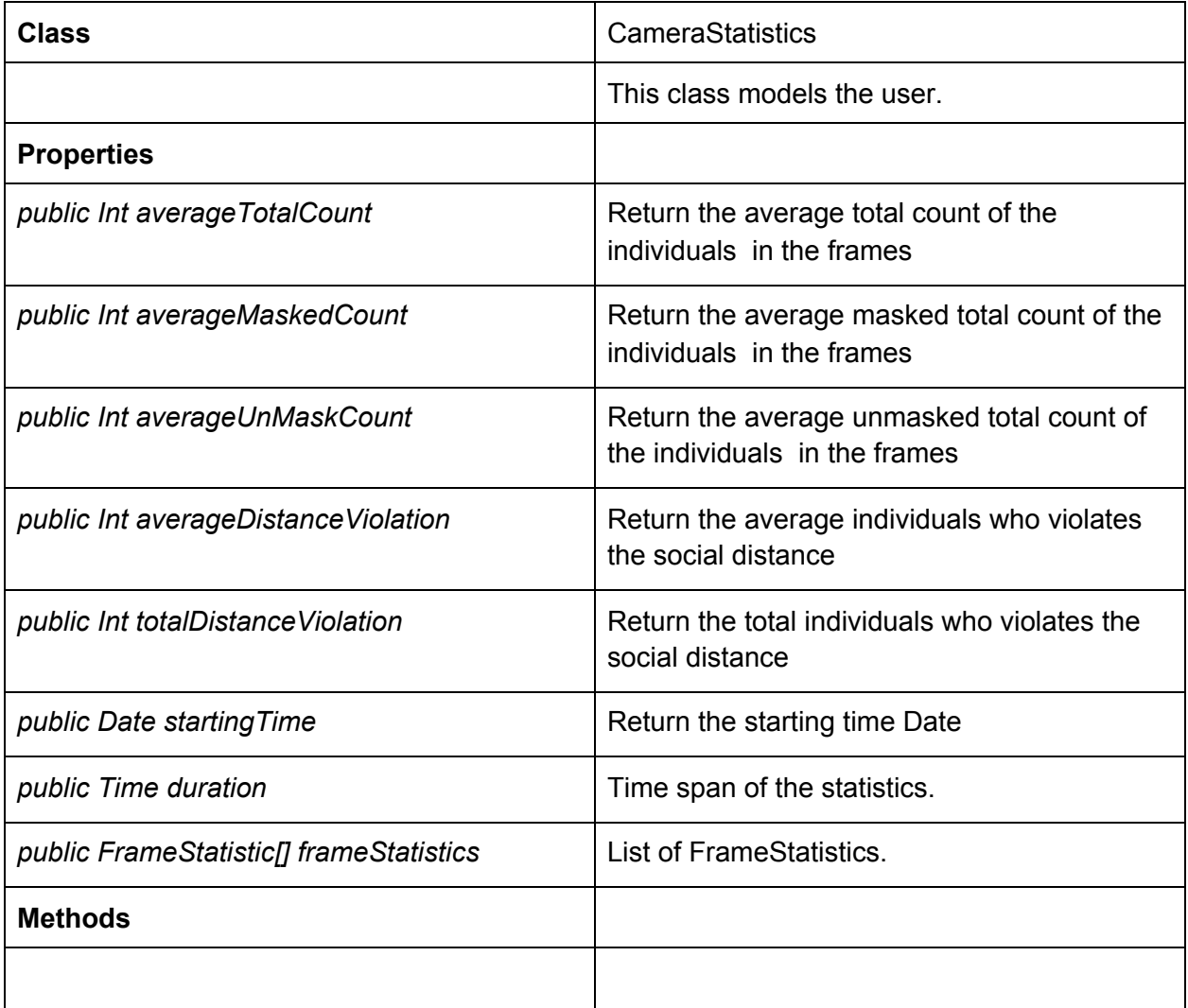

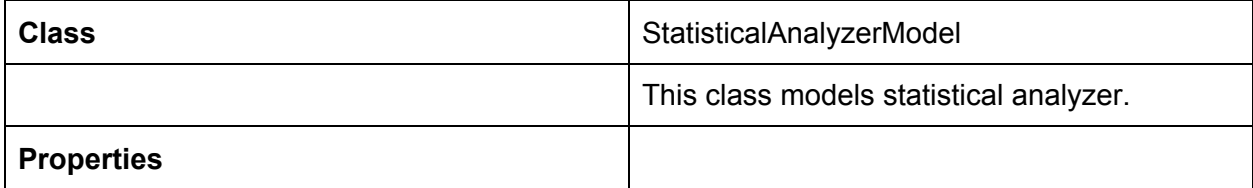

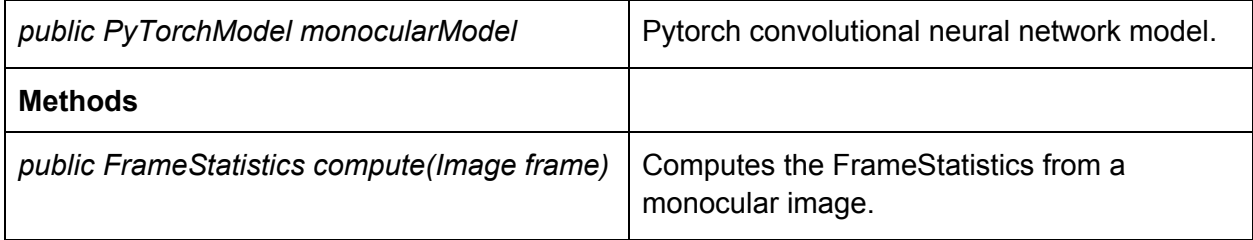

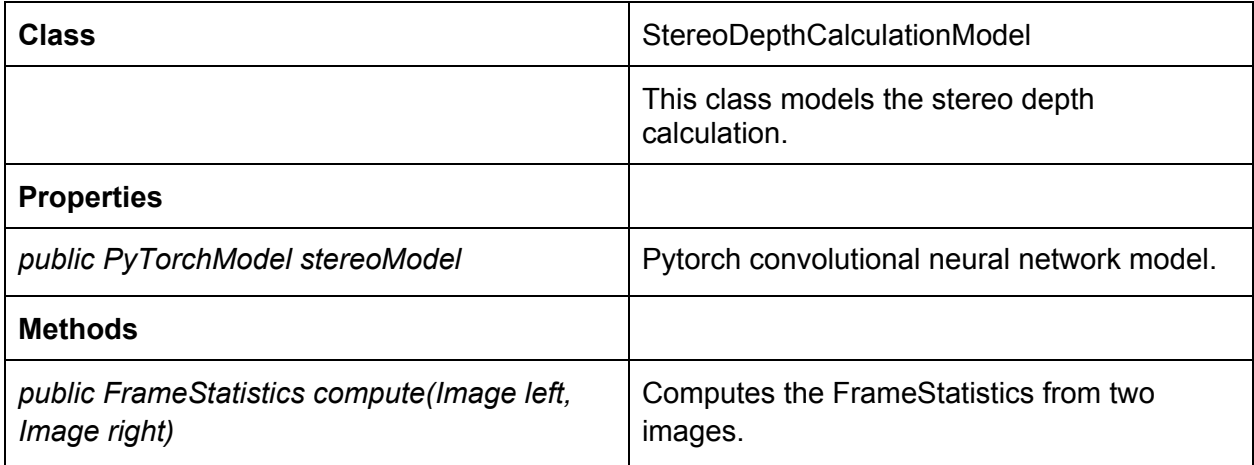

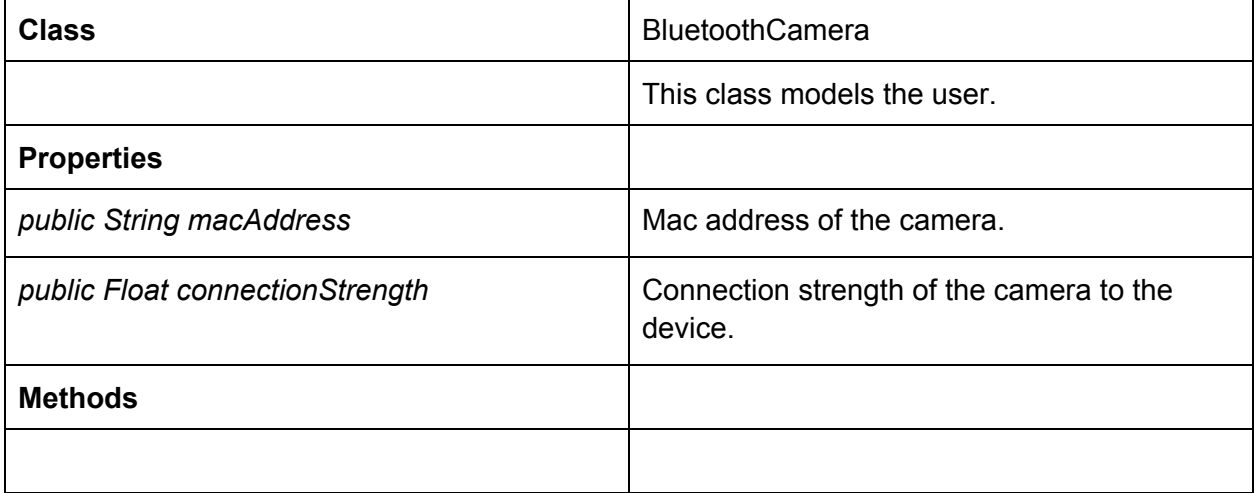

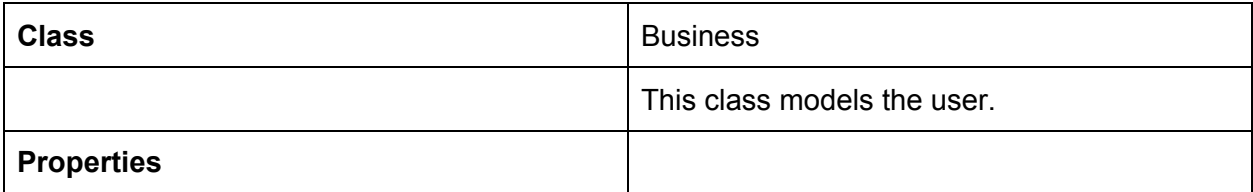

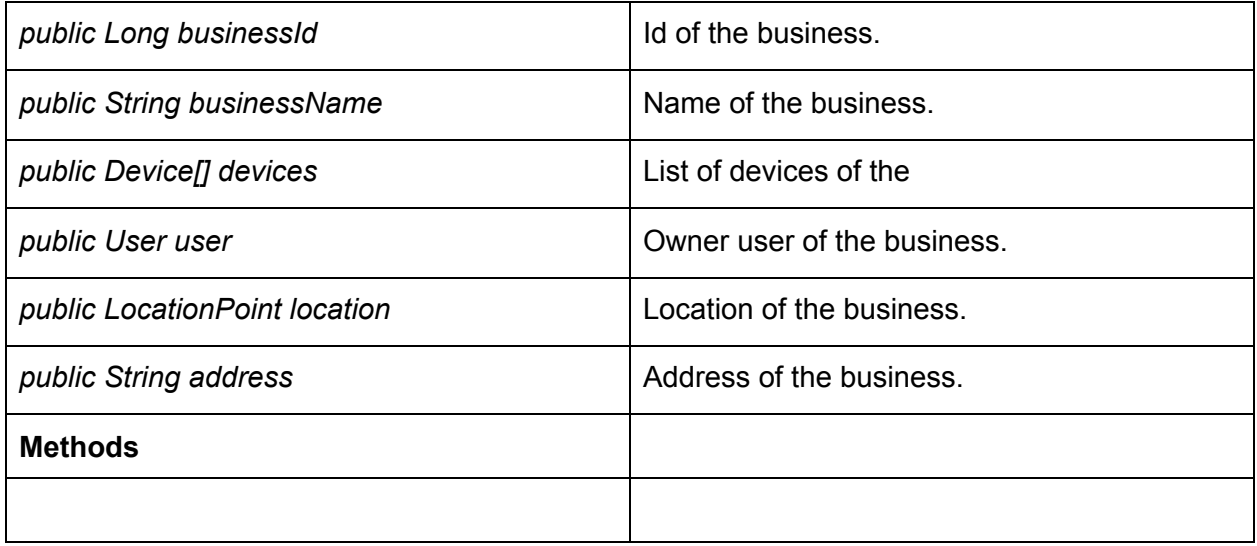

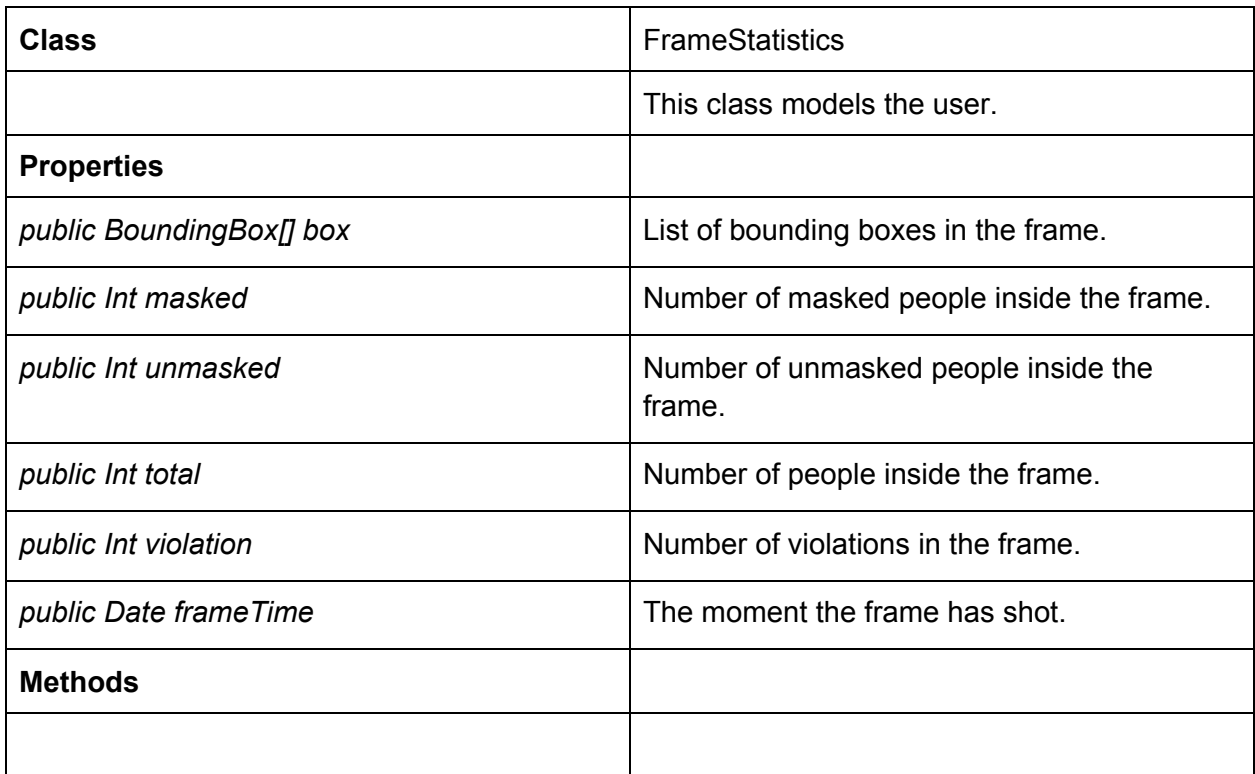

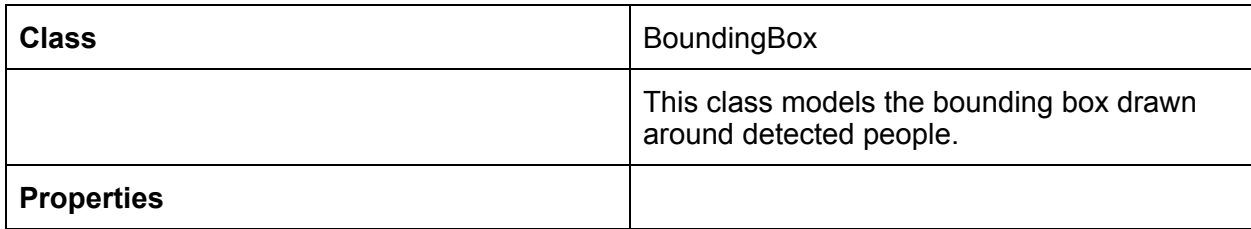

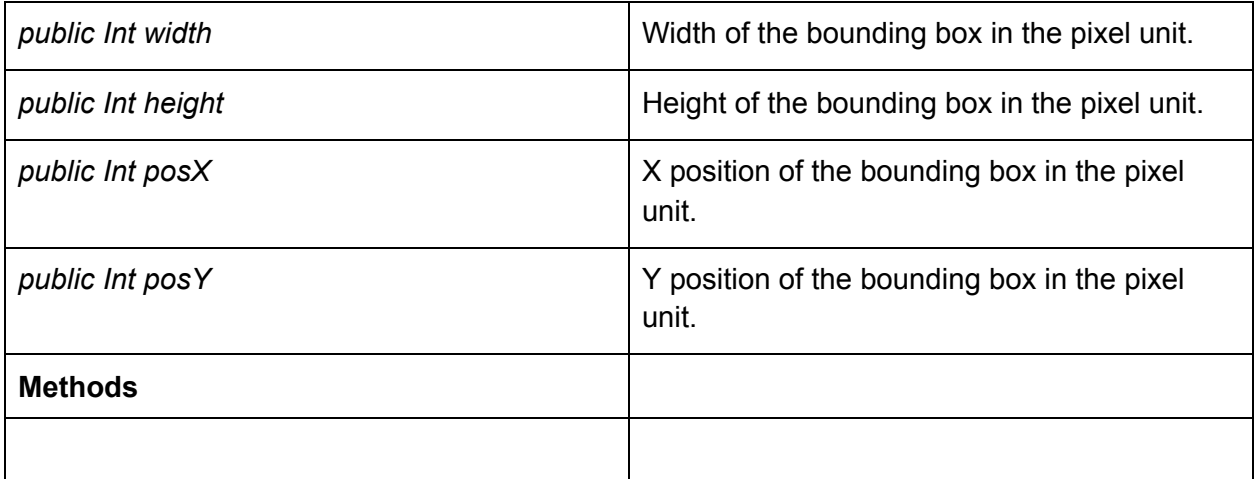

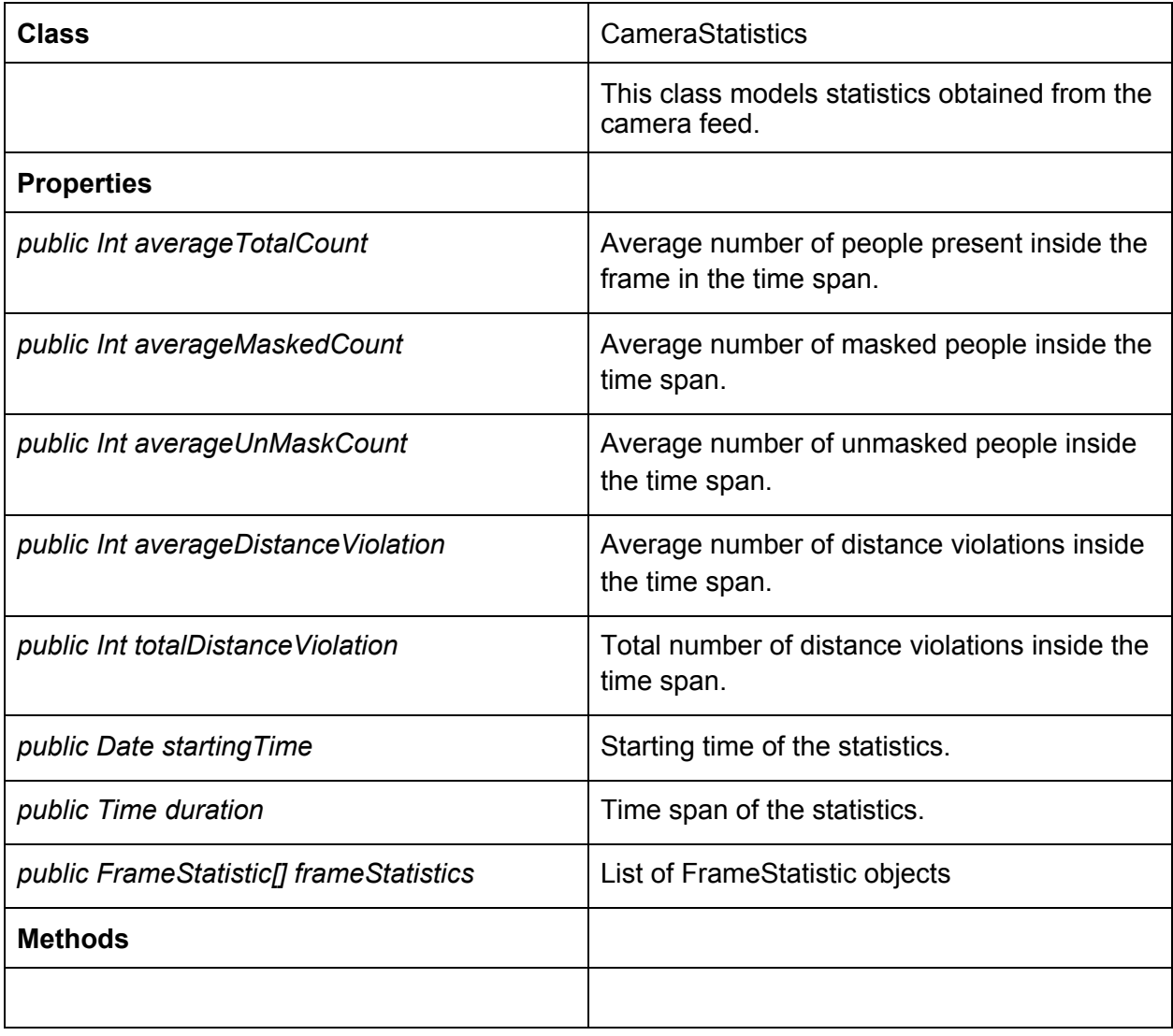

#### <span id="page-48-0"></span>3.3.2 Views

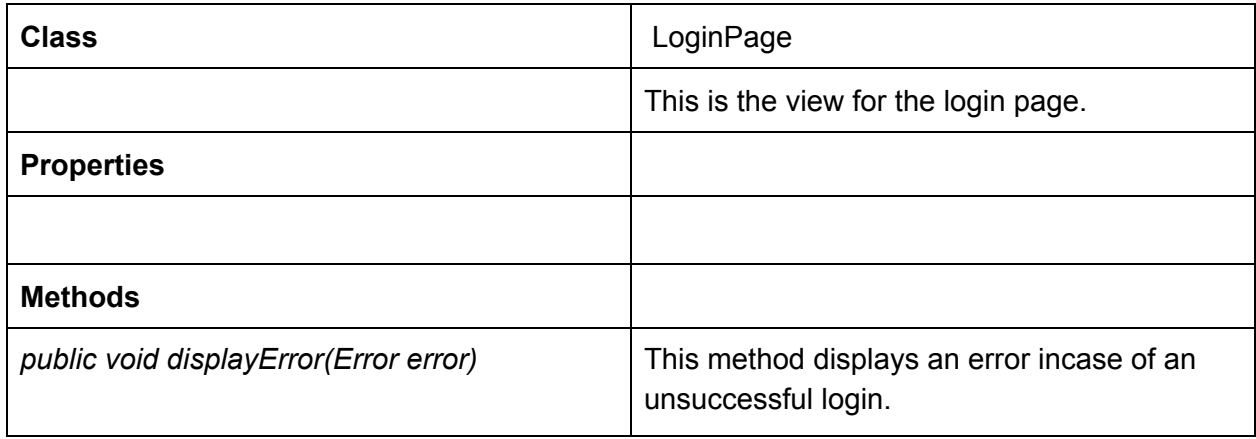

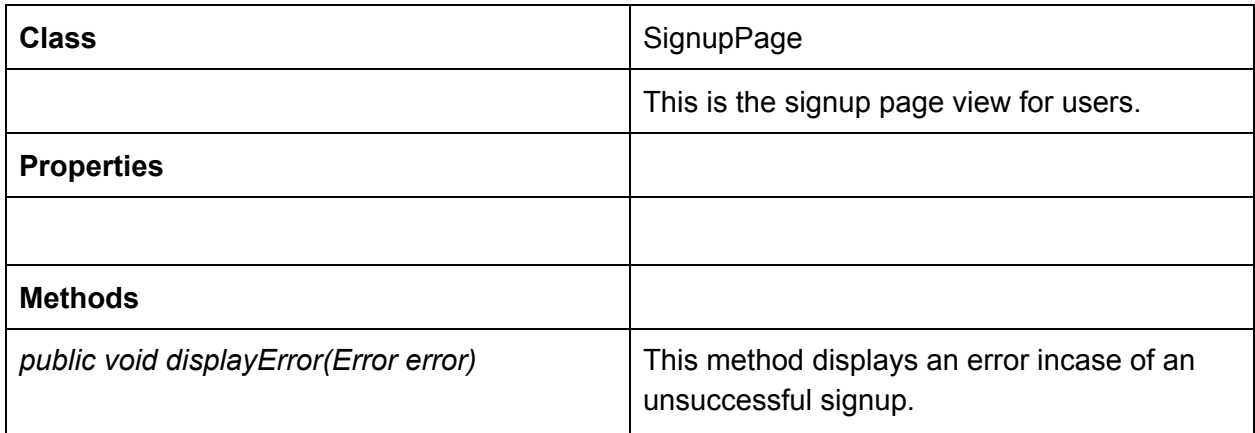

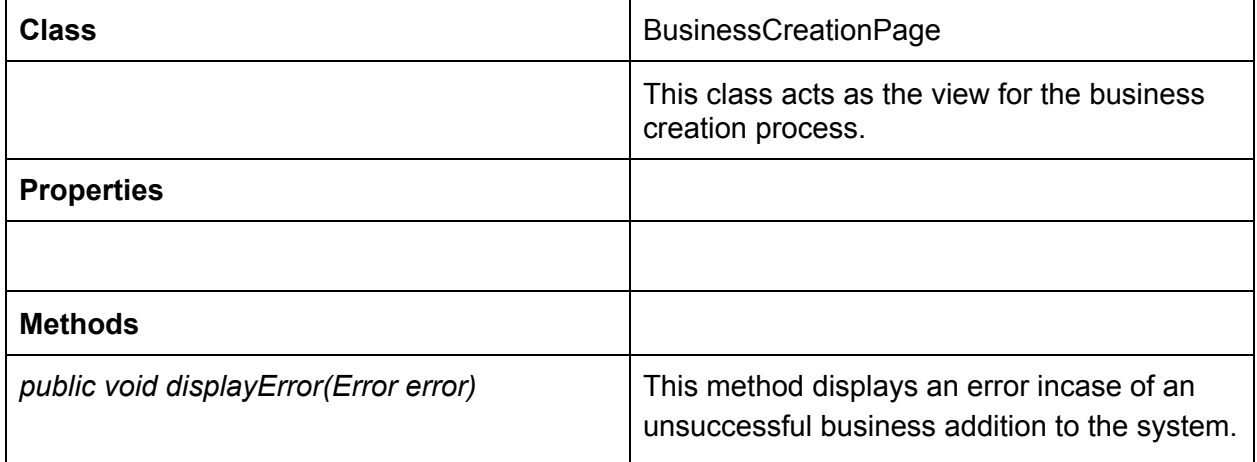

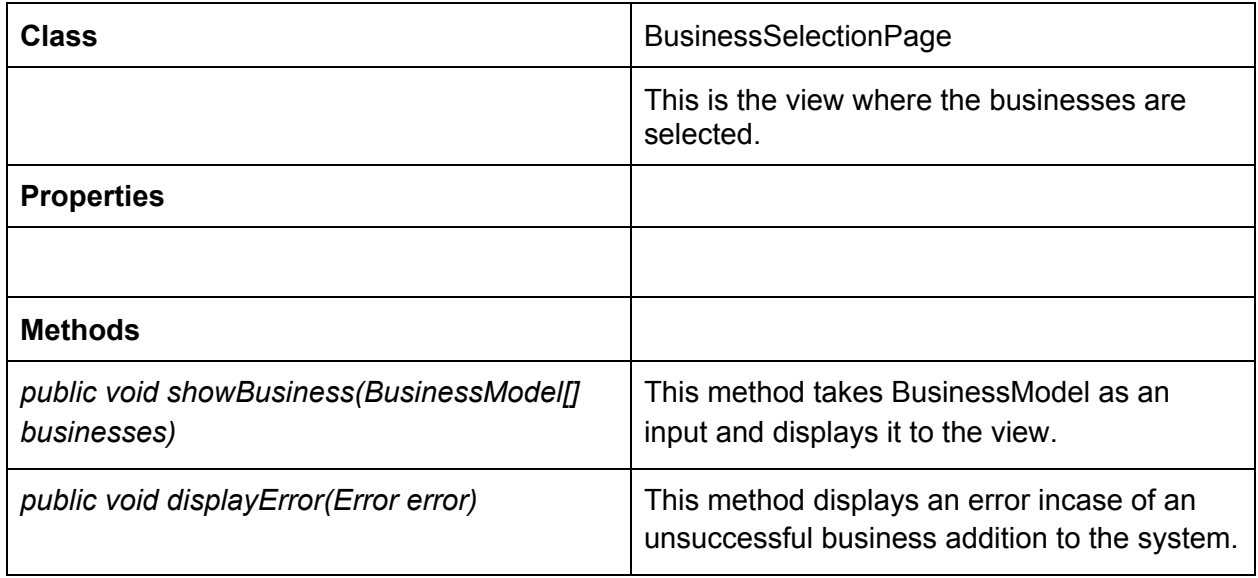

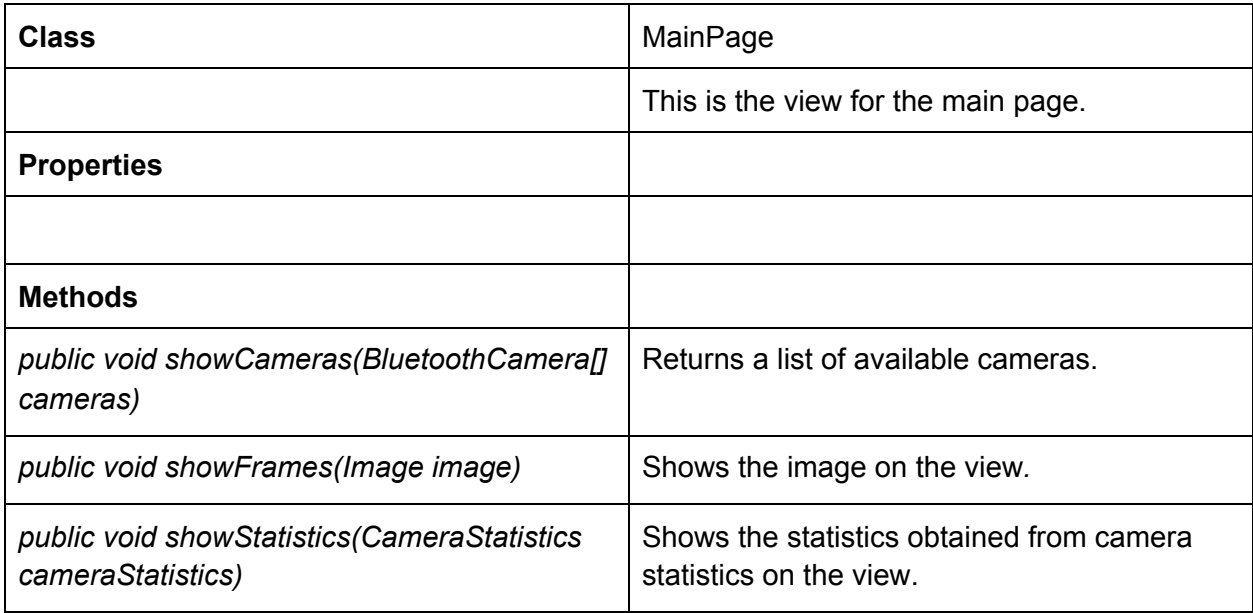

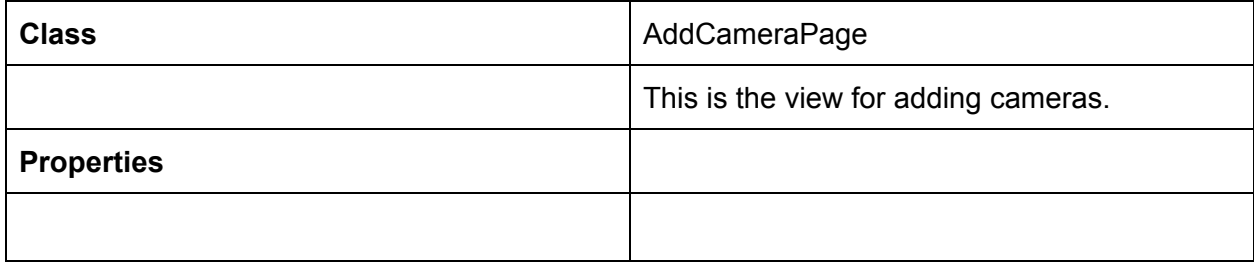

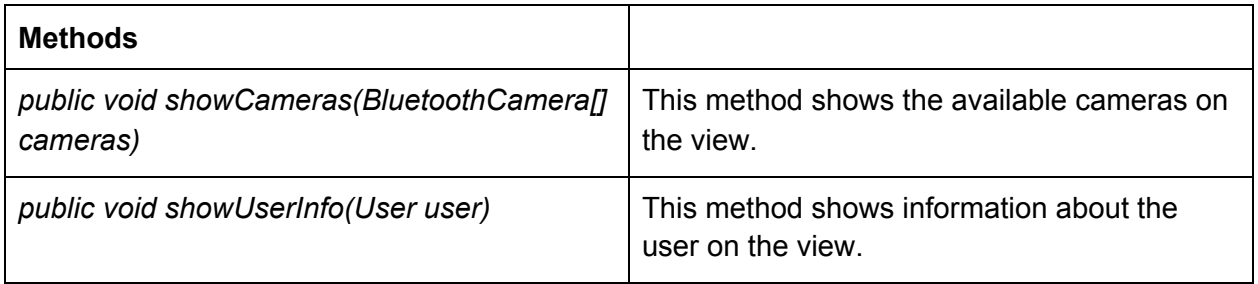

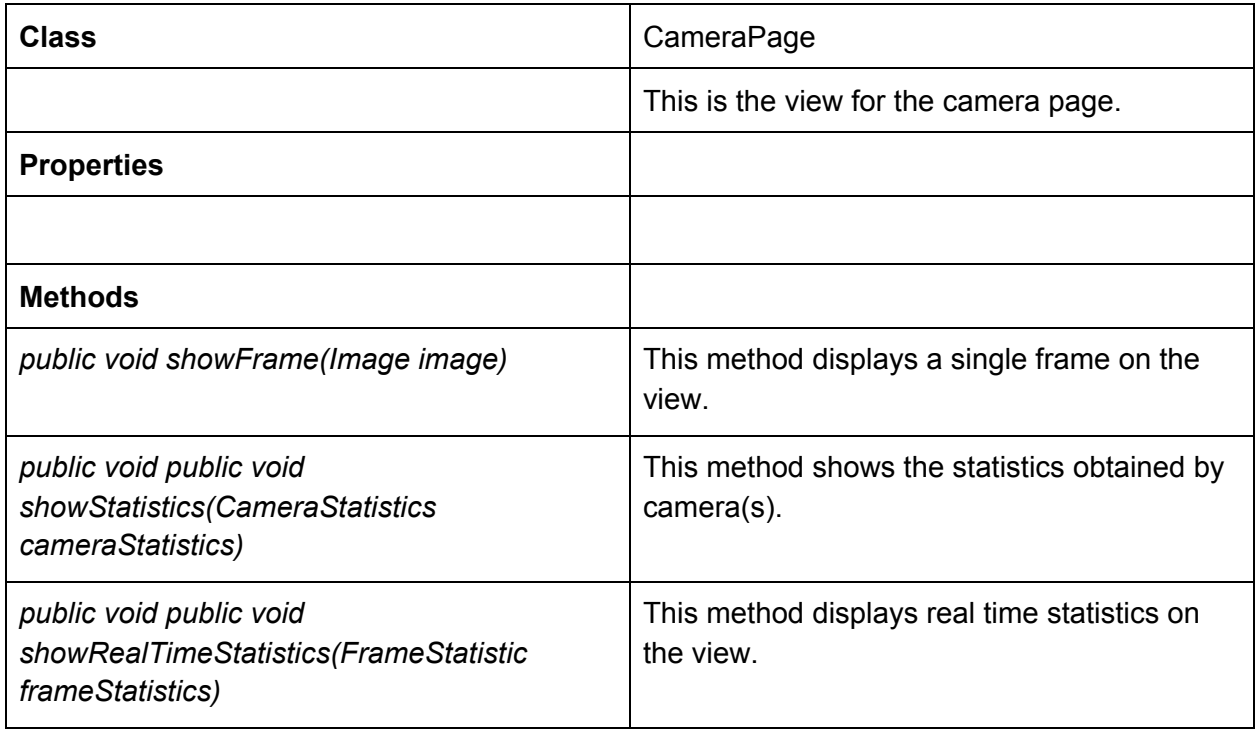

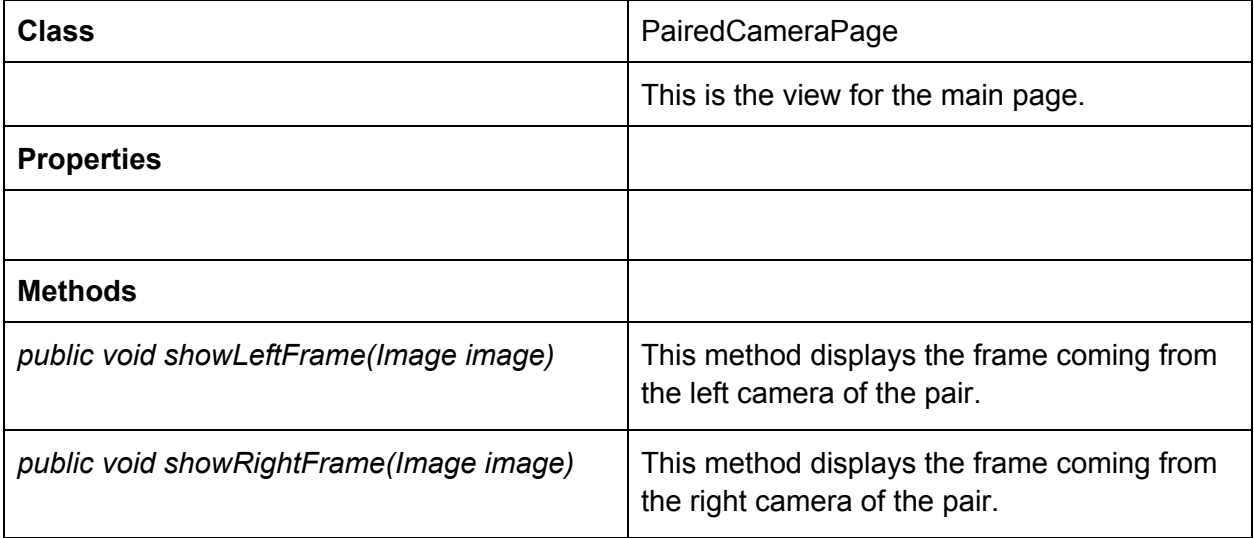

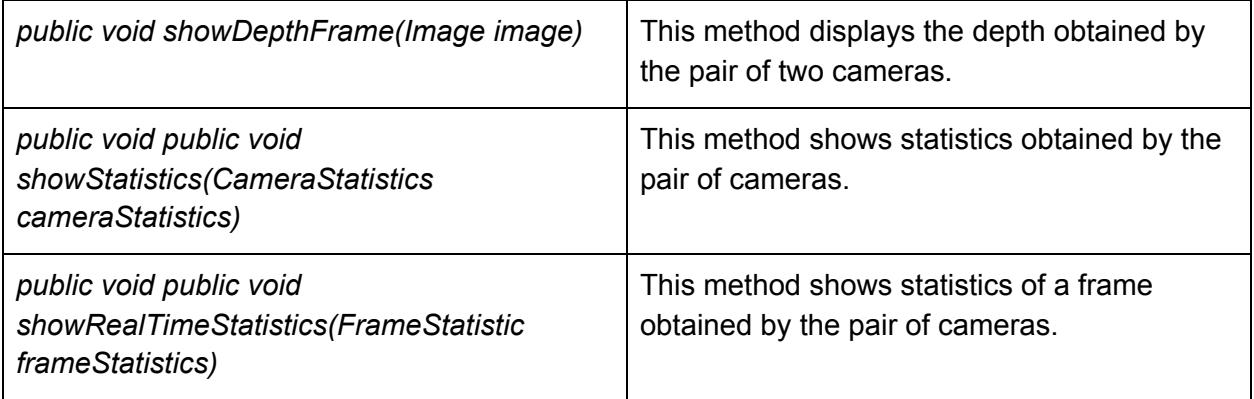

#### <span id="page-51-0"></span>3.3.3 Controllers

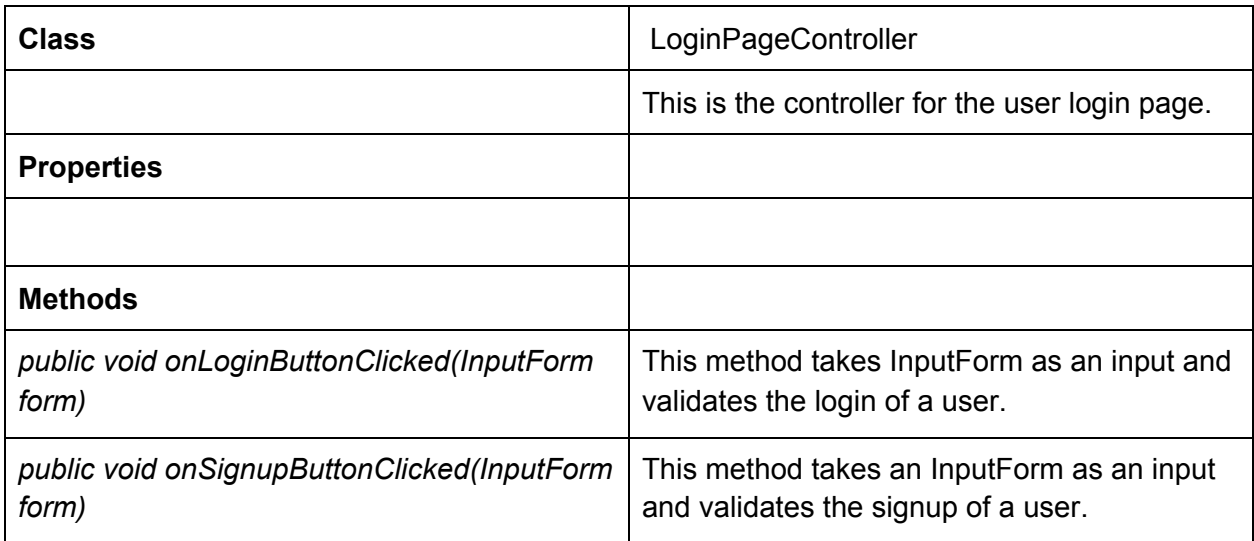

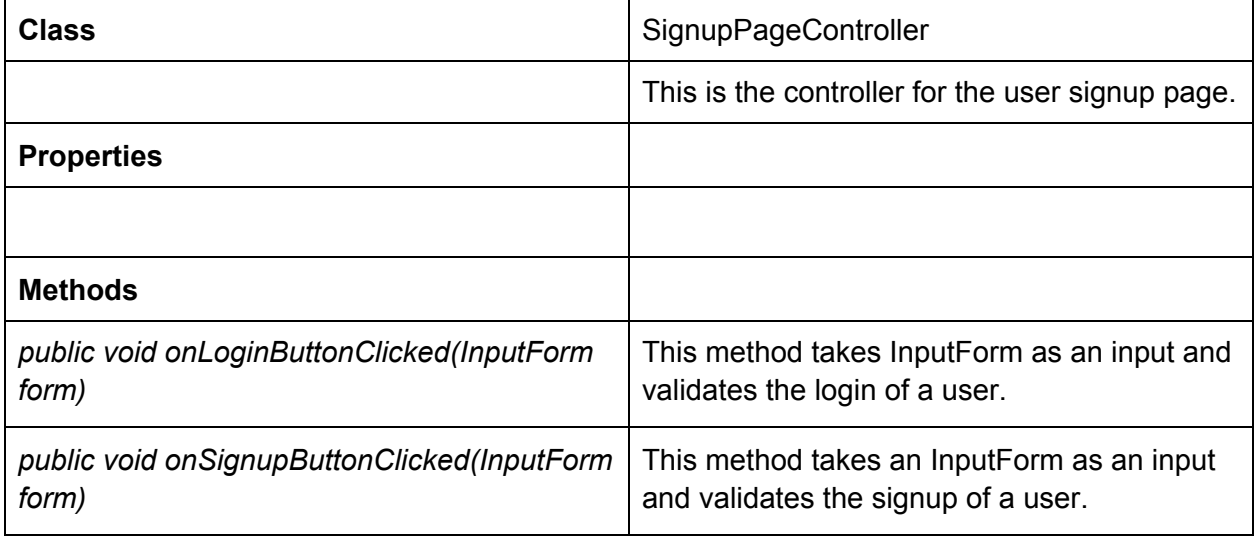

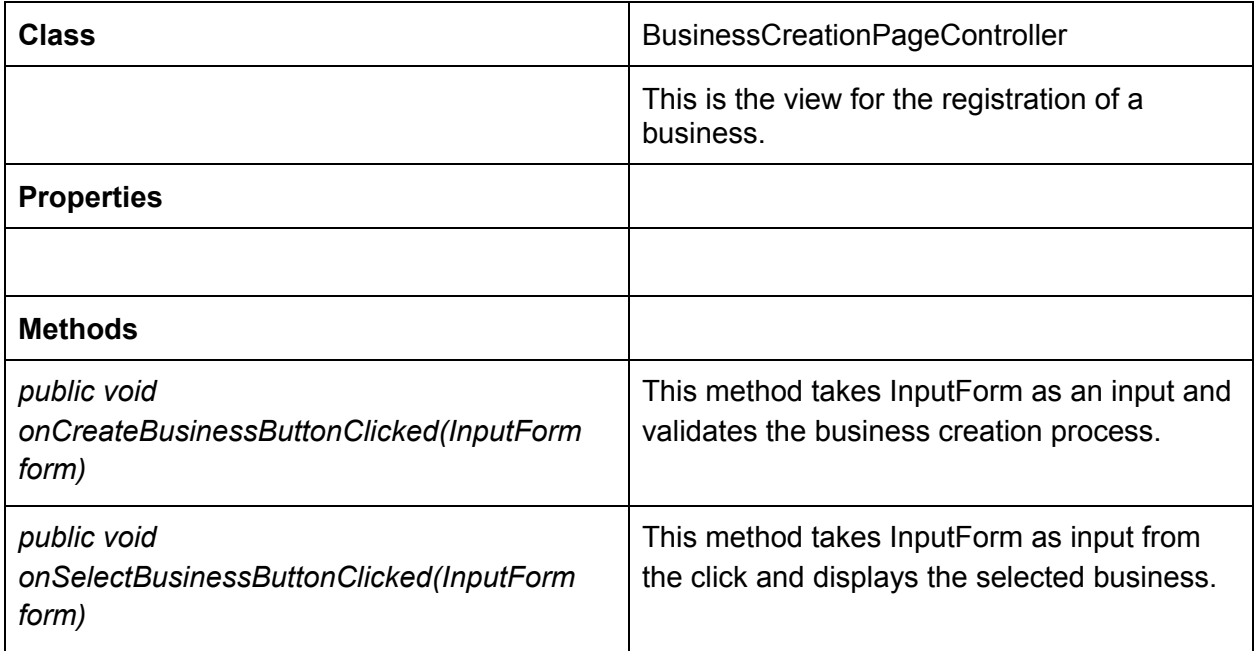

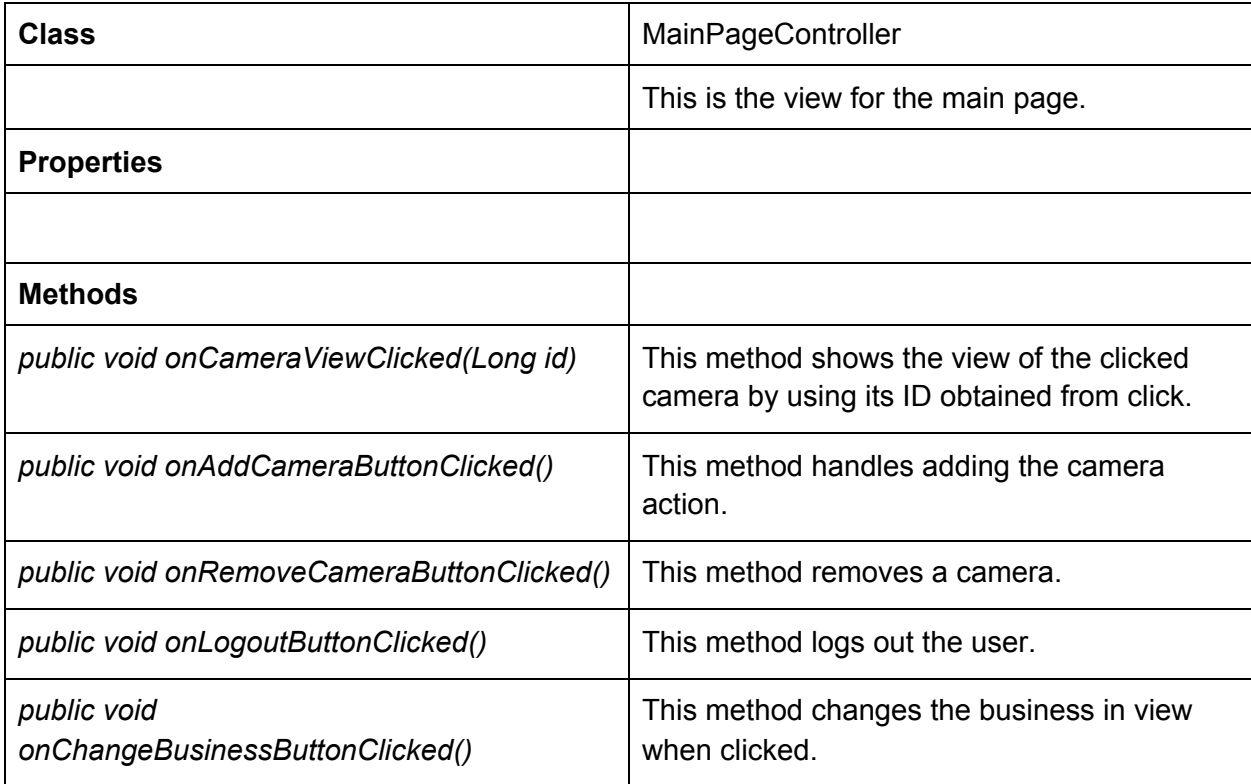

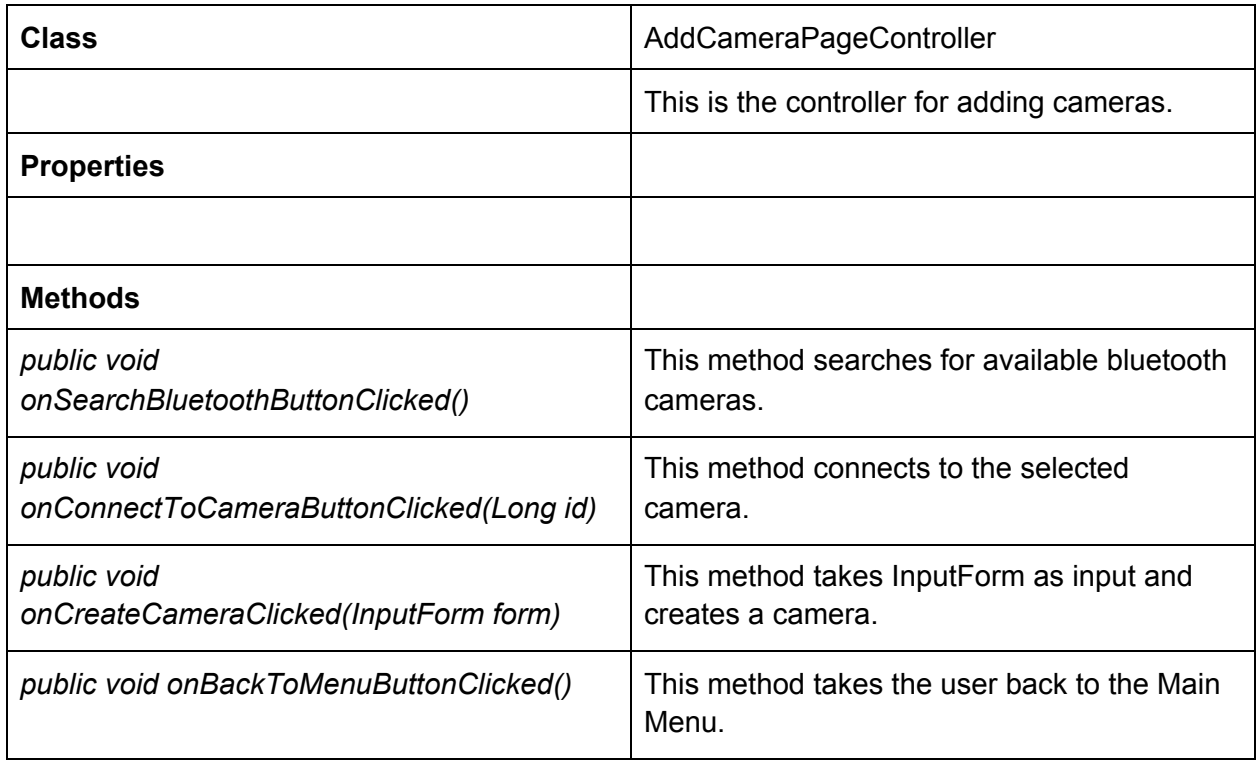

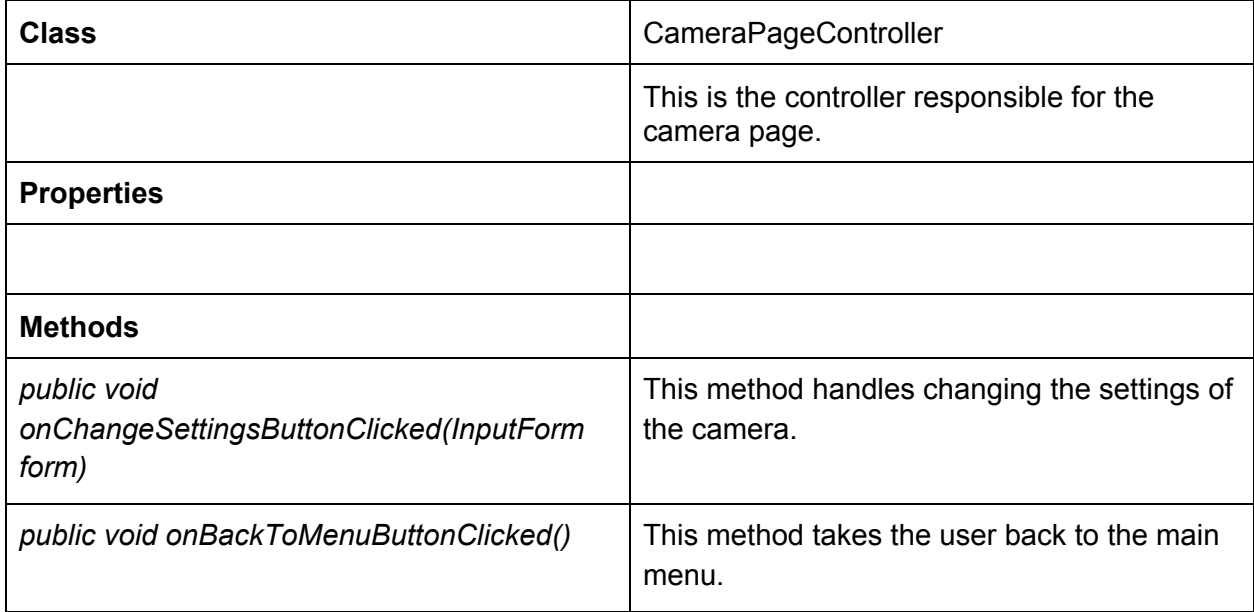

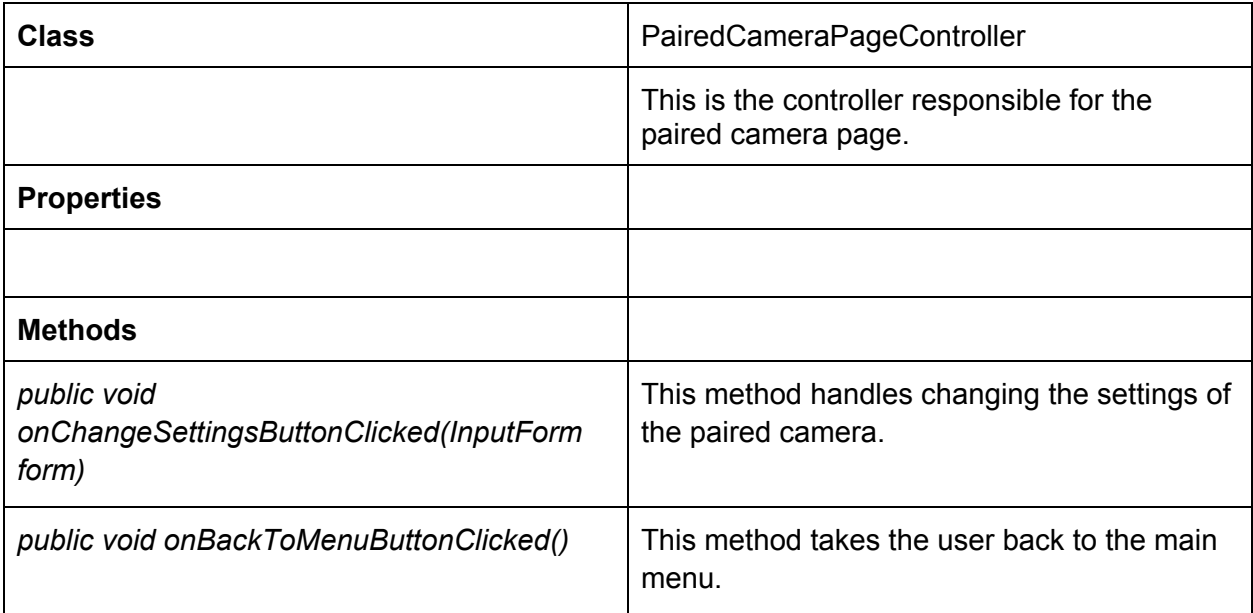

# <span id="page-55-0"></span>4. Glossary

*React Native:* It is an [open-source](https://en.wikipedia.org/wiki/Open-source_software) mobile application framework in order to write code for Android, iOS and Windows which is developed by Facebook [1].

**OpenCV**: (Open Source Computer Vision Library) is an open source computer vision and machine learning software library [2].

*Redis:* (Remote Dictionary Server) is a data structure server in order to hold the data in the RAM. Redis is also an open-source NoSQL based database system [3].

**TypeScript**: TypeScript is an open-source project backed by the tech giant Microsoft. Its basic premise is JavaScript with types. TypeScript compiles directly to JavaScript [4].

*ESP-32 Cam:* The ESP32 is a low-cost system-on-chip (SoC) series that can be used in the development of IoT projects and embedded systems. It has Wi-Fi and Bluetooth capabilities that can provide many functionalities [5].

# <span id="page-56-0"></span>5. References

[1] "Learning React Native," *O'Reilly Online Learning*. [Online]. Available: https://www.oreilly.com/library/view/learning-react-native/9781491929049/ch01.html. [Accessed: 08-Feb-2021].

[2] "About," *OpenCV*, 04-Nov-2020. [Online]. Available: https://opencv.org/about/. [Accessed: 08-Feb-2021].

[3] *Redis*. [Online]. Available: https://redis.io/. [Accessed: 08-Feb-2021].

[4] "Typed JavaScript at Any Scale.," *TypeScript*. [Online]. Available: https://www.typescriptlang.org/. [Accessed: 08-Feb-2021].

[5] M. Schwartz, "Getting Started with the ESP32," *Home*, 17-Nov-2020. [Online]. Available: https://makecademy.com/getting-started-esp32. [Accessed: 08-Feb-2021].